**ΤΕΧΝΟΛΟΓΙΚΟ ΕΚΠΑΙΔΕΥΤΙΚΟ ΙΔΡΥΜΑ ΔΥΤΙΚΗΣ ΕΛΛΑΔΑΣ ΣΧΟΛΗ ΤΕΧΝΟΛΟΓΙΚΩΝ ΕΦΑΡΜΟΓΩΝ ΤΜΗΜΑ ΜΗΧΑΝΟΛΟΓΩΝ ΜΗΧΑΝΙΚΩΝ Τ.Ε.**

## **ΠΤΥΧΙΑΚΗ ΕΡΓΑΣΙΑ**

# **ΜΕΛΕΤΗ ΣΧΕΔΙΑΣΜΟΣ ΚΑΙ ΚΑΤΑΣΚΕΥΗ ΦΤΕΡΩΤΗΣ ΑΕΡΑ ΔΙΑΧΩΡΙΣΤΗΡΑ ΛΑΔΙΟΥ ΠΕΤΡΕΛΑΙΟΥ**

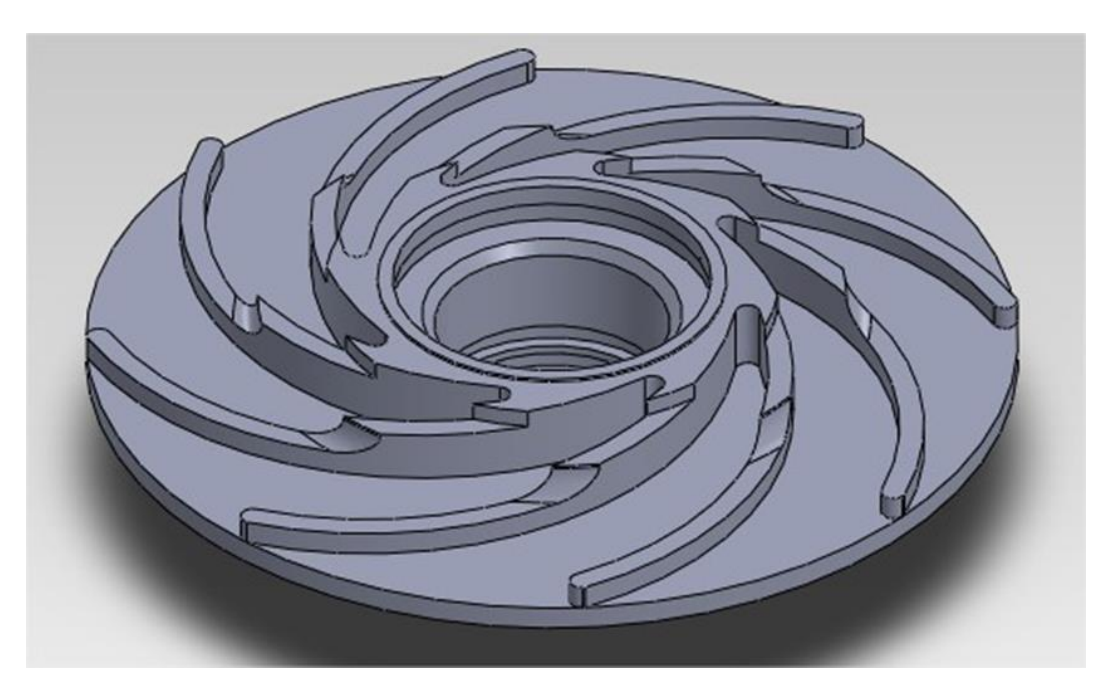

**ΣΠΟΥΔΑΣΤΗΣ: ΚΑΤΣΑΝΔΡΗΣ ΤΖΩΡΤΖΗΣ (Α.Μ. 6097)**

**ΕΠΙΒΛΕΠΩΝ ΚΑΘΗΓΗΤΗΣ: Δρ. ΤΣΙΡΚΑΣ ΣΩΤΗΡΙΟΣ Επιστημονικός Συνεργάτης**

**ΠΑΤΡΑ 2015**

## **ΠΡΟΛΟΓΟΣ**

<span id="page-2-0"></span>Το παρόν τεύχος αποτελεί την Πτυχιακή Εργασία που εκπονήθηκε στο Τμήμα Μηχανολόγων Μηχανικών Τ. Ε. του Τεχνολογικού Εκπαιδευτικού Ιδρύματος Δυτικής Ελλάδας. Αναφέρεται στην διαδικασία μελέτης, σχεδιασμού και κατασκευής ανταλλακτικού φτερωτής διαχωριστήρα νέας γενιάς Alfa Laval SA.

Ευχαριστώ θερμά τον Επιβλέποντα Καθηγητή μου κ. Σωτήριο Τσίρκα, Επιστημονικό Συνεργάτη του τμήματος Μηχανολόγων Μηχανικών για την βοήθεια και καθοδήγηση.

Ακόμη ευχαριστώ την βιομηχανία ERGON SA και ειδικότερα τους τεχνικούς της για την βοήθεια στις διάφορες φάσεις κατασκευής. Επίσης την Αναστασία Βρεττού για την πολύτιμη βοήθεια στην σύνταξη της πτυχιακής εργασίας. Τέλος θα ήθελα να ευχαριστήσω την οικογένεια μου για τη συνεχή στήριξη τους.

> Κατσανδρής Τζώρτζης Πάτρα 2015

**Υπεύθυνη Δήλωση Σπουδαστή:** Ο κάτωθι υπογεγραμμένος σπουδαστής έχω επίγνωση των συνεπειών του Νόμου περί λογοκλοπής και δηλώνω υπεύθυνα ότι είμαι συγγραφέας αυτής της Πτυχιακής Εργασίας, έχω δε αναφέρει στην Βιβλιογραφία μου όλες τις πήγες τις οποίες χρησιμοποίησα και έλαβα ιδέες ή δεδομένα. Δηλώνω επίσης ότι, οτιδήποτε στοιχείο ή κείμενο το οποίο έχω ενσωματώσει στην εργασία μου προερχόμενο από Βιβλία ή άλλες εργασίες ή το διαδίκτυο, γραμμένο ακριβώς ή παραφρασμένο, το έχω πλήρως αναγνωρίσει ως πνευματικό έργο άλλου συγγραφέα και έχω αναφέρει ανελλιπώς το όνομα του και την πηγή προέλευσης.

Ο σπουδαστής (ονοματεπώνυμο)

………………… Υπογραφή

## **ΠΕΡΙΛΗΨΗ**

<span id="page-4-0"></span>Η συνεχής αναζήτηση του ανθρώπου για την επίτευξη καθαρισμού ρευστών από υπολείμματα συνέβαλε στη δημιουργία διαχωριστήρων. Οι διαχωριστήρες μπορούν να διαχωρίσουν πολλά ήδη ρευστών από διάφορες ακαθαρσίες είτε αυτές είναι στερεές είτε είναι ρευστές.

Η παρούσα Πτυχιακή Εργασία αναφέρεται στην δημιουργία μιας φτερωτής αέρα η οποία ψύχει μηχανικά εκ περιστροφής έναν διαχωριστήρα, η μάρκα του οποίου είναι Alfa Laval και ο τύπος του είναι SA, ενώ ο διαχωρισμός για τον οποίο είναι σχεδιασμένος να λειτουργεί είναι ο καθαρισμός πετρελαίου ή λαδιού από διάφορα στερεά ή υγρά υπολείμματα.

Στο πρώτο κεφάλαιο γίνεται μια γενική αναφορά ως προς το τι είναι ένας διαχωριστήρας και πού μπορεί κάποιος να τον χρησιμοποιήσει. Επίσης θα αναφερθεί η αρχή λειτουργίας του, από τι υλικά είναι κατασκευασμένος και λίγα λόγια για την επισκευή του.

Στο δεύτερο κεφάλαιο γίνεται μια εισαγωγή στο σχεδιαστικό πρόγραμμα Solidworks και έπειτα η μοντελοποίηση του αντικειμένου κατασκευής στην πλατφόρμα Solidworks.

Στο τρίτο κεφάλαιο γίνεται μια ειδικότερη περιγραφή του αντικειμένου κατασκευής όπως η μέθοδος χύτευσης. Η μέθοδος η οποία χρησιμοποιήθηκε για τη δημιουργία καλουπιού είναι η μέθοδος Croning σε ανοιχτό καλούπι και τα βήματα αυτής.

Στο τέταρτο κεφάλαιο γίνεται μια εισαγωγή στον τρόπο λειτουργίας των εργαλειομηχανών CNC και η επιλογή τους για την δημιουργία του αντικειμένου. Τα είδη των κοπτικών που θα χρησιμοποιηθούν και τέλος ο τρόπος στήριξης του προπλάσματος και των κοπτικών στις εργαλειομηχανές.

**v**

Στο πέμπτο κεφάλαιο γίνεται . μια παρουσίαση των εντολών G & M όπου χρειάζονται για να λειτουργήσει μια εργαλειομηχανή CNC όπως επίσης και η δημιουργία του προγράμματος κοπής για τις εργαλειομηχανές CNC

Στο έκτο κεφάλαιο γίνεται ένας υπολογισμός κόστους κατασκευής της φτερωτής αέρος του διαχωριστήρα.

Τέλος τα σπουδαιότερα συμπεράσματα που προκύπτουν είναι ότι από την μελέτη μπορεί κάποιος να δημιουργήσει το αντικείμενο κατασκευής από την αρχή ενώ τα μηχανήματα τα οποία μπορεί να χρησιμοποιήσει είναι ένας τόρνος και μια φρέζα CNC για την επίτευξη του στόχου.

## *<u>ΠΕΡΙΕΧΟΜΕΝΑ</u>*

<span id="page-6-0"></span>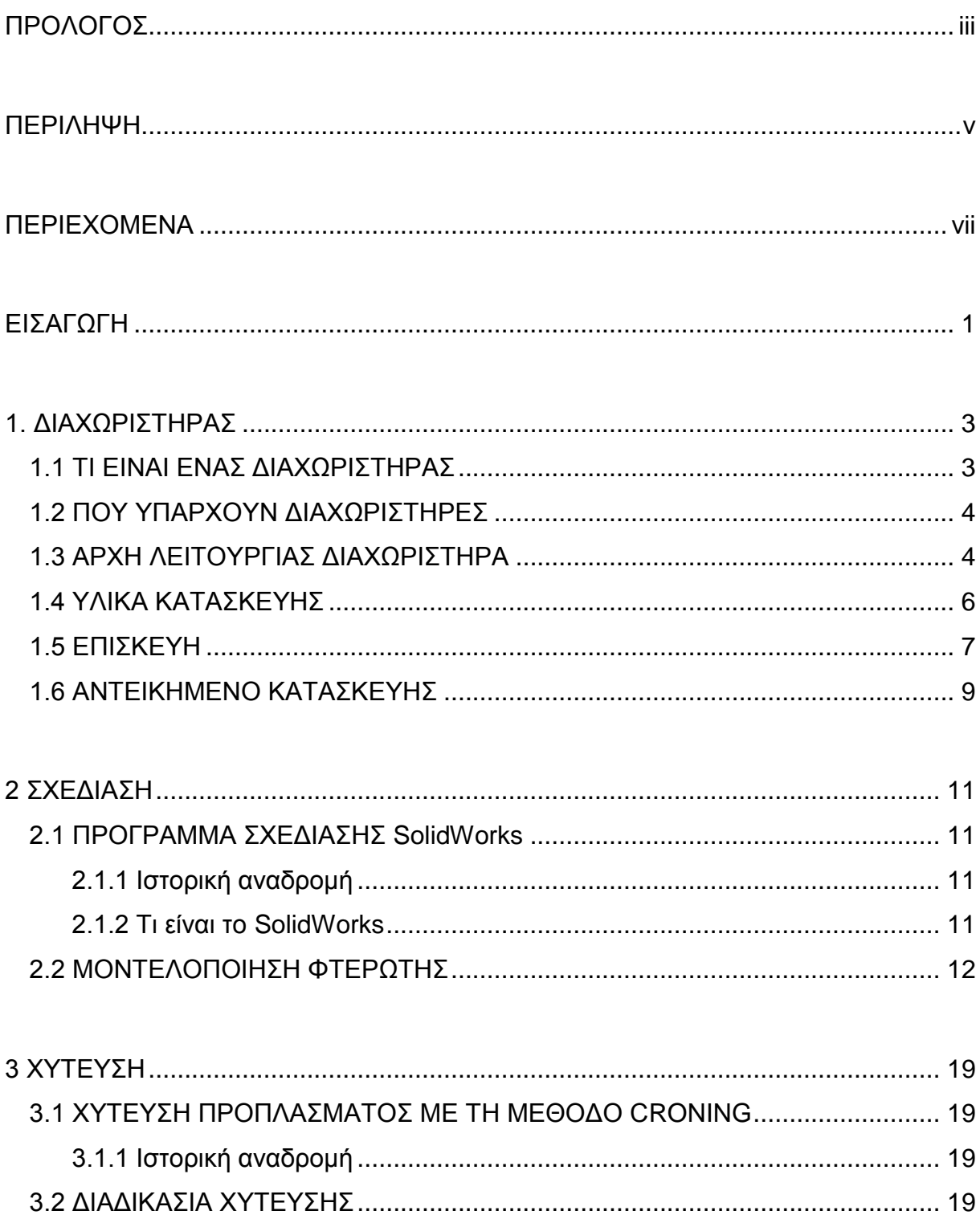

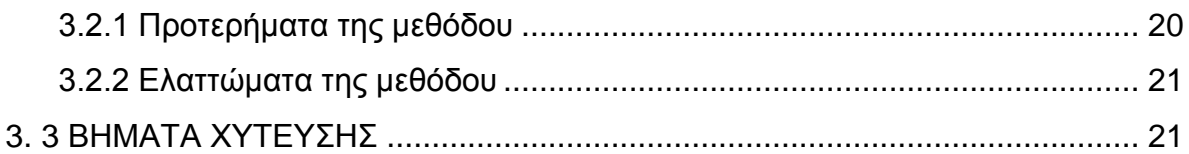

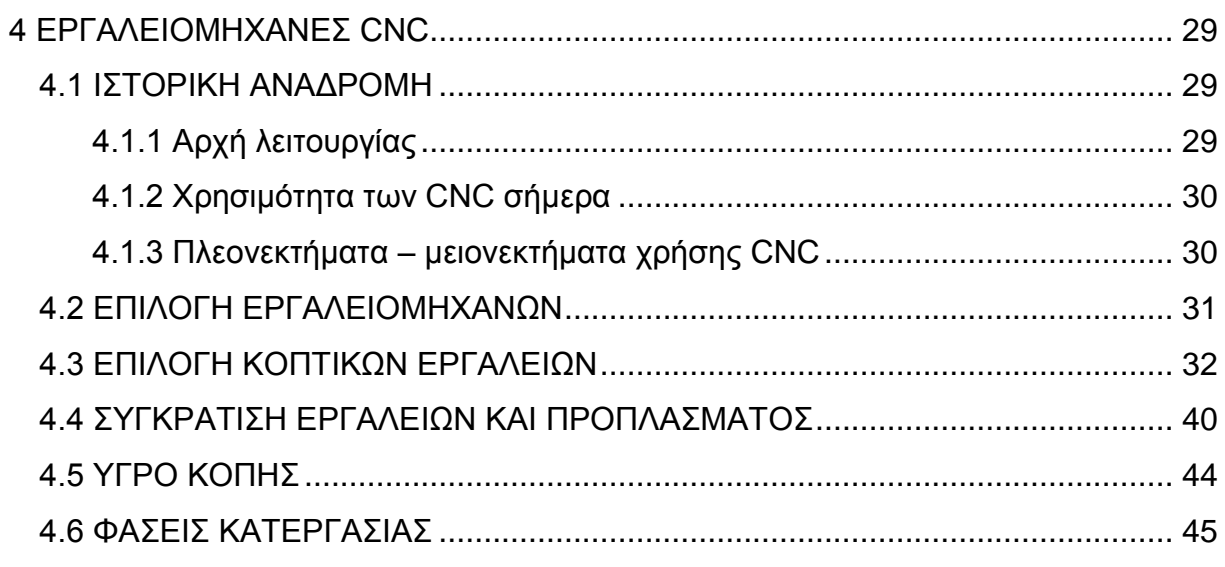

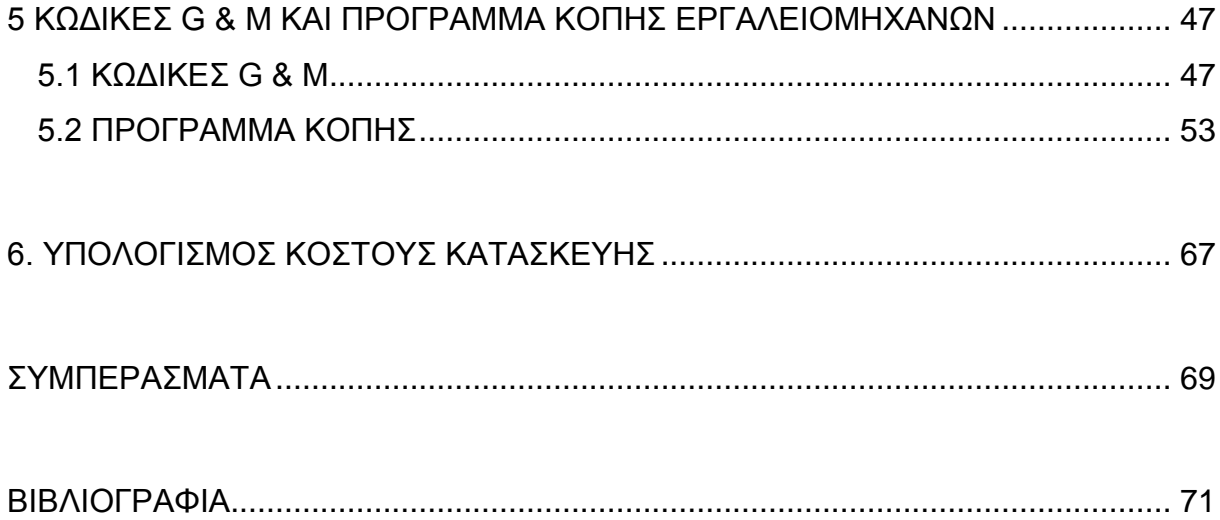

## **ΕΙΣΑΓΩΓΗ**

<span id="page-8-0"></span>Στα τέλη του δεκάτου ένατου αιώνα ο σουηδός μηχανολόγος και εφευρέτης Gustaf De Laval έκανε μια επιστημονική ανακάλυψη. Εισήγαγε τον ορισμό του φυγόκεντρου διαχωρισμού. Ο διαχωριστήρας ο οποίος δημιούργησε είχε σκοπό να διαχωρίζει για τις βιομηχανίες γάλακτος την κρέμα από το γάλα.

Δυστυχώς όμως το μηχανικό του επίτευγμα μπήκε σε λειτουργία αφότου είχε πεθάνει, από την εταιρία που είχε δημιουργήσει μαζί με τον Oscar Lamm ένα επίσης σουηδό μηχανικό και διευθυντή επιχειρήσεων.

Αυτή του η επίτευξη δεν είχε όμως μόνο αντίκτυπο στη βιομηχανία γάλακτος. Άλλες μετεξελίξεις του διαχωριστήρα, μιας και ήταν η κεντρική δραστηριότητα της εταιρίας του De Laval και Lamm, είναι σε διάφορα είδη βιομηχανιών όπως οι κυριότερες, οι οποίες είναι: φαρμακευτικές, χημικές, πετροχημικές και κατεργασίας τροφίμων. Σπουδαίο όμως είναι να αναφερθεί ότι είναι το κυριότερο σύστημα καθαρισμού σε βιομηχανίες πετρελαίου. Επίσης είναι δυνατή η επεξεργασία και ο καθαρισμός άλλων ειδών ρευστών όπως το λάδι, διάφορα λιπαντικά, βιομηχανικά υγρά, και λύματα.

Αυτή η τεχνολογία βοηθά στον διαχωρισμό των υγρών γενικότερα από άλλα υγρά ή στερεά. Ενώ τα τελευταία χρόνια διευρύνθηκε η χρήση και έχει επιτευχθεί και ο διαχωρισμός αερίου από σωματίδια που βοηθάει όχι μόνο τη βιομηχανία αλλά και το περιβάλλον.

Οι φθορές και οι διάφορες βλάβες όπου δημιουργούνται σε ένα διαχωριστήρα κατά την χρήση ή ακόμα και τις δυσμενείς συνθήκες λειτουργίας επισκευάζονται μόνο από ειδικευμένο προσωπικό για το λόγο του ότι υπάρχουν συγκεκριμένες ρυθμίσεις σε διάφορα μέρη του.

Η επίτευξη του σχεδιασμού ενός διαχωριστήρα μπορεί να πει κανείς ότι είναι μια σχετικά δύσκολη δουλειά επειδή απαιτεί ακριβείς υπολογισμούς και συνεχή

**1**

έλεγχο σφαλμάτων. Αυτό συμβαίνει επειδή είναι ένα ογκώδες βιομηχανικό εργαλείο το οποίο λειτουργεί σε μεγάλο αριθμό στροφών.

Όσο αφορά την αρχική κατασκευή του προπλάσματος έγινε με τη βοήθεια καλουπιού. Η μέθοδος η οποία χρησιμοποιήθηκε ήταν η μέθοδος Croning σε ανοιχτό καλούπι. Η τελική κατασκευή έγινε σε αυτοματοποιημένα μηχανήματα CNC τόρνου και φρέζας.

Ο προγραμματισμός των αυτοματοποιημένων μηχανημάτων έγινε με τη βοήθεια του σχεδιαστικού προγράμματος Solidworks όπου μπορεί να παραστήσει τους απαραίτητους κώδικες για την κατεργασία του προπλάσματος στα εν λόγο μηχανήματα όπως επίσης και να παραστήσει γραφικά τις διάφορες κατεργασίες.

Ένα άλλο σημείο είναι η επιλογή των κοπτικών εργαλείων για τις εν λόγο κατεργασίες όπως τρύπημα, ξεχόνδρισμα, φινίρισμα και άλλων (η οποία έγινε από κατάλογο κοπτικών εργαλείων) και τα εργαλεία είναι ειδικά διαμορφωμένα σε συγκεκριμένες διαστάσεις και με συγκεκριμένη σκληρότητα.

## <span id="page-10-0"></span>**1. ΔΙΑΧΩΡΙΣΤΗΡΑΣ**

#### <span id="page-10-1"></span>**1.1 ΤΙ ΕΙΝΑΙ ΕΝΑΣ ΔΙΑΧΩΡΙΣΤΗΡΑΣ**

Ο διαχωριστήρας είναι ένα μηχάνημα το οποίο διαχωρίζει διαλύματα. Ειδικότερα στην περίπτωση μας καθαρίζει το λάδι και ή το πετρέλαιο/μαζούτ από τυχόν ακαθαρσίες όπως στερεά και υγρά υπολείμματα. Ο διαχωριστήρας είναι το κεντρικό κομμάτι φιλτραρίσματος από υπολείμματα. Ενδεικτικά ένας διαχωριστήρας στην Εικόνα 1.1

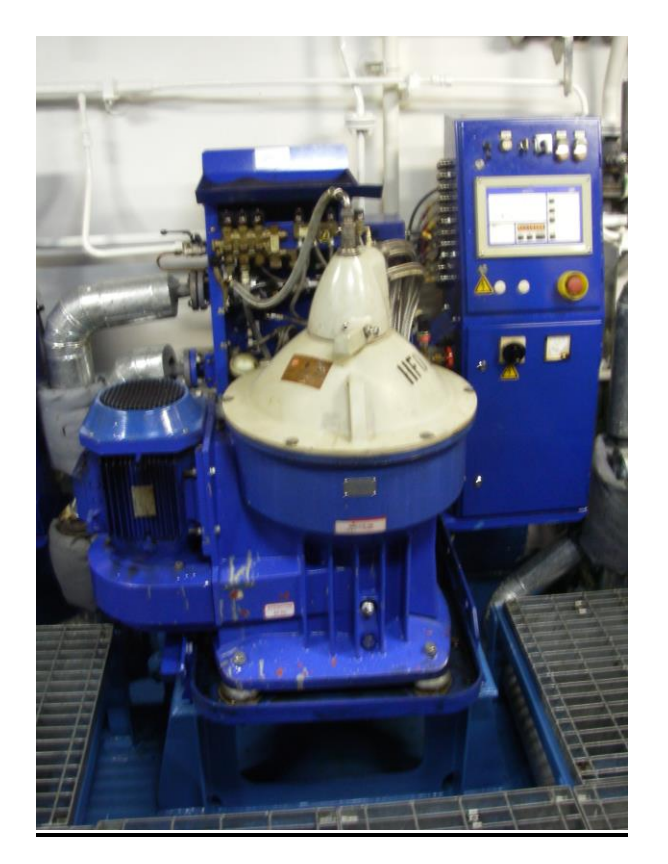

Εικόνα 1.1: Διαχωριστήρας σε εγκατάσταση

#### <span id="page-11-0"></span>**1.2 ΠΟΥ ΥΠΑΡΧΟΥΝ ΔΙΑΧΩΡΙΣΤΗΡΕΣ**

Διαχωριστήρες υπάρχουν κατά κύριο λόγο στη βαριά βιομηχανία. Ειδικότερα στα πλοία, σε μεγάλες μονάδες με μηχανές Diesel και μαζούτ (βαρύ πετρέλαιο), σε μονάδες εξόρυξης πετρελαίου, και σε ελαιοτριβεία. Στην Εικόνα 1.2 παρατηρείται μια σειρά τεσσάρων διαχωριστήρων σε ένα εργοστάσιο.

Ο διαχωριστήρας είναι το κεντρικό κομμάτι του φιλτραρίσματος από υπολείμματα και είναι το βασικότερο μηχάνημα σε ένα πλοίο. Όπως πχ καθαρίζει το πετρέλαιο για την καλύτερη λειτουργία της μηχανής (αντλίες πετρελαίου, καυστήρες) και το λάδι για την λίπανση της μηχανής (στροφαλοφόρος άξονας, εκκεντροφόρος άξονας, διωστήρες).

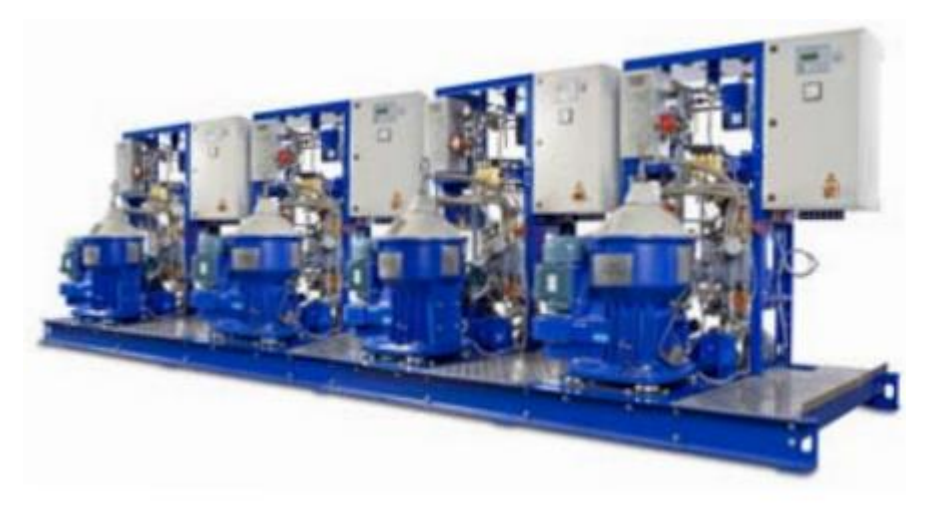

Εικόνα 2.1: Τυπική διάταξη διαχωριστήρων

#### <span id="page-11-1"></span>**1.3 ΑΡΧΗ ΛΕΙΤΟΥΡΓΙΑΣ ΔΙΑΧΩΡΙΣΤΗΡΑ**

Η λειτουργία του διαχωριστήρα είναι βασισμένη στην αρχή της φυγόκεντρου δύναμης.

Ειδικότερα, το μη επεξεργασμένο έλαιο, που θερμαίνεται σε μια συγκεκριμένη θερμοκρασία, τροφοδοτεί συνεχώς το διαχωριστήρα για τον καθαρισμό των ακαθαρσιών. Μετά από φυγοκεντρικό διαχωρισμό, το καθαρό έλαιο αντλείται συνεχώς μακριά και διαχωρίζει τη λάσπη και το νερό όπου συσσωρεύεται στην περιφέρεια του μπολ. Οι διάφορες λειτουργίες παρατηρούνται στην Εικόνα 1.3.

Ένας αισθητήρας νερού στην έξοδο του καθαρού λαδιού μετρά τη χωρητική αντίσταση. Ανάλογα με την περιεκτικότητα σε νερό, η είτε ανοίγει τη βαλβίδα αποστράγγισης ή εξωθεί το νερό διαμέσου των θυρίδων εκκένωσης του μπολ.

Οι συνολικές απώλειες της λάσπης, πετρελαίου και νερού κατά τη διάρκεια της διαδικασίας καθαρισμού είναι σημαντικά μικρότερες από ότι σε άλλα μοντέλα του διαχωριστήρα. Αυτό συμβαίνει λόγω του σχεδιασμού του μπολ, του μεγέθους, των μεγαλύτερων διαστημάτων απαλλαγής και τους ακριβείς ελέγχους. Η διαδικασία απαλλαγής ακαθαρσιών κάνει επίσης χρήση μιας κατοχυρωμένης, σταθερής επιφάνειας απαλλαγμένη από κάμψη, η οποία εξαλείφει πλήρως τη φθορά μετάλλου με μέταλλο.

Ο σχεδιασμός διαχώρισης ενσωματώνει την εκκένωση της λάσπης η οποία απορροφάται από το περίβλημα και η οποία επιτρέπει στον όγκο αυτής να εκκενώνεται σε μία επιμέρους δεξαμενή.

Ο διαχωριστήρας οδηγείται από έναν ηλεκτρικό κινητήρα μέσω ενός συμπλέκτη τριβής και ιμάντα. Το μπολ διαχώρισης στερεώνεται στην κορυφή ενός άξονα, η οποία υποστηρίζεται από έδρανα και ειδικά σύνθετα ελατήρια. Ένας πατενταρισμένος σωλήνας προσαρμόζεται για να απομακρύνει το νερό από το μπολ και ένας δίσκος (paring disc) αντλεί μακριά το καθαρό έλαιο.

Το σύστημα ελέγχου EPC60, που είναι και ο εγκέφαλος λειτουργίας του συστήματος διαχωρισμού, επιτρέπει την παρακολούθηση των λειτουργιών ελέγχου και συναγερμού. Σαφή μηνύματα κειμένου, που διατίθεται σε πολλές γλώσσες, δείχνουν παράμετροι της διαδικασίας και οι συναγερμοί στην οθόνη LCD.

**5**

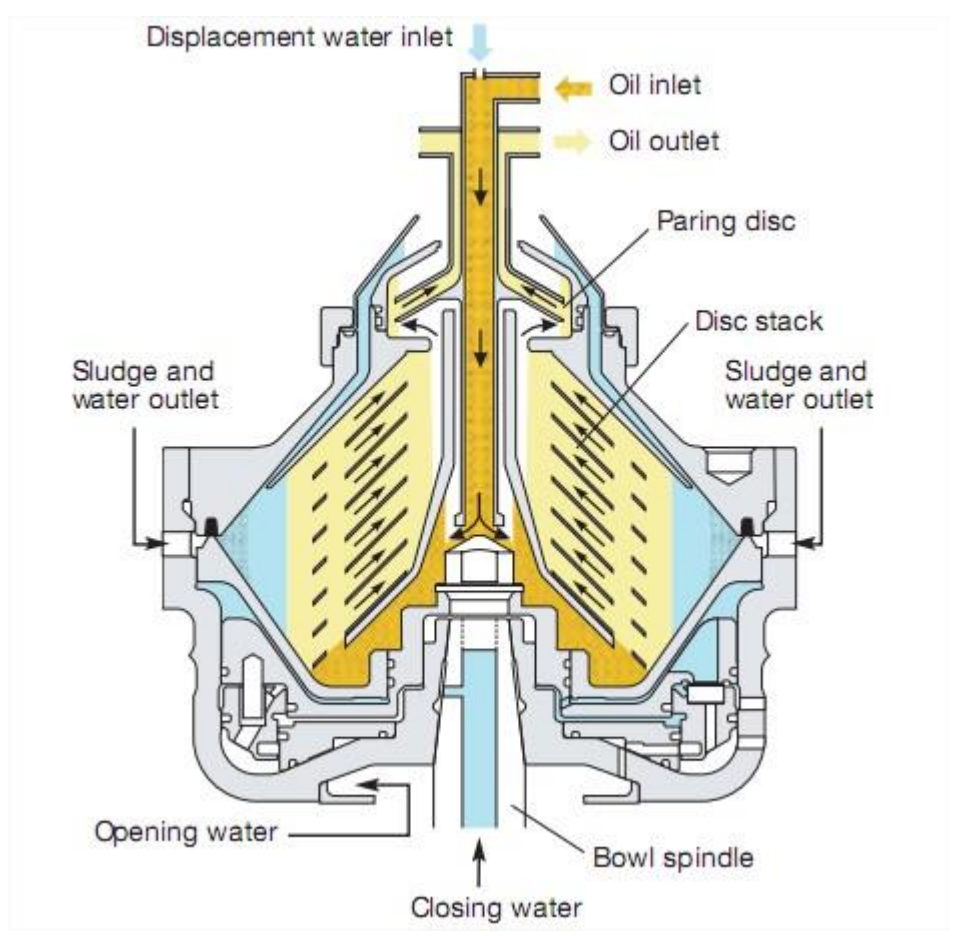

*Εικόνα 1.3: Εσωτερικό διαχωριστήρα*

#### <span id="page-13-0"></span>**1.4 ΥΛΙΚΑ ΚΑΤΑΣΚΕΥΗΣ**

Η κατασκευή του εξωτερικού μέρους του διαχωριστήρα είναι από χυτοσίδηρο ή κοινώς μαντέμι, ένα βαρύ μέταλλο για να μπορούν να στηριχτούν ο κάθετος άξονας με τα εξαρτήματα του και ο ηλεκτρικός κινητήρας επειδή παρουσιάζει πιο καλή αντίσταση στην τριβή και την διάβρωση.

Τα εσωτερικά εξαρτήματα είναι από ανοξείδωτο ατσάλι, χάλυβα και ορείχαλκο, τα οποία είναι σκληρά υλικά για να μπορούν να δεχτούν φυγόκεντρες δυνάμεις ενώ συνάμα δεν οξειδώνονται για να δημιουργήσουν πρόβλημα.

Στην Εικόνα 1.4 μπορούμε να διακρίνουμε ένα διαχωριστήρα με τα αντικείμενα του αποσυναρμολογημένο.

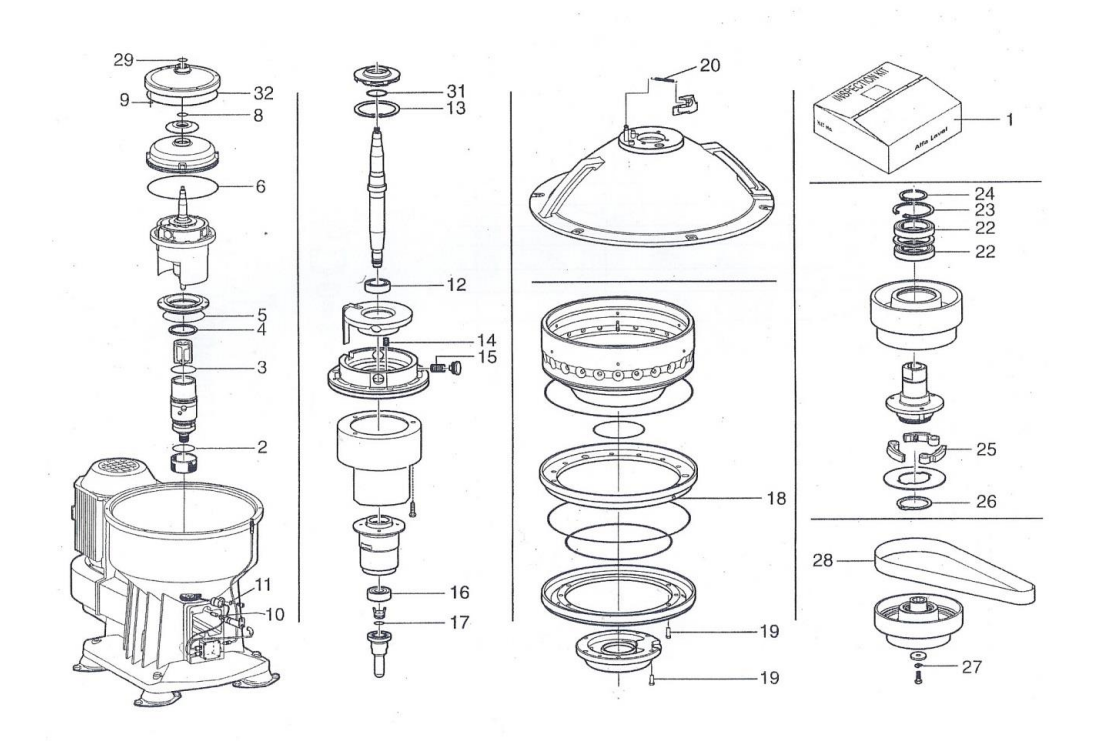

*Εικόνα 1.4: Σχέδιο συναρμολόγησης διαχωριστήρα*

#### <span id="page-14-0"></span>**1.5 ΕΠΙΣΚΕΥΗ**

Η επισκευή του χρειάζεται τεχνική κατάρτιση επειδή είναι ένα πολύστροφο μηχάνημα και με το παραμικρό λάθος συναρμολόγησης μπορεί να καταστραφεί. Επίσης ως εταιρία η Alfa Laval εκπαιδεύει τους τεχνικούς της σε θέματα επισκευής διαχωριστήρων. Στην Εικόνα 1.5 είναι ευδιάκριτο το πλήθος των αντικειμένων και για αυτό το λόγο ο τεχνικός θα πρέπει να είναι πολύ προσεκτικός κατά την επισκευή.

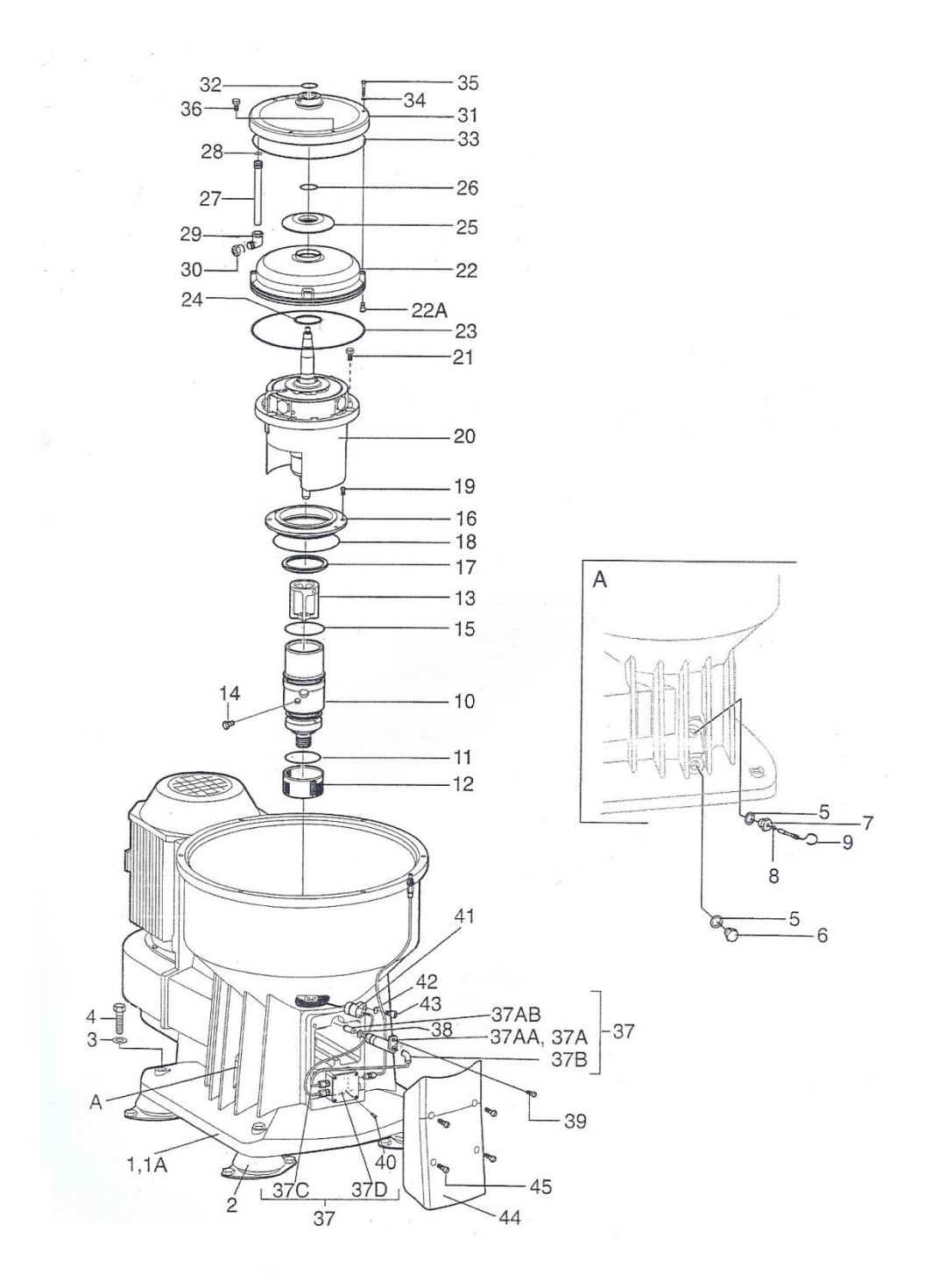

Εικόνα 1.5: Εσωτερικό διαχωριστήρα αποσυναρμολογημένος

Όλα τα εξαρτήματα είναι τυποποιημένα συμφώνα με την εταιρία Alfa Laval (μπολ, κολώνα, δίσκοι κλπ) και σε περίπτωση αλλαγής χρειάζεται ζυγοστάθμιση επειδή αλλάζει το κέντρο βάρους. Η ζυγοστάθμιση επιτυγχάνεται από ειδικές μικρό τροποποιήσεις στο περιφερικό βάρος Εικόνα 1.6

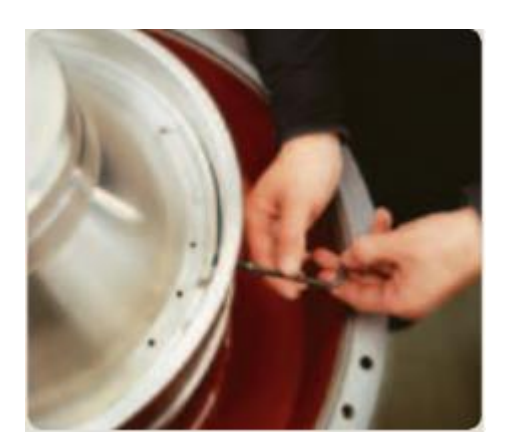

*Εικόνα 1.6: Ειδικές ρυθμίσεις*

#### <span id="page-16-0"></span>**1.6 ΑΝΤΕΙΚΗΜΕΝΟ ΚΑΤΑΣΚΕΥΗΣ**

Το εξάρτημα που θα κατασκευαστεί είναι η φτερωτή αέρα του διαχωριστήρα νέας γενιάς Alfa Laval SA 845 που τοποθετείται εσωτερικά στο άνω μέρος του κάθετου άξονα του μπολ και περιστρέφεται με όλο το σύστημα με τη βοήθεια του κινητήρα. Η φτερωτή είναι διακριτή στην Εικόνα 1.7, αντικείμενο νούμερο 14. Με την περιστροφή της δημιουργείται δύνη αέρα και ψύχει όλο το σύστημα από τυχόν υπερθέρμανση.

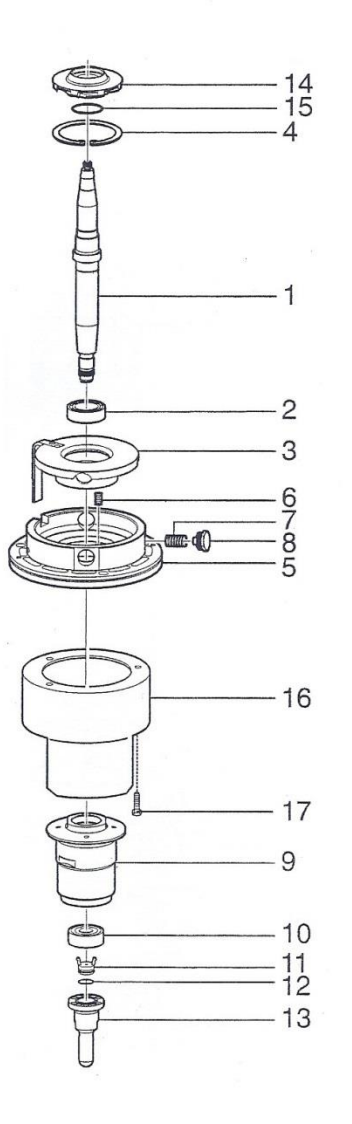

*Εικόνα 1.7: Κεντρικός άξονας με αντικείμενα. Νο 14 Φτερωτή αέρος* 

## <span id="page-18-0"></span>**2 ΣΧΕΔΙΑΣΗ**

#### <span id="page-18-1"></span>**2.1 ΠΡΟΓΡΑΜΜΑ ΣΧΕΔΙΑΣΗΣ SolidWorks**

#### <span id="page-18-2"></span>**2.1.1 Ιστορική αναδρομή**

Το Δεκέμβριο του 1993 ο John Hirsctic, απόφοιτος του MIT, ιδρύει την SolidWorks Corporation, με τη συγχρηματοδότηση ενός ακόμα μέλους του MIT Blackjack Team, με βάση την πόλη Waltham της Μασαχουσέτης. Με τη βοήθεια ομάδας μηχανικών που προσελήφθησαν από τον Hirschtic δημιουργείται ένα εύχρηστο 3DCAD λογισμικό διαθέσιμο στο λογισμικό της Microsoft Windows. το 1995 κυκλοφορεί το πρώτο προϊόν από την Concord- SolidWorks, επονομαζόμενο ως SolidWorks 95. Το 1997 η SolidWorks εξαγοράζεται από την εταιρία Dassault, έναντι του ποσού των 310 εκατομμυρίων.

#### <span id="page-18-3"></span>**2.1.2 Τι είναι το SolidWorks**

Το SolidWorks αποτελεί ένα 3Dσχεδιαστικό εμπορικό πακέτο που δίνει τη δυνατότητα παράγωγης σε πραγματική κλίμακα τρισδιάστατων μοντέλων. για να επιτευχθεί αυτό γίνεται η χρήση περιβάλλοντος προσομοίωσης με ικανότητα σχεδιασμού και ανάλυσης.

Τα πλεονεκτήματα του πακέτου αυτού σε σύγκριση με το συμβατικό σχέδιο είναι η σημαντική εξοικονόμηση χρόνου καθώς και δυναμικού προσωπικού. Κάτι τέτοιο φυσικά έχει ως αποτέλεσμα επιπλέον εξοικονόμηση χρημάτων και συντελεί σε κέρδος.

Το εύκολο αυτό στη χρήση πακέτο έχει την ικανότητα να παράγει όπως προαναφέρθηκε τρισδιάστατα απλά μοντέλα αλλά και σύνθετα εξαρτήματα, κατασκευαστικά σχέδια, ανάλυση με τη μέθοδο πεπερασμένων στοιχείων, κινηματική προσομοίωση και άλλα.

Σημαντικό χαρακτηριστικό του πακέτου SolidWorks αποτελεί η δυνατότητα να προσομοιώσει κανείς τη διεργασία κατασκευής ενός εξαρτήματος και η διασύνδεση του με τις ψηφιακά καθοδηγούμενες εργαλειομηχανές CNC.

Το SolidWorks είναι ένα καταξιωμένο λογισμικό παγκοσμίως, στο χώρο του 3D μηχανολογικού σχεδιασμού.

Δραστηριοποιείται στο βιομηχανικό χώρο, τις βιομηχανικές μελέτες και βιομηχανικές κατασκευές, στο μεταποιητικό χώρο και στα εργαλεία, στα ιατρικά μηχανήματα, σε κάθε είδους συσκευές οικιακής χρήσης και συσκευές βιομηχανικής χρήσης, στις συσκευές τεχνολογίας και στις μελέτες και κατασκευές του χώρου των μεταφορικών μέσων.

Με βάση το SolidWorks, η βιομηχανία παράγει λογισμικό σχεδιασμού, προγραμματισμού, αυτοματοποίησης, διαχείρισης και οργάνωσης.

Τέλος μπορεί να κάνει ποιο φυσικό το περιβάλλον του χρησιμοποιώντας προγράμματα όπως το SolidCam για κατεργασίες πχ τόρνευσης και φρεζαρίσματος. Σε πραγματικό χρόνο δείχνει τις κατεργασίες και βοηθά τη βιομηχανία στην εξοικονόμηση χρόνου.

#### <span id="page-19-0"></span>**2.2 ΜΟΝΤΕΛΟΠΟΙΗΣΗ ΦΤΕΡΩΤΗΣ**

Η μοντελοποίηση της φτερωτής αέρα έγινε με τη βοήθεια του σχεδιαστικού πακέτου SolidWorks για το λόγο του ότι είναι ένα εύχρηστο πακέτο όπου μπορεί κανείς να σχεδιάσει 3D αντικείμενα Εικόνα 2.2.1.

**12**

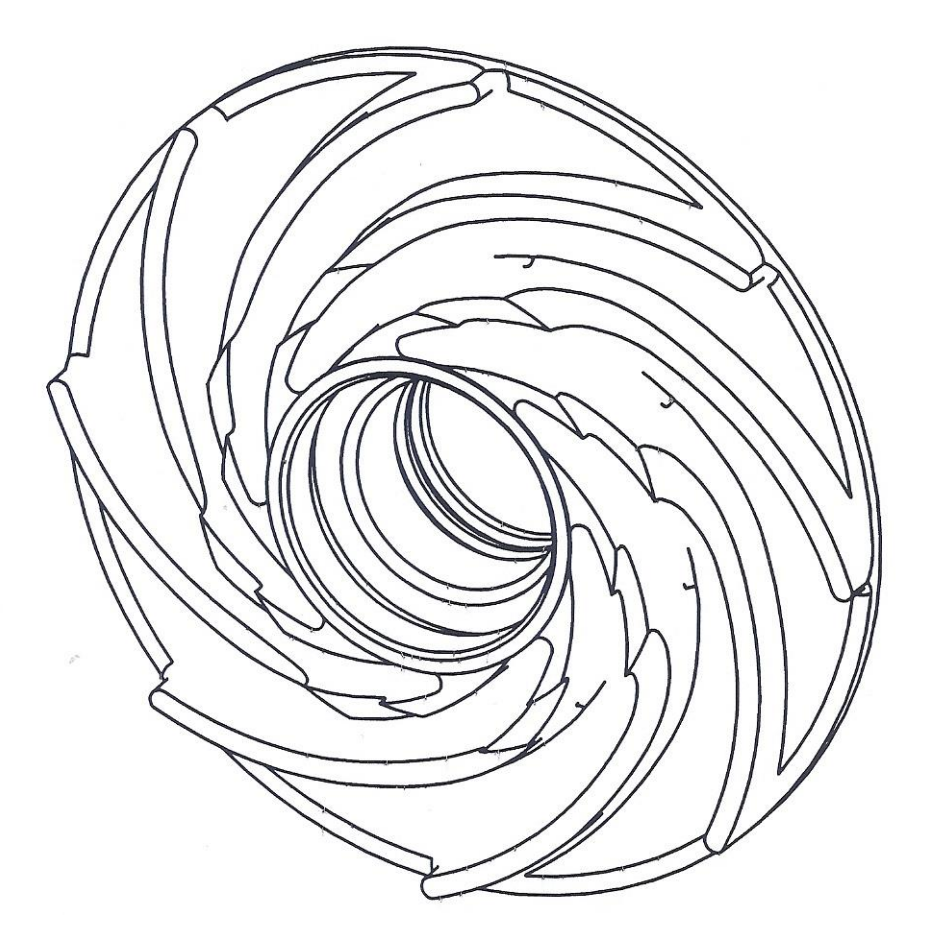

Εικόνα 2.2.1: Τρισδιάστατη απεικόνιση της φτερωτής αέρος

Από τις κατασκευαστικές διαστάσεις δημιουργήθηκε εκ νέου το σχέδιο της φτερωτής με τις απαραίτητες ανοχές ενώ μπορούμε να διακρίνουμε στις διάφορες όψεις του στις Εικόνα 2.2.2 και Εικόνα 2.2.3.

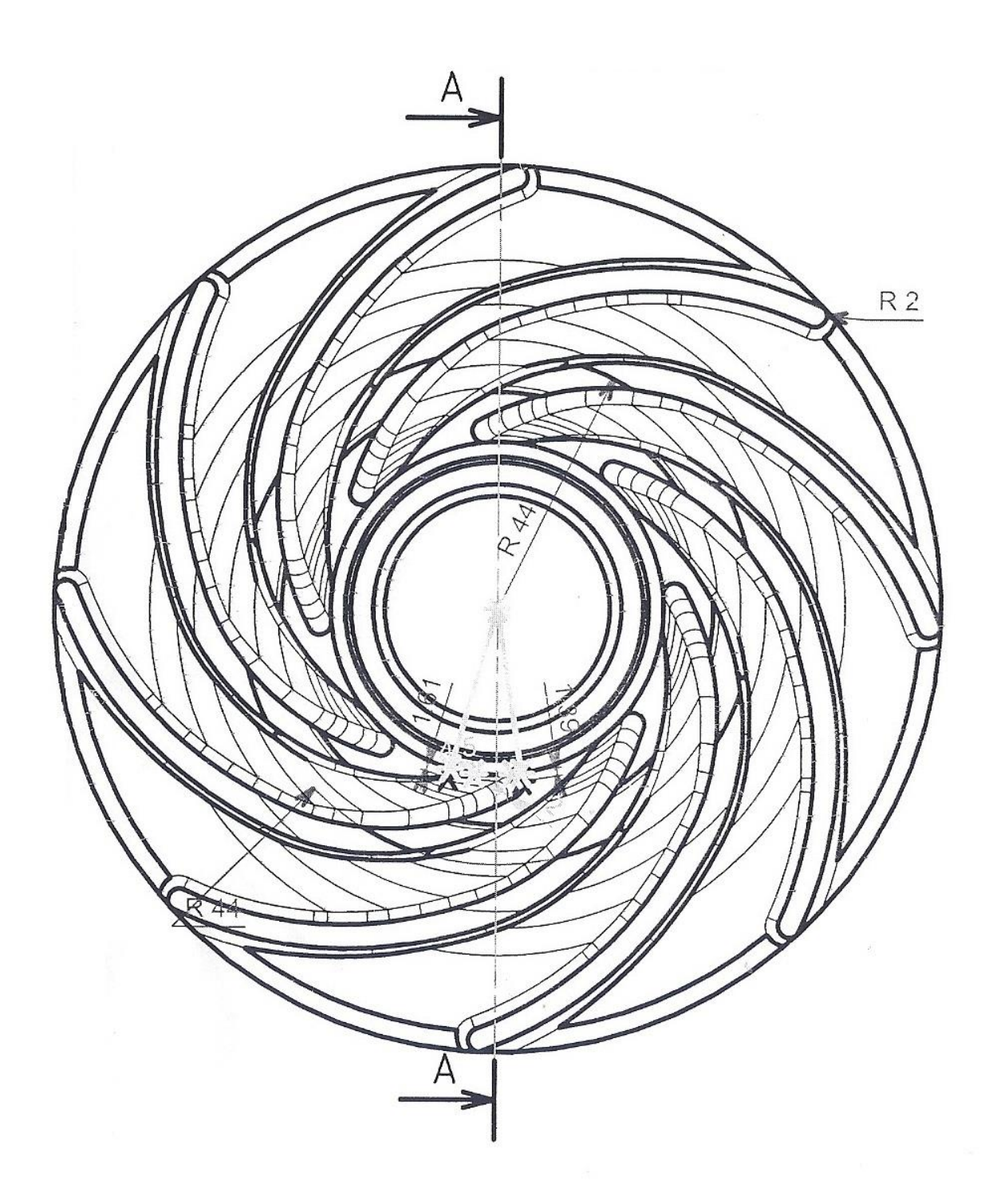

Εικόνα 2.2.2: Πρόοψη φτερωτής αέρα

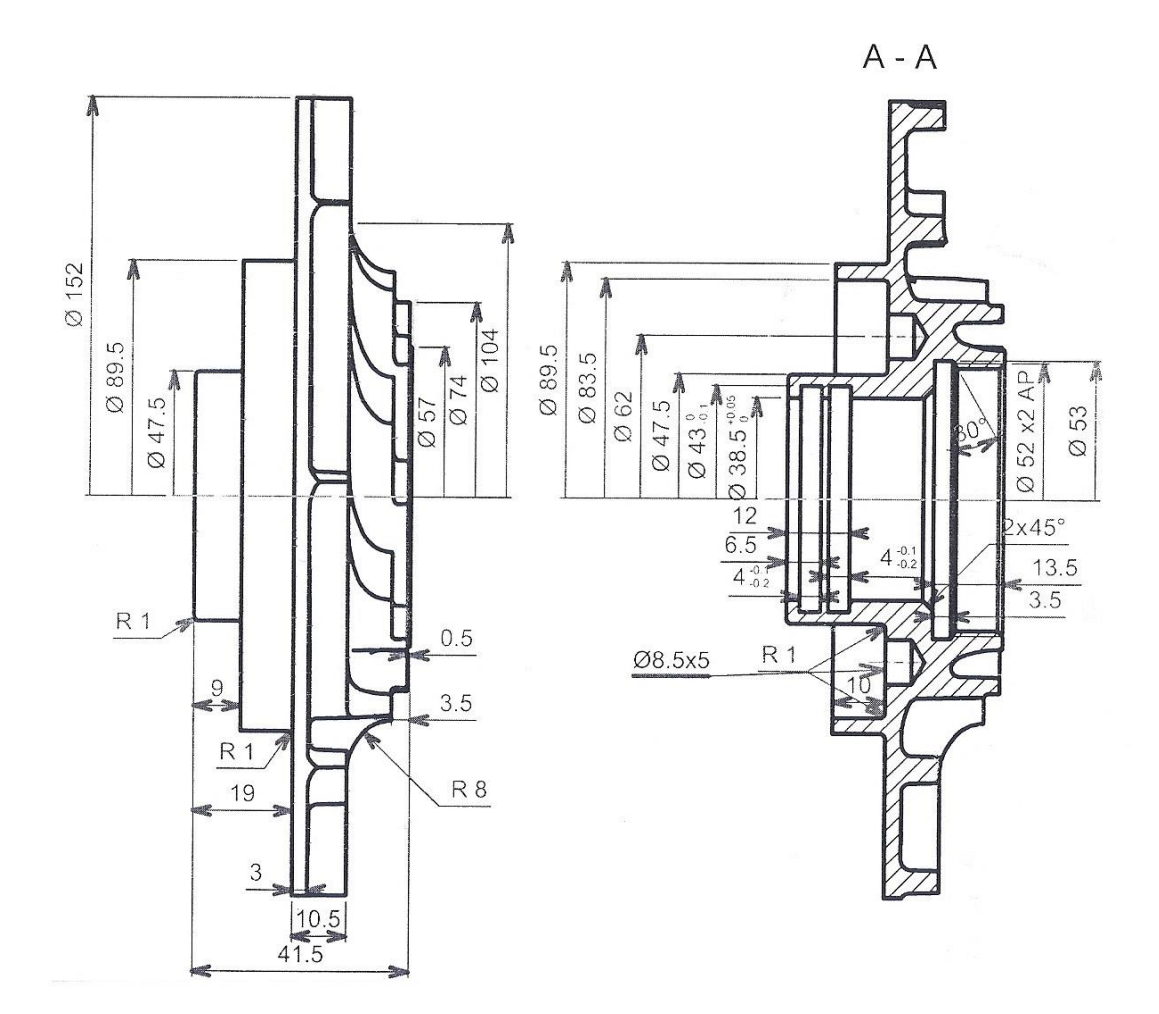

Εικόνα 2.2.3: Πλάγια όψη και τομή φτερωτής αέρα

Από το σχεδιασμό προέκυψε η τρισδιάστατη απεικόνιση της φτερωτής όπου παρατηρείται από τις Εικόνα 2.24, Εικόνα 2.2.5, Εικόνα 2.2.6, Εικόνα 2.2.7 και είναι οι διάφορες όψεις και τομές.

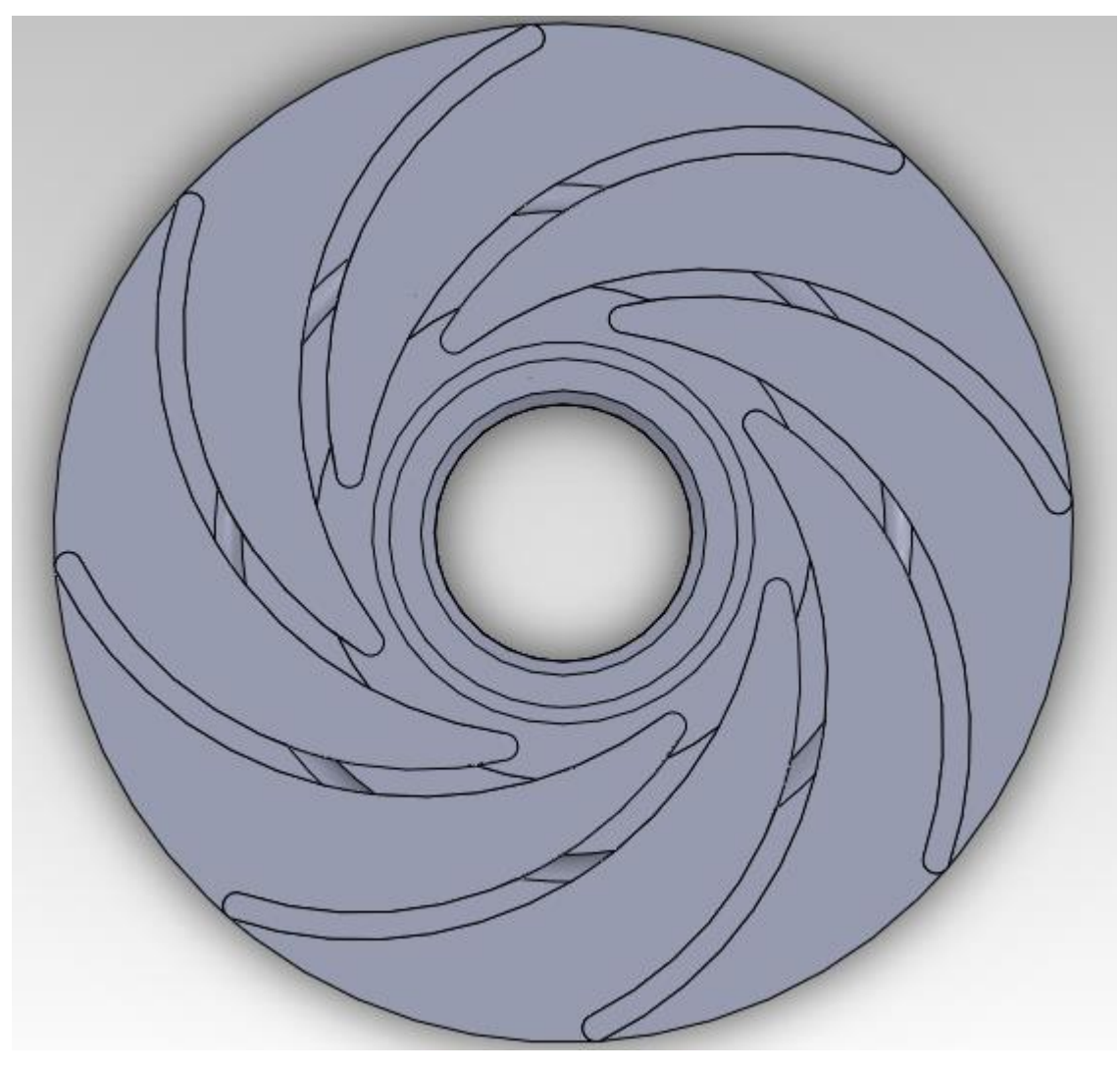

Εικόνα 2.2.4: Τρισδιάστατη απεικόνιση πρόοψης

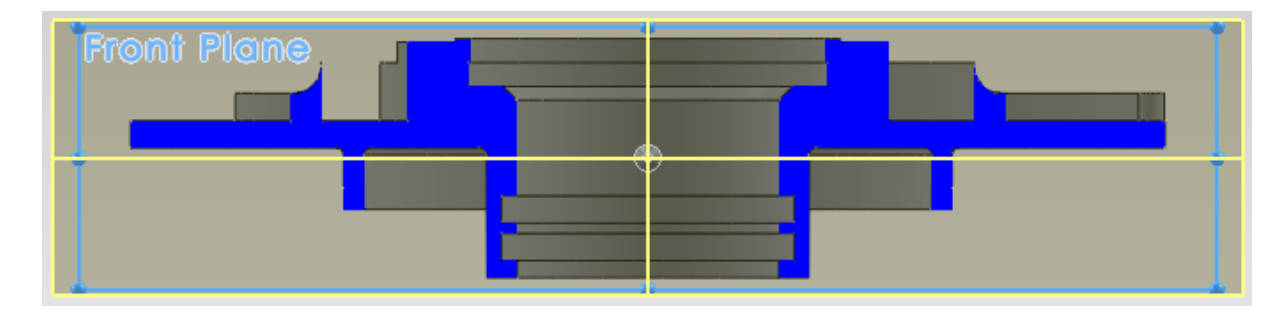

Εικόνα 2.2.6: Τρισδιάστατη απεικόνιση εμπρόσθιας τομής

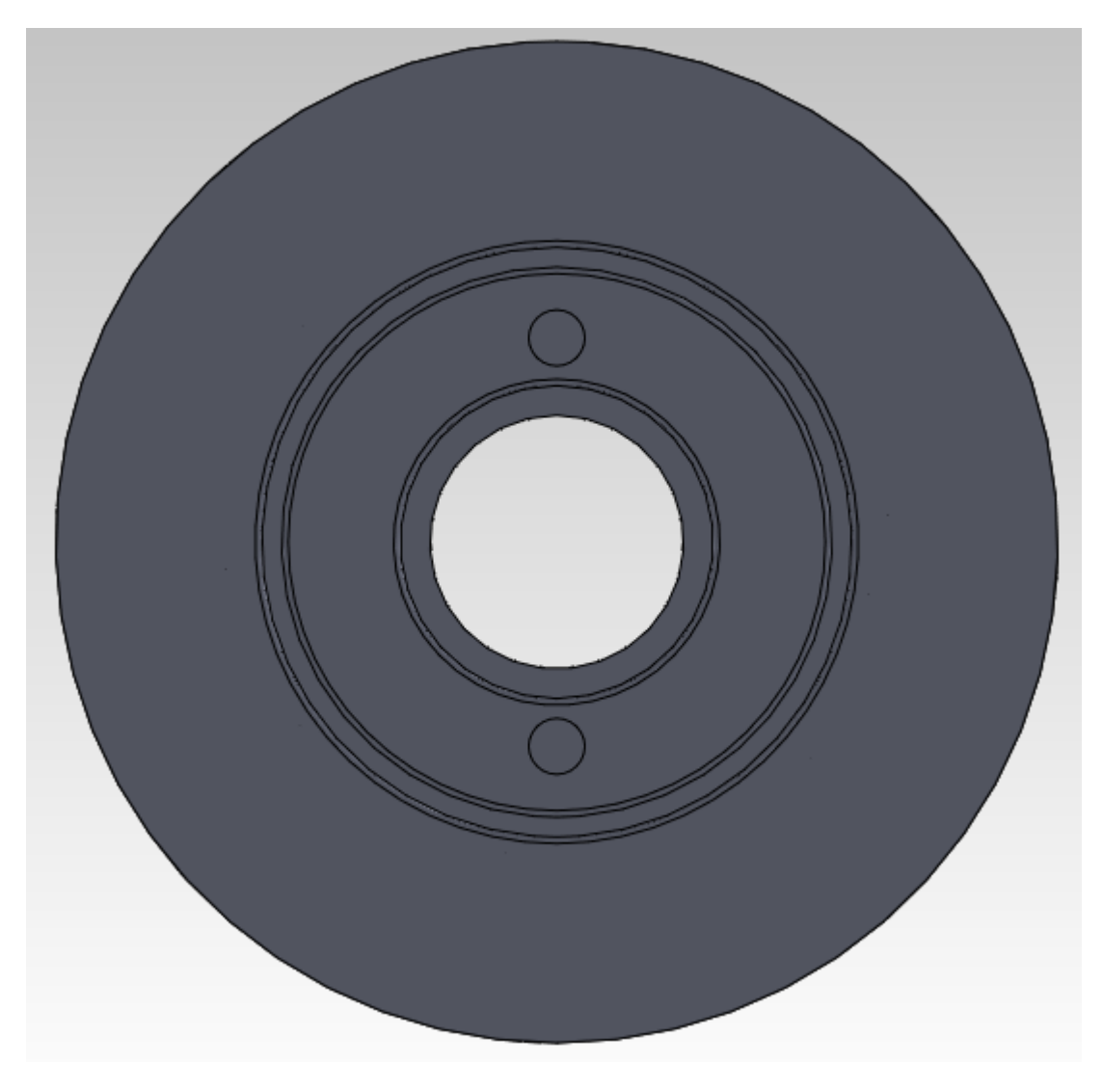

Εικόνα 2.2.5: Τρισδιάστατη απεικόνιση κάτοψης

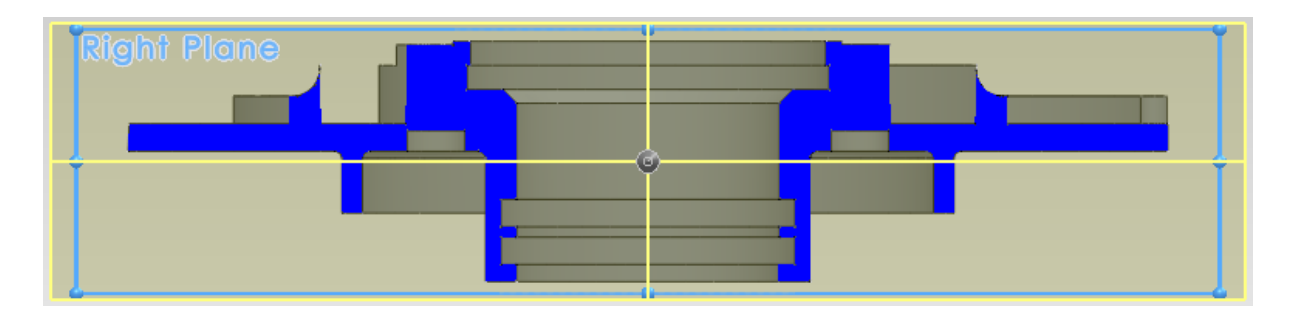

Εικόνα 2.2.7: Τρισδιάστατη απεικόνιση δεξιάς τομής με τρύπες πρόσδεσης

#### <span id="page-26-0"></span>**3 ΧΥΤΕΥΣΗ**

### <span id="page-26-1"></span>**3.1 ΧΥΤΕΥΣΗ ΠΡΟΠΛΑΣΜΑΤΟΣ ΜΕ ΤΗ ΜΕΘΟΔΟ CRONING**

#### <span id="page-26-2"></span>**3.1.1 Ιστορική αναδρομή**

Ο Γερμανός εφευρέτης και επιχειρηματίας Johannes Croning κατά τη διάρκεια του Β' Παγκοσμίου πολέμου ανέπτυξε μια διαδικασία χύτευσης άμμου, κατά την οποία πραγματοποιείται ανάμειξη της άμμου με φαινολική ριτίνη και καταλύτη εξαμίνης, ώστε να διατηρούνται, με όλα αυτά τα υλικά μαζί, τα χαρακτηριστικά της άμμου.

#### <span id="page-26-3"></span>**3.2 ΔΙΑΔΙΚΑΣΙΑ ΧΥΤΕΥΣΗΣ**

Η διαδικασία χύτευσης λαμβάνει χώρα ως εξής Εικόνα 3.2.1:

Έχοντας επιλέξει πλάκες σιδήρου ή χάλυβα στο σχήμα που επιθυμείται, θερμαίνουμε στους 250 °C, προτού αυτές έλθουν σε επαφή με την άμμο. Αφότου θερμανθούν η άμμος δύναται να κολλάει σε αυτές λόγω της υψηλής θερμοκρασίας και σχηματίζεται κέλυφος. Μετά από ψύξη το κέλυφος αποκολλάται από τις πλάκες και παίρνουμε το επιθυμητό 25 εκατοστών καλούπι. Ταυτόχρονα η περίσσεια άμμου πέφτει.

Σε περίπτωση ανάγκης για περισσότερα του ενός καλουπιών υπάρχει η δυνατότητα συγκόλλησης επιμέρους διαφορετικών καλουπιών, ώστε αυτά να είναι έτοιμα να δεχθούν υγρό μέταλλο. Η διαδικασία που περιγράφουμε είναι αρκετά ακριβή, παρουσιάζει όμως το βασικό πλεονέκτημα της παραγωγής προϊόντων με υψηλό επίπεδο εφαρμογής.

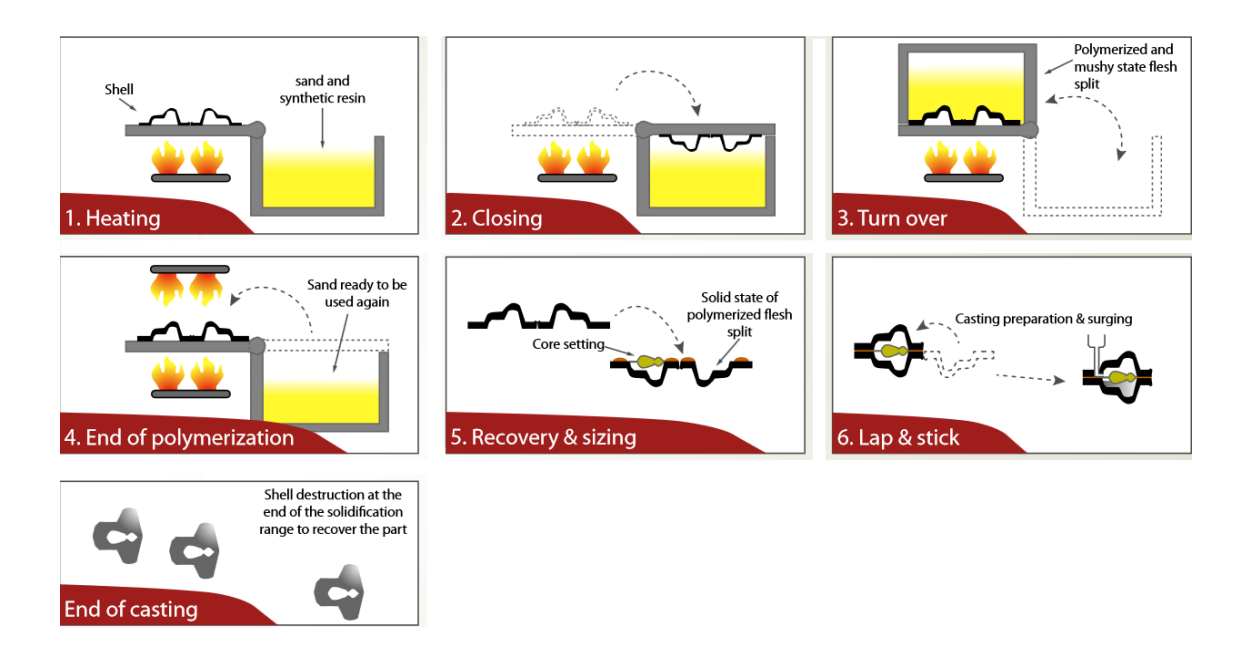

*Εικόνα 3.2.1: Χύτευση σε βήματα*

### <span id="page-27-0"></span>**3.2.1 Προτερήματα της μεθόδου**

Τα προτερήματα αυτής της μεθόδου χύτευσης περιλαμβάνουν:

Οι ακριβείς ανοχές από +/- 0.1 mm με γωνία απελευθέρωση 0,5 °.

Προϊόντα πολύ κοντά στην οριστική τους μορφή, πράγμα που σημαίνει λιγότερη επεξεργασία και οικονομία βάρους.

Τοπικά πολύ λεπτό προϊόν είναι δυνατόν από 2,5 +/- 0,5 mm. Πολλοί τύποι υλικού είναι κατάλληλοι για αυτή τη μέθοδο.

Τεμάχια από χυτοσίδηρο ή χάλυβα μπορούν να κατασκευαστούν χρησιμοποιώντας την ίδια μέθοδο.

Σπονδυλωτός εξοπλισμός παραγωγής, εξαιρετικά κατάλληλο για μεσαίες και μικρότερες σειρές.

Λεπτά εργαλεία, ως εκ τούτου λιγότερη ανακύκλωση άμμου.

#### <span id="page-28-0"></span>**3.2.2 Ελαττώματα της μεθόδου**

Τα μειονεκτήματα αυτής της μεθόδου αυτής χύτευσης περιλαμβάνουν:

Υψηλό κόστος των εργαλείων.

Μόνο για μικρότερα τμήματα.

Συχνά δεν είναι εύκολο να ρυθμιστούν τα εργαλεία.

#### <span id="page-28-1"></span>**3. 3 ΒΗΜΑΤΑ ΧΥΤΕΥΣΗΣ**

Αφότου έχουμε σχεδιάσει το πρόπλασμα Εικόνα 3.3.1 κατασκευάζουμε το μοδέλο για τη δημιουργία του καλουπιού. Ο σχεδιασμός του προπλάσματος έγινε με τη βοήθεια του Solidworks ενώ η σχεδίαση ήταν δυο διαστάσεων.

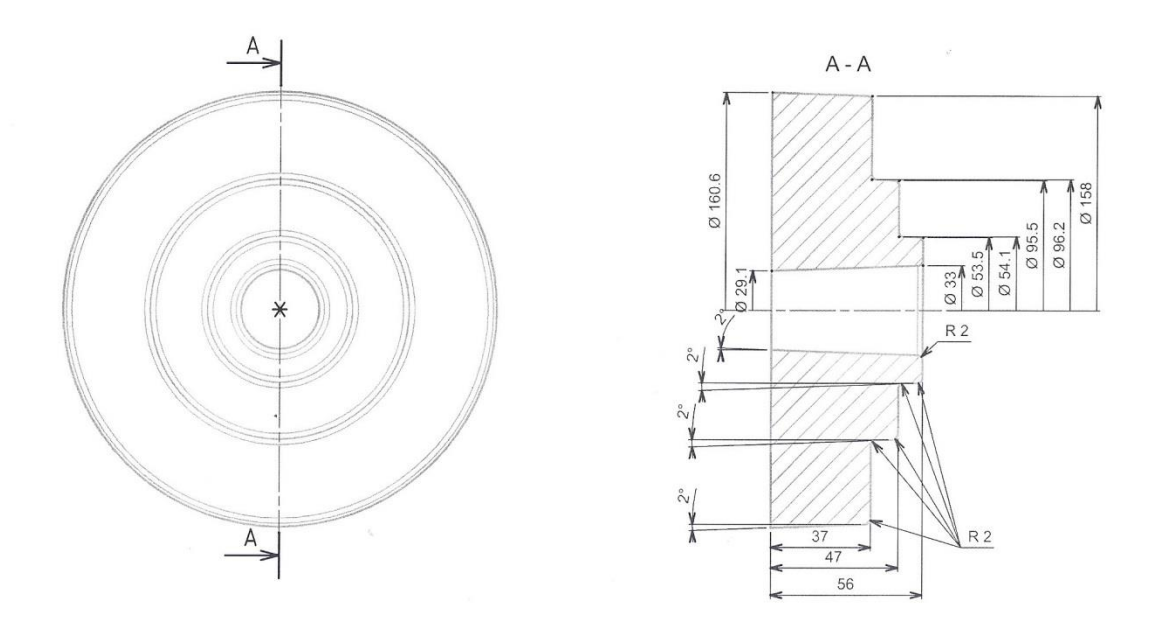

*Εικόνα 3.3.1:* Σχέδιο προπλάσματος για κατασκευή με τη μέθοδο Croning

Θερμαίνουμε το μοδέλο στους 200 °C με φλόγιστρο μέσα σε ειδικό ταψί Εικόνα 3.3.2, Εικόνα 3.3.3. Ρίχνουμε την άμμο στο ειδικό μοδέλο και καθαρίζουμε την περεταίρω Εικόνα 3.3.4, Εικόνα 3.3.5. Πιέζουμε με μια πλάκα την άμμο μέσα στο μοδέλο για να σχηματιστεί το καλούπι. Θερμαίνουμε το κάτω μέρος του καλουπιού Εικόνα 3.3.6. Έπειτα αποσύρουμε το μοδέλο. Επαναλαμβάνουμε τη θέρμανση με το φλόγιστρο στο άνω μέρος του καλουπιού. Τέλος το καλούπι είναι έτοιμο Εικόνα 3.3.7.

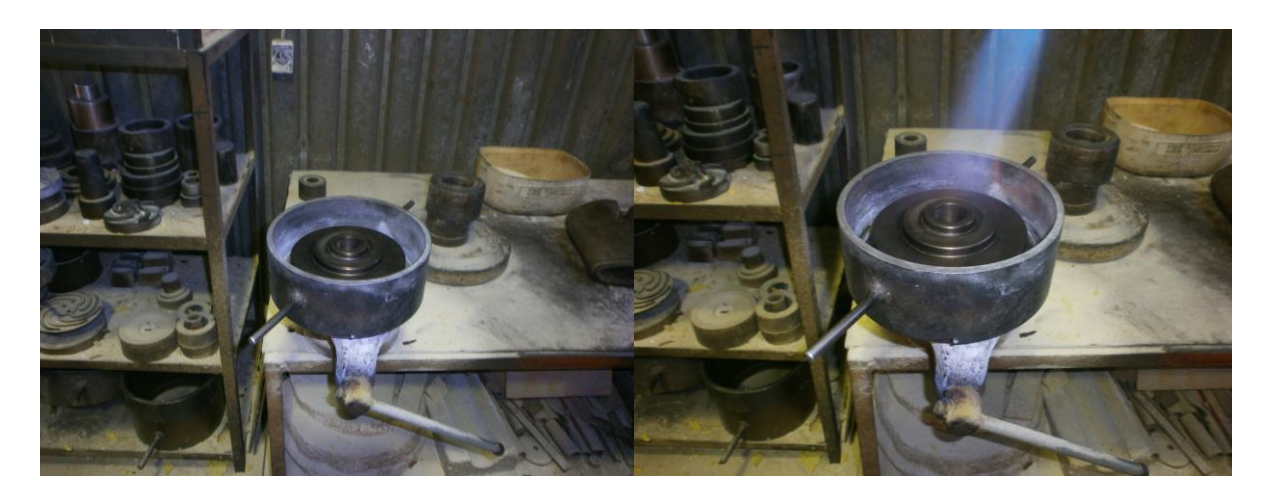

Εικόνα 3.3.2: Μοδέλο Εικόνα 3.3.3: Θέρμανση μοδέλου

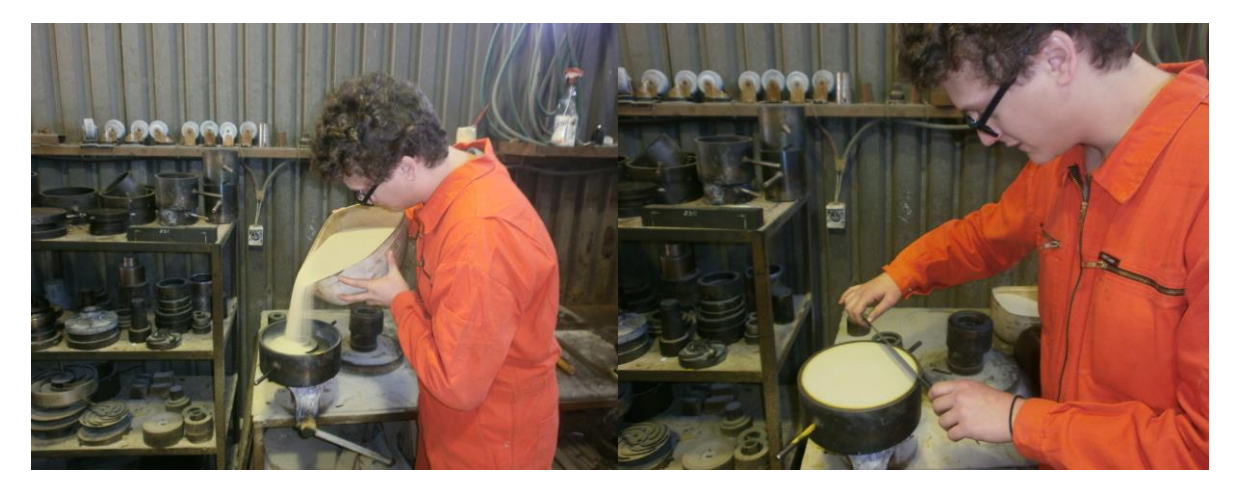

Εικόνα 3.3.4: Προσθήκη άμμου Εικόνα 3.3.5: Καθαρισμός επιφάνια

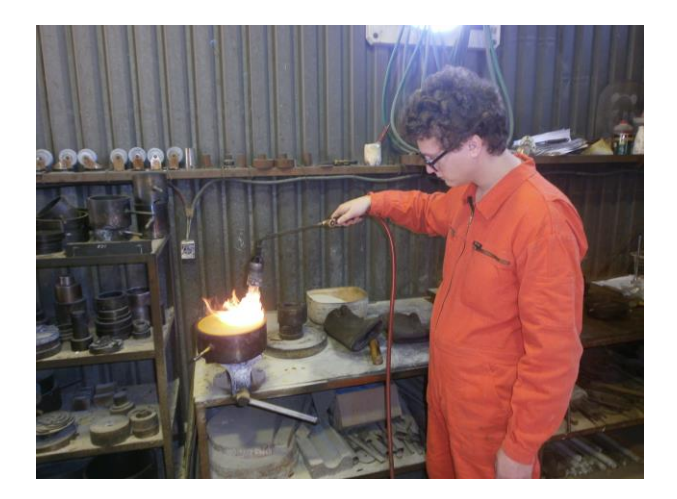

Εικόνα 3.3.6: Θέρμανση κάτω μέρους μοδέλου

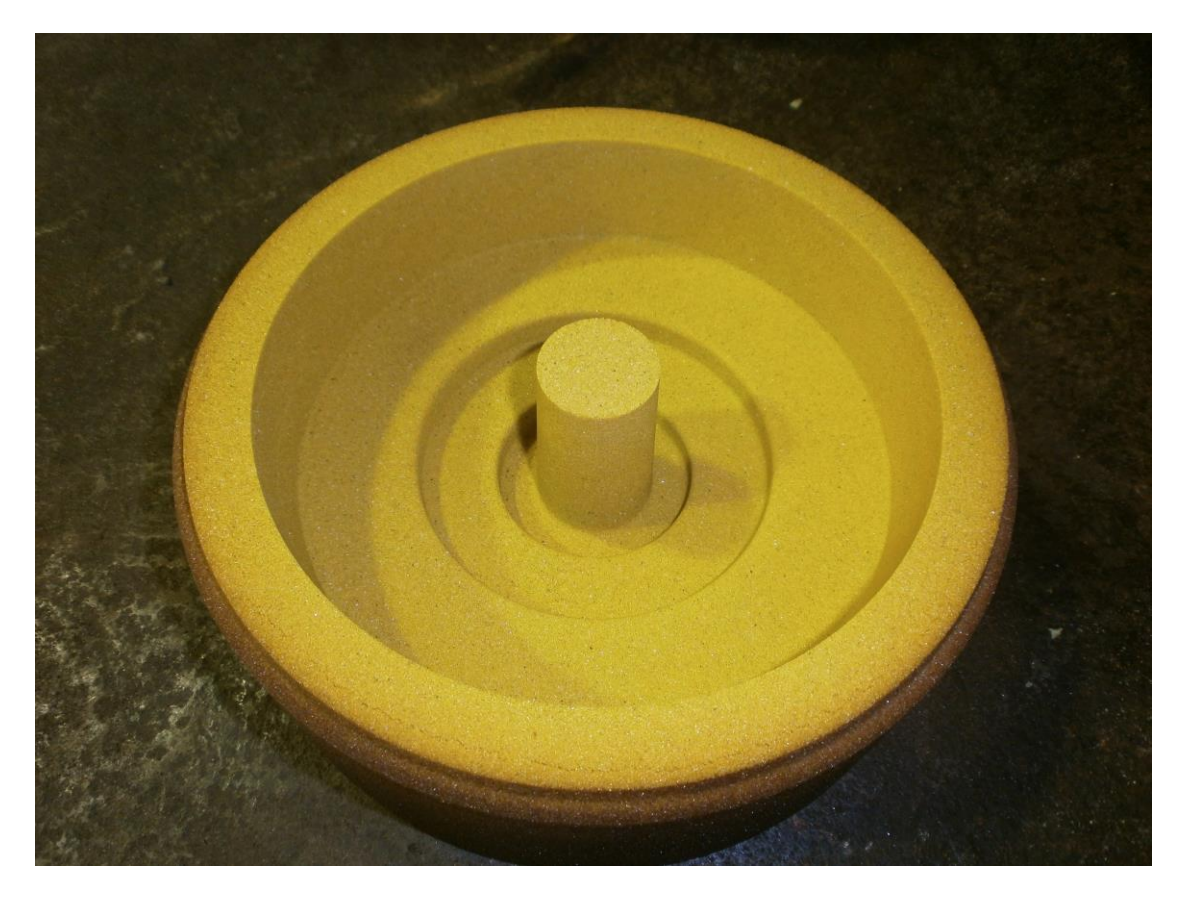

## Εικόνα 3.3.7: Καλούπι προπλάσματος

Το κράμα μετάλλων είναι φωσφορούχος μπρούτζος, το οποίο λιώνουμε στους 1000 <sup>o</sup>C σε καμίνι. Τοποθετούμε βελτιωτικά κατά την τήξη του κράματος για την αποφυγή οξείδωσης, τοπικών τάσεων και αποφυγή φυσαλίδων Εικόνα 3.3.8, Εικόνα 3.3.9, Εικόνα 3.3.10. Καθαρίζουμε από τυχόν υπολείμματα το καμίνι καθόλη την διάρκεια της τήξης Εικόνα 3.3.11.

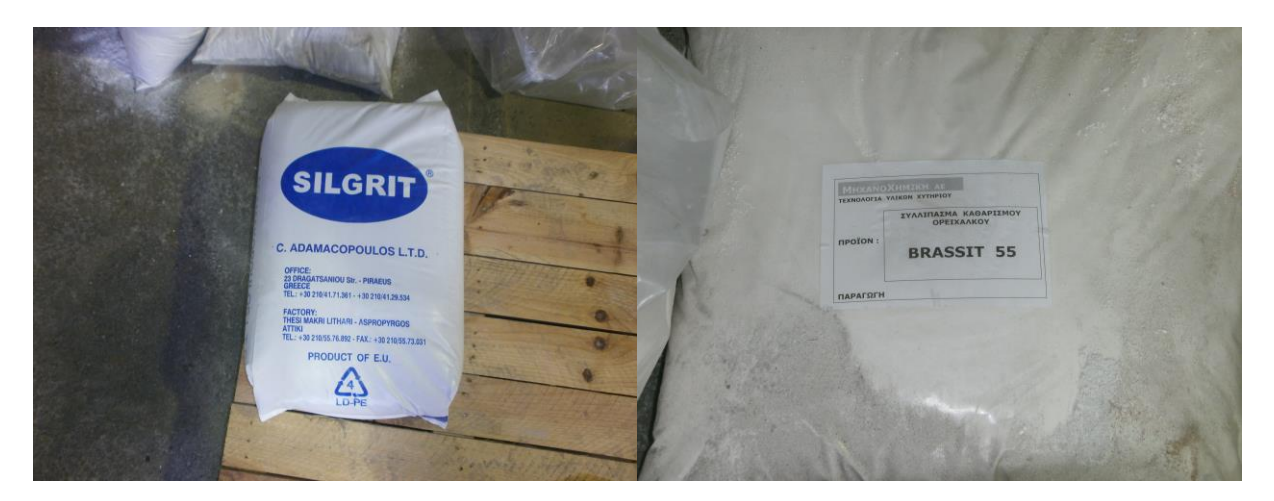

Εικόνα 3.3.8: Βελτιωτικό SILGRIT Εικόνα 3.3.9: Βελτιωτικό BRASSIT

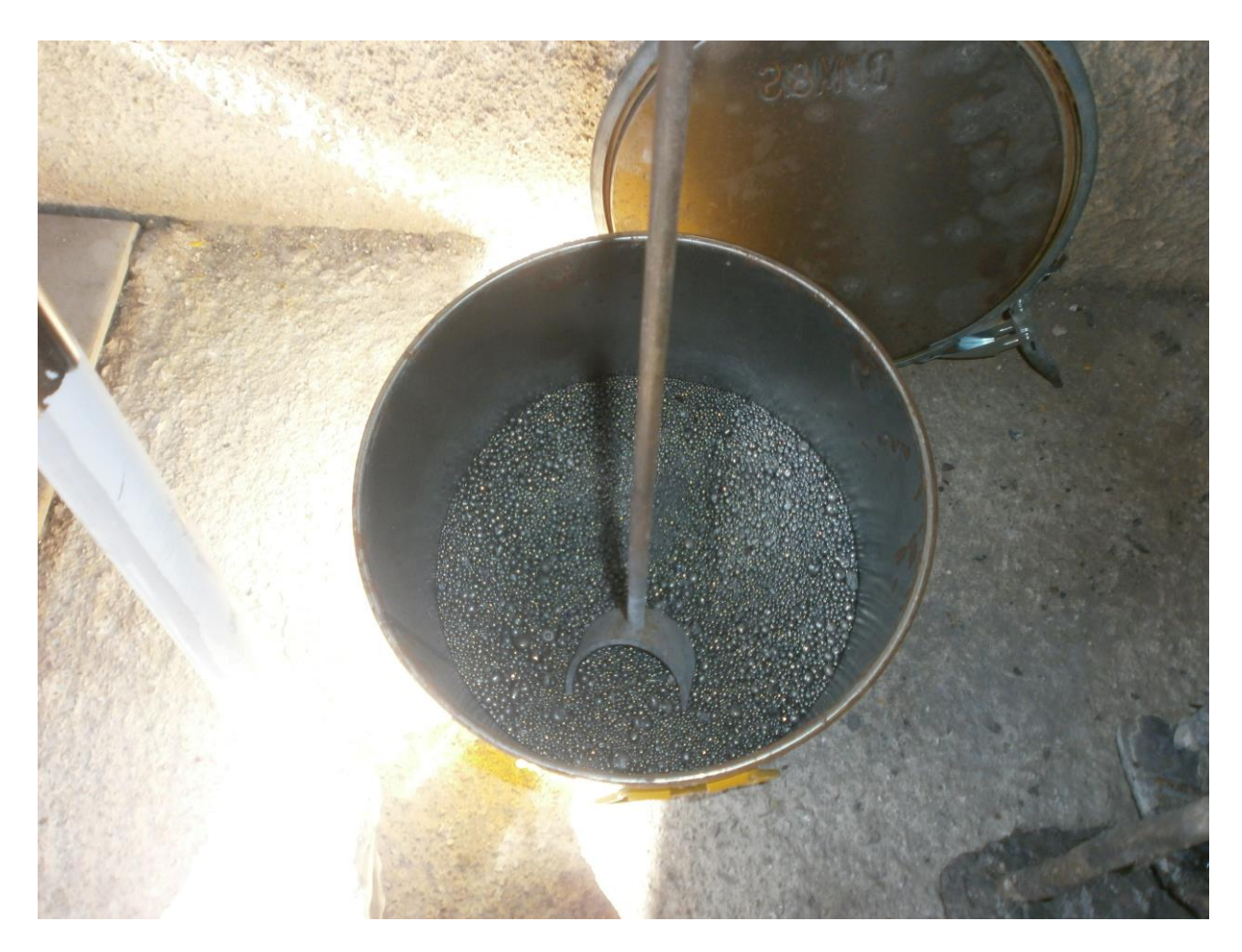

Εικόνα 3.3.10: Ομογενοποιητής

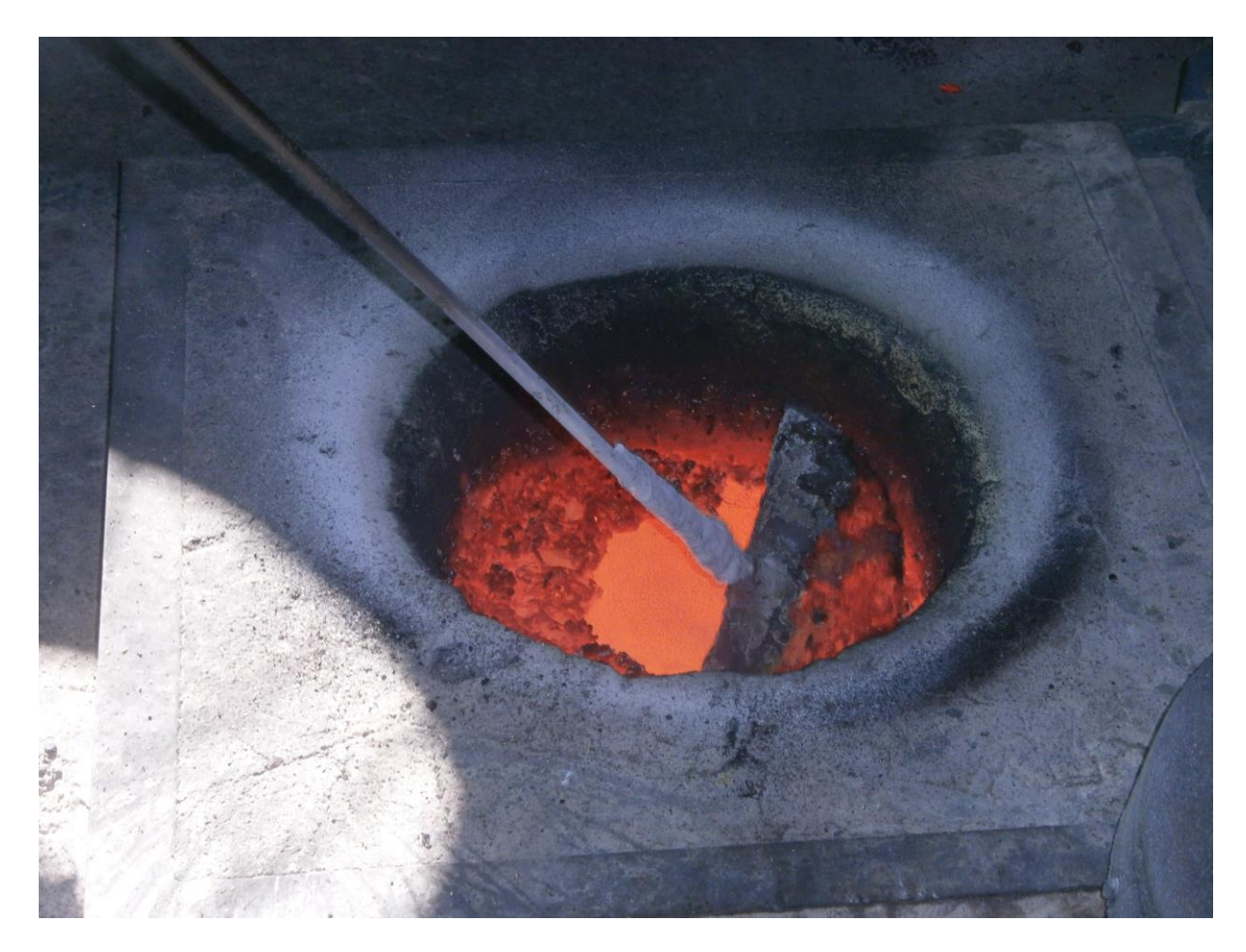

Εικόνα 3.3.11: Ανάδευση/ καθαρισμός χυτού

Όταν το κράμα είναι έτοιμο χυτεύεται στο καλούπι, με ειδική κουτάλα από γραφίτη προσεκτικά και με αργές κινήσεις, για την αποφυγή τυχόν φυσαλίδων αερίων Εικόνα 3.3.12, Εικόνα 3.3.13.

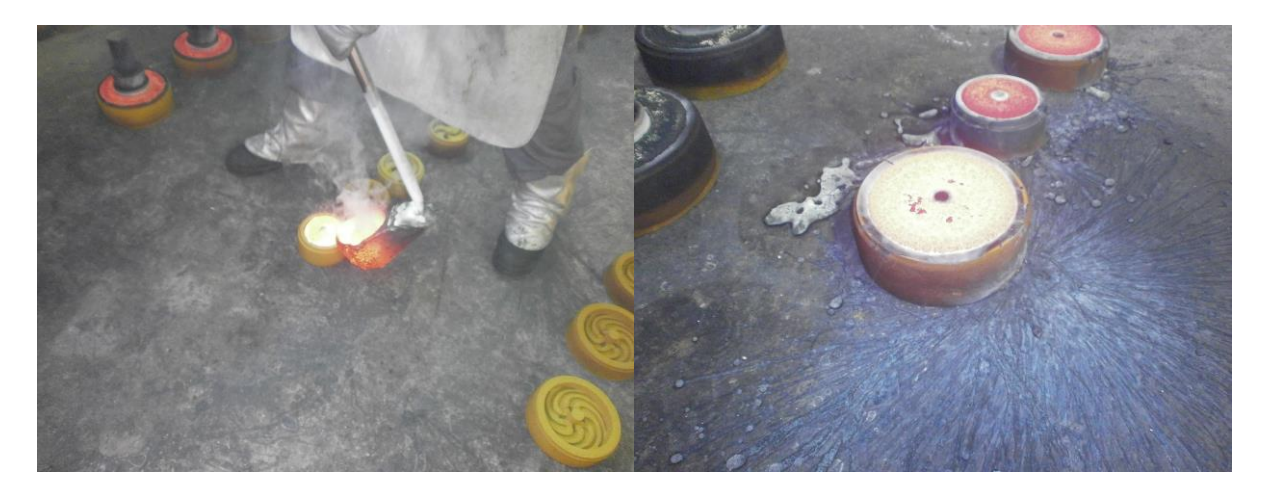

Εικόνα 3.3.12: Χύτευση Εικόνα 3.3.13: Καλούπι με χυτό

Αφήνεται να κρυώσει για μια ήμερα. Αφότου κρυώσει καθαρίζεται από τυχόν υπολείμματα με αμμοβολή και έπειτα με τροχό χειρός Εικόνα 3.3.14.

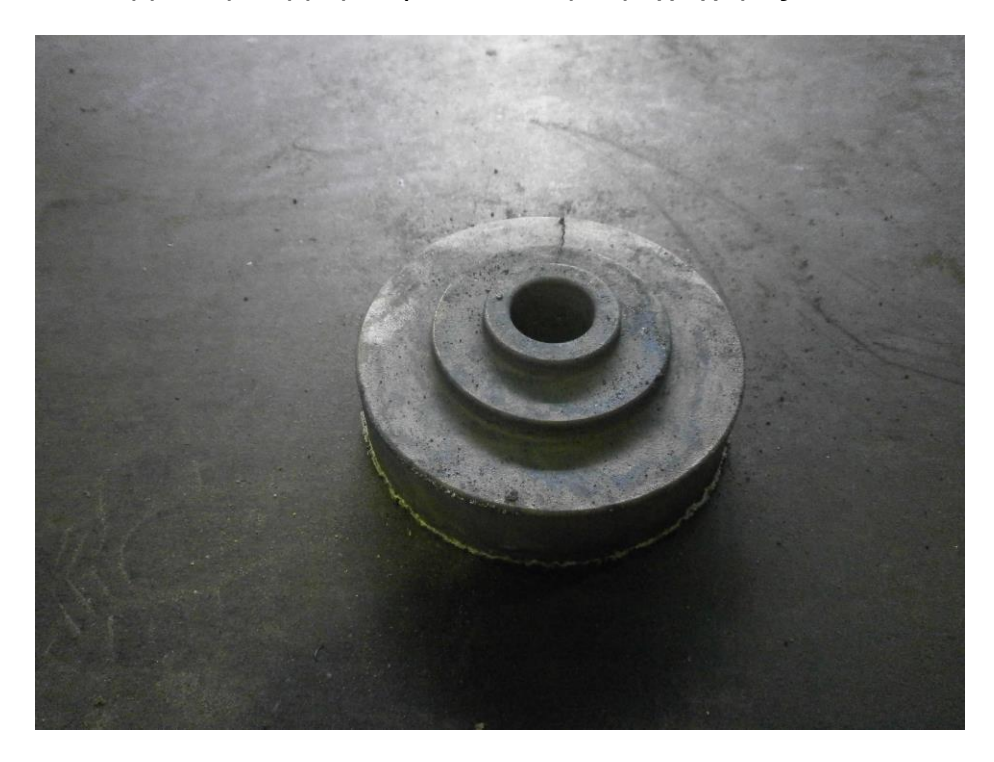

Εικόνα 3.3.14: Πρόπλασμα έτοιμο για καθαρισμό

Είναι άξιο σημείωσης ότι το καλούπι της συγκεκριμένης κατασκευής έχει μεγαλύτερες διαστάσεις κατά 3mm ενώ αν το αντικείμενο είναι από 100mm και μεγαλύτερο τότε προστίθεται και 1.2% των πραγματικών του διαστάσεων. Αυτό γίνεται λόγω θερμικών διαστολών. Επίσης το πάχος των τοιχωμάτων της άμμου στο καλούπι είναι 10mm για αντικείμενα βάρους από 5-10kg, μέσω προσωπικών παρατηρήσεων. Επίσης η διάταξη της καμίνου είναι με εσωτερικές αντιστάσεις ρεύματος.

Το υλικό που χρησιμοποιείται για την χύτευση είναι κράμα φωσφορούχου μπρούτζου κατά DIN 1705 RG-7. Όπως φαίνεται στους παρακάτω Πινάκας 3.3.1, Πινάκας 3.3.2.

| <b>TYNONOIHMENA</b>                            | <b>XHMIKH</b><br>ΑΝΑΛΥΣΗ ΚΡΑΜΑΤΩΝ |                                             |          |         |      |             |                          |                                  |                          | ΜΗΧΑΝΙΚΕΣ<br>ΙΔΙΟΤΗΤΕΣ                 |                                    |                 |                  |
|------------------------------------------------|-----------------------------------|---------------------------------------------|----------|---------|------|-------------|--------------------------|----------------------------------|--------------------------|----------------------------------------|------------------------------------|-----------------|------------------|
| <b>KPAMATA</b>                                 | ΧΑΛΚΟΣ<br>Cu                      | ΚΑΣΣΙΤΕΡΟΣΜΟΛΥΒΔΟΣΨΕΥΔΑΡΓΥΡΟΣΦΩΣΦΟΡΟΣ<br>Sn | Pb       | Zn      | P    | Fe          | ΣΙΔΗΡΟΣ ΑΛΟΥΜΙΝΙΟ<br>AI  | <b>NIKEAIO</b><br>Ni             | <b>MAFFANIO</b><br>Mn    | ΑΝΤΟΧΗ ΕΦΕΛΚΥΣΜΟΥ<br>N/mm <sup>2</sup> | ΟΡΙΟ ΔΙΑΡΡΟΗΣ<br>N/mm <sup>2</sup> | ΕΠΙΜΗΚΥΝΣΗ<br>% | ΣΚΛΗΡΟΤΗΤΑ<br>HB |
| <b>DIN 1705</b><br>$RG - 5$                    | $84 - 86$                         | $4 - 6$                                     | $4 - 6$  | $4 - 6$ | 0.05 | 0,30        | ۰                        | $\overline{\mathbf{2}}$<br>(max) | ٠                        | $250 - 300$                            | $8 - 100$                          | $14 - 16$       | $70 - 80$        |
| <b>DIN 1705</b><br>$RG - 7$                    | $83 - 85$                         | $6 - 8$                                     | $5 - 7$  | $3 - 5$ | 0.05 | 0.25        | $\overline{\phantom{a}}$ | $\overline{2}$<br>(max)          | $\overline{\phantom{a}}$ | $270 - 320$                            | $120 - 140$                        | $15 - 18$       | $80 - 85$        |
| <b>DIN 1705</b><br>$RG - 12$                   | $87 - 89$                         | $11 - 13$                                   |          | 0.5     | 0.05 | 0,20        | $\sim$                   | (max)                            | ×.                       | $280 - 350$                            | $150 - 170$                        | $7 - 12$        | $85 - 95$        |
| <b>DIN 1716</b><br>$G - Sn PbBz10$             | rest                              | $9 - 11$                                    | $8 - 11$ |         | 0.05 | 0.25        | 0.01                     | 1,5<br>(max)                     | 0.01                     | $180 - 230$                            | $100 - 120$                        | $8 - 12$        | $60 - 70$        |
| <b>DIN 1714</b><br><b>MINIOYXOI-CUALIONIFe</b> | $76 - 80$                         | $-0.20$                                     | 0,10     | 0,30    | ۰    | $4,5 - 6,5$ | $9 - 12$                 | $4.5 - 6.5$                      | $9 - 12$                 | $600 - 700$                            | $280 - 320$                        | $12 - 18$       | $170 - 190$      |
| <b>DIN 1705</b><br>$G - Sn Bz 10$              | $89 - 91$                         | $9 - 11$                                    |          | 0.05    | 0.05 | 0.20        | ۰                        | $\overline{\phantom{a}}$         | ÷                        | $270 - 290$                            | $140 - 160$                        | $5 - 7$         | $95 - 105$       |

Πίνακας 3.3.1: Χημική ανάλυση κράματος

Πίνακας 3.3.2: Μηχανικές και γενικές ιδιότητες κράματος

| TYNONOIHMENA<br><b>KPAMATA</b>                   |                                 | ΜΗΧΑΝΙΚΕΣ ΙΔΙΟΤΗΤΕΣ       |                 |                         | ΓΕΝΙΚΕΣ ΙΔΙΟΤΗΤΕΣ<br>& ΠΡΟΤΑΣΕΙΣ ΕΦΑΡΜΟΓΩΝ                                                                                                    |  |  |
|--------------------------------------------------|---------------------------------|---------------------------|-----------------|-------------------------|----------------------------------------------------------------------------------------------------|--|--|
|                                                  | ANTICKH E4/E/WYEMOY<br>$N/mm^2$ | ΟΡΙΟ ΔΙΑΡΡΟΗΣ<br>$N/mm^2$ | ΕΠΙΜΗΚΥΝΣΗ<br>% | <b>ΣΚΛΗΡΟΤΗΤΑ</b><br>HВ |                                                                                                    |  |  |
| <b>DIN 1705</b><br>$RG - 5$                      | $250 - 300$                     | $8 - 100$                 | $14 - 16$       | $70 - 80$               | ΜΗ ΔΙΑΒΡΩΤΟ ΑΠΟ ΤΟ ΘΑΛΑΣΣΙΝΟ ΝΕΡΟ<br>ΑΝΤΙΤΡΙΒΙΚΑ ΔΑΚΤΥΛΙΔΙΑ - ΚΟΥΖΙΝΕΤΑ ΑΠΛΩΝ ΚΑΤΑΠΟΝΗΣΕΩΝ - ΕΞΑΡΤΗΜΑΤΑ<br>ΜΕ ΨΙΛΟ ΣΠΕΙΡΩΜΑ                                                                                                  |  |  |
| <b>DIN 1705</b><br>$RG - 7$                      | $270 - 320$                     | 120 - 140                 | $15 - 18$       | $80 - 85$               | ΜΕΣΗΣ ΣΚΛΗΡΟΤΗΤΑΣ - ΜΗ ΔΙΑΒΡΩΤΟ ΑΠΟ ΤΟ ΘΑΛΑΣΣΙΝΟ ΝΕΡΟ<br>ΚΟΥΖΙΝΕΤΑ - ΣΤΡΟΦΙΑ - ΔΑΚΤΥΛΙΔΙΑ ΠΟΛΥΣΤΟΦΩΝ ΕΦΑΡΜΟΓΩΝ - ΡΑΟΥΛΑ<br>ΜΕΣΩΝ ΚΑΤΑΠΟΝΗΣΕΩΝ - ΓΕΡΑΝΟΓΕΦΥΡΕΣ - ΝΑΥΤΙΛΙΑΚΕΣ ΕΦΑΡΜΟΓΕΣ                                        |  |  |
| <b>DIN 1705</b><br>$RG - 12$                     | $280 - 350$                     | $150 - 170$               | $7 - 12$        | $85 - 95$               | ΥΨΗΛΗΣ ΣΚΛΗΡΟΤΗΤΑΣ - ΠΟΛΥ ΜΕΓΑΛΗ ΑΝΤΙΤΡΙΒΙΚΟΤΗΤΑ<br>ΟΔΟΝΤΟΤΟΙ & ΕΛΙΚΟΕΙΔΕΙΣ ΤΡΟΧΟΙ - ΕΞΑΡΤΗΜΑΤΑ ΒΑΡΕΩΝ ΚΑΤΑΠΟΝΗΣΕΩΝ                                                                                                    |  |  |
| <b>DIN 1716</b><br>G - Sn PbBz 10                | $180 - 230$                     | $100 - 120$               | $8 - 12$        | $60 - 70$               | ΧΑΜΗΛΗΣ ΣΚΛΗΡΟΤΗΤΑΣ - ΑΠΟΡΟΦΑ/ΑΝΤΕΧΕΙ ΣΤΟΥΣ ΚΡΑΔΑΣΜΟΥΣ<br>ΕΞΑΡΤΗΜΑΤΑ - ΚΟΥΖΙΝΕΤΑ - ΔΑΚΤΥΛΙΔΙΑ ΧΥΤΩΝ ΣΤΟ ΧΩΜΑ - ΕΞΑΡΤΗΜΑΤΑ<br>ΧΑΜΗΛΗΣ ΑΝΤΙΤΡΙΒΙΚΟΤΗΤΑΣ                                                                        |  |  |
| <b>DIN 1714</b><br><b>OYMINIOYXOE-CUALIONIFe</b> | $600 - 700$                     | $280 - 320$               | $12 - 18$       | 170 - 190               | ΠΑΡΑ ΠΟΛΥ ΜΕΓΑΛΗΣ ΣΚΛΗΡΟΤΗΤΑΣ - ΜΗ ΔΙΑΒΡΩΤΟ ΑΠΟ ΘΑΛΑΣΣΙΝΟ ΝΕΡΟ - ΕΠΙΔΕΧΕΤΑΙ ΒΑΦΗ<br>ΒΙΟΜΗΧΑΝΙΕΣ ΤΡΟΦΙΜΩΝ/ΧΗΜΙΚΩΝ - ΔΑΚΤΥΛΙΔΙΑ & ΚΟΥΖΙΝΕΤΑ ΒΑΡΕΩΝ<br>MHXANHMATON/ΠΡΕΣΣΟΝ - ΓΡΑΝΑΣΙΑ - ΚΟΡΩΝΕΣ ΥΠΕΡΒΟΛΙΚΟΥ ΦΟΡΤΙΟΥ - ΜΕΙΩΤΗΡΕΣ |  |  |
| <b>DIN 1705</b><br>$G - Sn Bz 10$                | $270 - 290$                     | 140 - 160                 | $5 - 7$         | $95 - 105$              | ΜΕΓΑΛΗΣ ΣΚΛΗΡΟΤΗΤΑΣ - ΜΗ ΔΙΑΒΡΩΤΟ ΑΠΟ ΤΟ ΘΑΛΑΣΣΙΝΟ ΝΕΡΟ<br>ΓΛΙΣΤΡΕΣ - ΟΔΟΝΤΩΤΟΙ ΤΡΟΧΟΙ - ΚΟΧΛΙΕΣ - ΕΞΑΡΤΗΜΑΤΑ ΜΕΓΑΛΩΝ<br>ΑΠΑΙΤΗΣΕΩΝ ΣΤΙΣ ΚΑΤΑΠΟΝΗΣΕΙΣ                                                                        |  |  |

Η χημική του ανάλυση έχει ως κύρια μέταλλα τον Χαλκό (Cu), τον Κασσίτερο (Sn), τον Μόλυβδο (Pb), τον Ψευδάργυρο (Zn), τον Φώσφορο (P), τον Σίδηρο (Fe) και άλλα μέταλλα σε μικρές περιεκτικότητες.

Οι περιεκτικότητες των μετάλλων του κράματος είναι οι: Cu 84-86 %, Sn 4-6%, P 0.005%, Fe 0.30% ενώ αν υπάρχουν άλλα μέταλλα στο κράμα σε μικρότερες ποσότητες θεωρούνται ακαθαρσίες. Στις Εικόνα 3.3.15, Εικόνα 3.3.16, Εικόνα 3.3.17 μπορούμε να δούμε την πρώτη ύλη των μετάλλων.

Οι μηχανικές ιδιότητες του μετάλλου το προσδίδουν ως αδιάβρωτο από τη θάλασσα ενώ είναι κατάλληλο για πολύστροφες εφαρμογές, όπου χρειαζόμαστε Πίνακας 3.3.2.

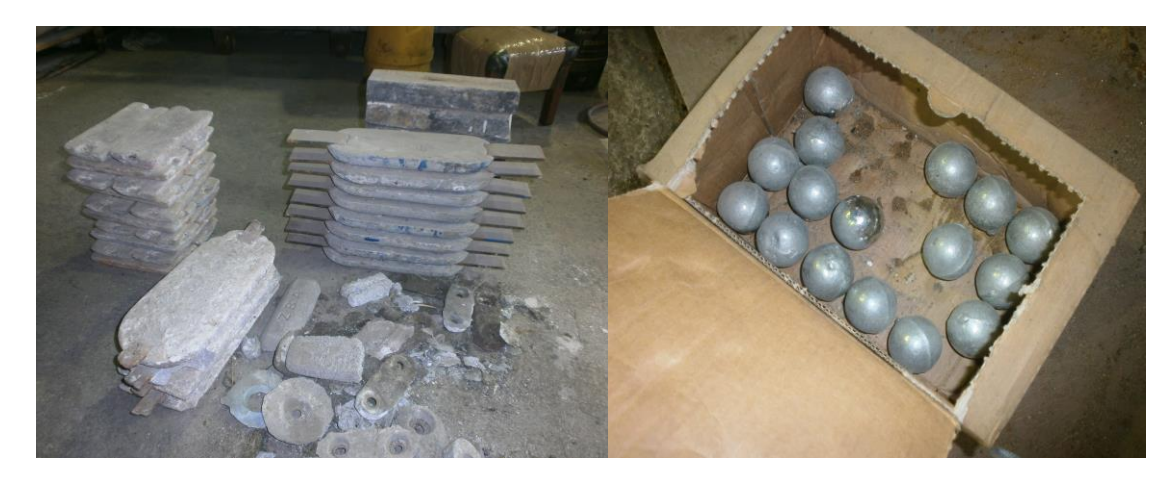

Εικόνα 3.3.15: Ψευδάργυρος Εικόνα 3.3.16: Κασσίτερος

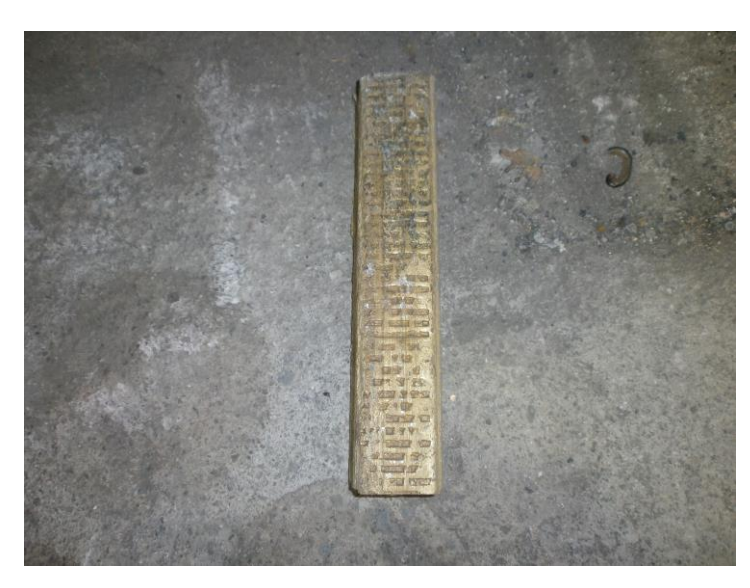

Εικόνα 3.3.17: Ορείχαλκος
# **4 ΕΡΓΑΛΕΙΟΜΗΧΑΝΕΣ CNC**

#### **4.1 ΙΣΤΟΡΙΚΗ ΑΝΑΔΡΟΜΗ**

Η δημιουργία των πρώτων μηχανών NC ήταν στις δεκαετίες του 1940 και 1950. Αυτό έγινε βάση εργαλείων εκείνης της εποχής τα οποία τροποποιήθηκαν με τη βοήθεια κινητήρων. Αυτοί οι πρώιμοι σερβομηχανισμοί βοήθησαν στην ταχεία ανάπτυξη των σημερινών CNC εργαλειομηχανών.

#### **4.1.1 Αρχή λειτουργίας**

Η κίνηση ελέγχεται κατά μήκος πολλαπλών αξόνων, κανονικά τουλάχιστον δύο (Χ και Υ) και μία άτρακτο εργαλείων που κινείται κατά τη διεύθυνση Ζ (βάθος). Η θέση του εργαλείου οδηγείται από μοτέρ μέσα από μια σειρά γραναζιών προκειμένου να παρέχουν εξαιρετικά ακριβείς κινήσεις, ή σε εξελιγμένα μοντέλα, άμεση μετάδοση με βηματικό κινητήρα ή σέρβο μοτέρ.

Καθώς το υλικό ελέγχου εξελίχθηκε, μία αλλαγή ως μέτρο ασφαλείας ήταν να επισυνάψουν το σύνολο του μηχανισμού σε ένα μεγάλο κουτί, με επιπλέον ασφαλιστικές δικλείδες, για να κρατήσει τον εργάτη αρκετά μακριά από το κομμάτι που κατασκευάζει, για την πλήρη προστασία του. Τα περισσότερα νέα συστήματα CNC που κατασκευάζονται σήμερα είναι πλήρως ηλεκτρονικά ελεγχόμενα.

#### **4.1.2 Χρησιμότητα των CNC σήμερα**

Συστήματα CNC χρησιμοποιούνται πλέον για κάθε διαδικασία που μπορεί να περιγραφεί ως μια σειρά κινήσεων και λειτουργιών. Αυτές περιλαμβάνουν την κοπή με λέιζερ, συγκόλληση, συγκόλληση με υπερήχους, με φλόγα και κοπή με πλάσμα, κάμψη, κλώση, διάτρηση, κάρφωμα, κόλληση, κοπή υφασμάτων, ράψιμο, τοποθέτηση ταινίας και υφάσματος, δρομολόγηση, διασύνδεση, συλλογή και διάθεση, πριόνισμα. Επίσης ηλεκτροδιαβρώση, μηχανές αλέσματος, δρομολογητές ξύλου, μηχανές κάμψης σύρματος, κόπτες πίδακα νερού, μύλοι επιφάνειας, κυλινδρικοί μύλοι, 3D εκτυπωτές ,ηλεκτρικές μηχανές σκλήρυνσης.

#### **4.1.3 Πλεονεκτήματα – μειονεκτήματα χρήσης CNC**

Όπως ισχύει για πολλά τεχνολογικά επιτεύγματα, κίνητρο και στόχος για την ανάπτυξη συστημάτων CNC, υπήρξε η ελάττωση του κόστους παράγωγης των κατεργαζόμενων τεμαχίων.

Τρεις βασικοί άξονες οδήγησαν στο επιθυμητό αυτό αποτέλεσμα, οι οποίοι είναι καταρχήν, η μείωση του χρόνου κατεργασίας, η μεγαλύτερη αντοχή των κοπτικών εργαλείων και τέλος το χαμηλό κόστος των ιδιοσκευών συγκράτησης.

Τα σημαντικά πλεονεκτήματα της χρήσης των CNC εστιάζουν στον ταχύ και φιλικό προς τον χρήστη χρόνο ρύθμισης των κοπτικών εργαλείων, όπως επίσης και στην ομοιομορφία των αντικειμένων που κατασκευάζονται.

Τα συστήματα CNC αποτελούν μια σίγουρη επένδυση παρόλα αυτά δεν πρέπει να ξεχνάμε ότι ως κύριο μειονέκτημα είναι το κόστος αγοράς του μηχανήματος CNC όπου πολλές φορές ανέρχεται και σε αρκετές χιλιάδες Ευρώ. Επίσης ένας άλλος κύριος παράγοντας είναι και η εκπαίδευση του χρήστη στο καθεαυτό μηχάνημα για την αποφυγή λαθών που μπορεί πολλές φορές να αποβούν μοιραία. Ενώ η επισκευή του μηχανήματος όσο και τα ανταλλακτικά επίσης κοστίζουν.

**30**

Μπορούμε λοιπόν να καταλήξουμε στο συμπέρασμα, ότι με την ευρεία ανάπτυξη των CNC δόθηκε η δυνατότητα παράγωγης προϊόντων και υψηλής ποιότητας με ταυτόχρονη μείωση του κόστους παραγωγής, άλλα και διευκόλυνση των κατασκευαστών. Παρά τα όχι ασήμαντα μειονεκτήματα τους, για μεγάλες επιχειρήσεις ή βιομηχανίες θεωρείται το πλέον διαδεδομένο μέσο σε μια γραμμή παραγωγής.

## **4.2 ΕΠΙΛΟΓΗ ΕΡΓΑΛΕΙΟΜΗΧΑΝΩΝ**

Η επιλογή εργαλειομηχανών έγινε σύμφωνα με τις ανάγκες κατασκευής του αντικειμένου. Οι απαραίτητες στη χρήση εργαλειομηχανές είναι ένας τόρνος CNC Εικόνα 4.2.1 και μια φρέζα CNC Εικόνα 4.2.2.

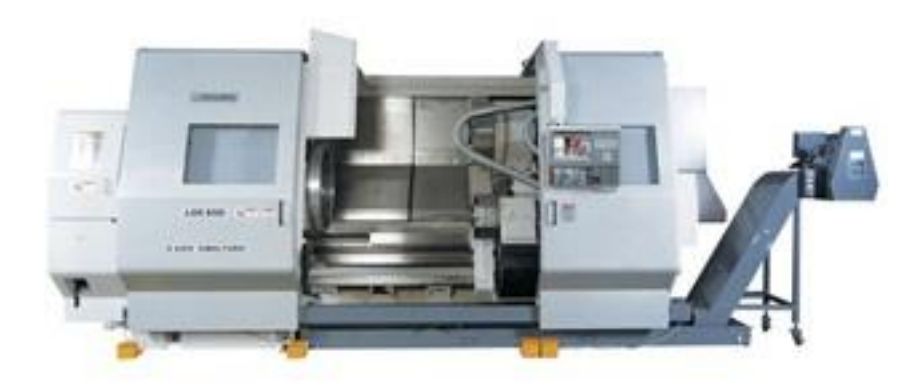

Εικόνα 4.2.1: Τυπική διάταξη τόρνου CNC

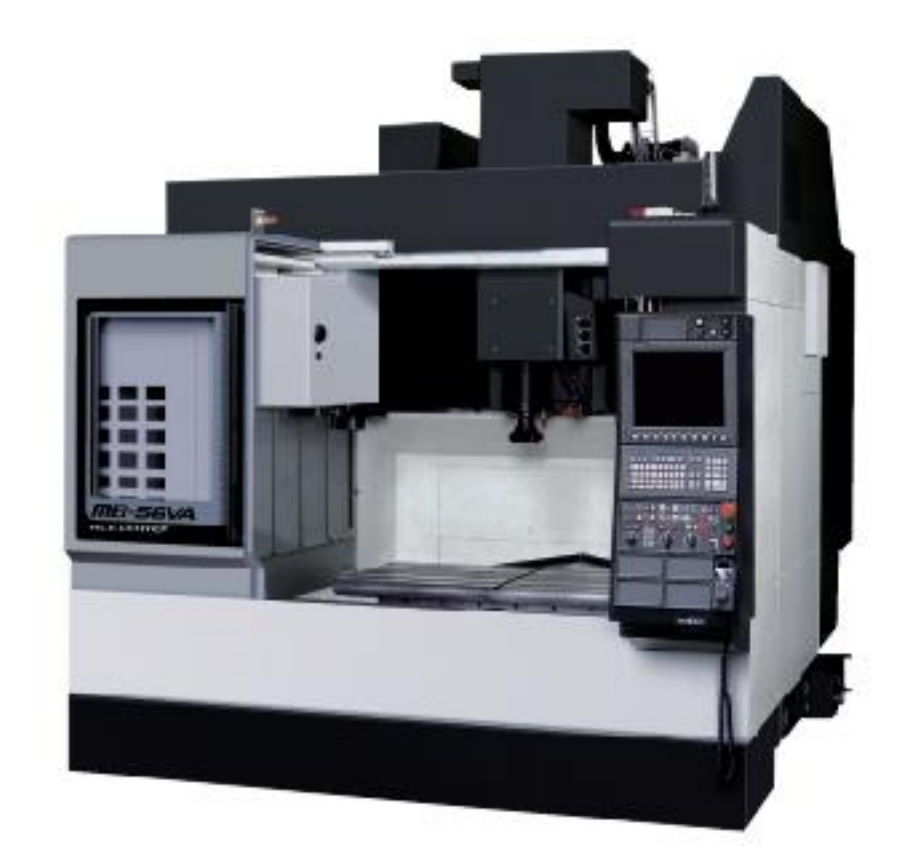

Εικόνα 4.2.2: Τυπική διάταξη φρέζας CNC

## **4.3 ΕΠΙΛΟΓΗ ΚΟΠΤΙΚΩΝ ΕΡΓΑΛΕΙΩΝ**

Τα κοπτικά εργαλεία που χρησιμοποιηθήκαν για τις διάφορες κατεργασίες είναι δυο ειδών: τα εργαλεία ξεχονδρίσματος και τα εργαλεία φινιρίσματος. Η επιλογή τους έγινε από την καταξιωμένη στην κατασκευή κοπτικών εργαλείων Mitsubishi. Οι πίνακες: Πίνακας 4.3.1, Πίνακας 4.3.3, Πίνακας 4.3.5, Πίνακας 4.3.7, δείχνουν τα κοπτικά εργαλεία που χρησιμοποιηθήκαν.

Τα κοπτικά αυτά εργαλεία είναι φτιαγμένα από σκληρομέταλλα ενώ οι ιδιότητες τους είναι η μεγάλη σκληρότητα, υψηλή αντίσταση στη φθορά επομένως και μεγάλη αντοχή στην θλίψη και κάμψη.

|                  | P | <b>Staal</b>                        |                               |                 |               | ******              |   |               |               |                                             |              |                  | 常常                                                 |                   | o c     | а |                                                      | × |             |                        |               |                           |
|------------------|---|-------------------------------------|-------------------------------|-----------------|---------------|---------------------|---|---------------|---------------|---------------------------------------------|--------------|------------------|----------------------------------------------------|-------------------|---------|---|------------------------------------------------------|---|-------------|------------------------|---------------|---------------------------|
| <b>Work</b>      | м | <b>Starriess Steel</b>              |                               |                 |               |                     |   | 00000         |               |                                             | 000          |                  | о                                                  |                   | $\circ$ |   |                                                      |   |             |                        |               |                           |
| Material         | ĸ | <b>Cast Iron</b>                    |                               |                 |               |                     |   |               |               |                                             | <b>e</b> x   |                  |                                                    |                   |         | 誌 |                                                      |   |             |                        |               |                           |
|                  | N | Non-Ferrous Metal                   |                               |                 |               |                     |   |               |               |                                             |              |                  |                                                    |                   |         |   |                                                      |   |             |                        |               |                           |
|                  | s | Heat-resistant Alloy, Thankim Alloy |                               |                 |               |                     |   |               |               |                                             |              |                  | e z                                                |                   |         |   |                                                      |   |             |                        |               |                           |
| Shape            |   | <b>Order Number</b>                 | (ISO) Number                  | Comer<br>(inch) | <b>JE6105</b> | UE6110              |   | <b>UE6020</b> | <b>UN6400</b> | Coated<br><b>MP7035</b><br>MC7025<br>US7000 | <b>US905</b> |                  | <b>UCS106</b><br>UCS115<br>UPSRT<br>UPSRT<br>UPSRT | UP <sub>20M</sub> |         |   | Contact Contact<br>NX253<br>MX3003<br>MP25N<br>AP25N |   | <b>SILE</b> | Carbide<br>RT1900<br>Ě | <b>RT9010</b> | Applicable<br>Holder Page |
| <b>GH</b>        |   | CNMG432GH                           | CNMG120408-GH                 | 031             |               | . .                 |   |               |               |                                             |              |                  |                                                    |                   |         |   |                                                      |   |             |                        |               |                           |
|                  |   | 433GH                               |                               | 047             |               |                     | ٠ |               |               |                                             |              |                  |                                                    |                   |         |   |                                                      |   |             |                        |               |                           |
|                  |   | 434GH                               | 120412-GH<br>063<br>120416-GH |                 |               | $\bullet$ .         |   |               |               |                                             |              |                  |                                                    |                   |         |   |                                                      |   |             |                        |               | COOS<br>$-009$            |
|                  |   | 543GH                               | 160612-GH                     | 047             |               | $\bullet$ $\bullet$ | ۸ |               |               | **                                          |              |                  |                                                    |                   |         |   |                                                      |   |             |                        |               | E021                      |
|                  |   | <b>544GH</b>                        |                               |                 |               |                     |   |               |               |                                             |              |                  |                                                    |                   |         |   |                                                      |   |             |                        |               | E024                      |
|                  |   |                                     | 160616-GH                     | 063             |               | $\bullet$           |   |               |               |                                             |              |                  |                                                    |                   |         |   |                                                      |   |             |                        |               | <b>H006</b><br>$-008$     |
| Rough            |   | 643GH                               | 190612-GH                     | 047             | $\bullet$     |                     | ۸ |               |               |                                             |              |                  |                                                    |                   |         |   |                                                      |   |             |                        |               |                           |
| Cutting          |   | 644GH                               | 190616-GH                     | .063            |               |                     | ۸ |               |               |                                             |              |                  |                                                    |                   |         |   |                                                      |   |             |                        |               |                           |
| GJ               |   | CNMG432GJ                           | CNMG120408-GJ                 | 031             |               |                     |   |               |               |                                             | ۰            |                  |                                                    |                   |         |   |                                                      |   |             |                        | ٠             | C006                      |
|                  |   | 433GJ                               | 120412-GJ                     | 047             |               |                     |   |               |               |                                             | ۰            |                  |                                                    |                   |         |   |                                                      |   |             |                        | ۵             | $-009$                    |
|                  |   | 434GJ                               | 120416-GJ                     | 063             |               |                     |   |               |               |                                             | ٠            |                  | * *                                                |                   |         |   |                                                      |   |             |                        | ×             | E021                      |
|                  |   | 543GJ                               | 160612-GJ                     | 047             |               |                     |   |               |               |                                             | $\bullet$    |                  | ۰                                                  |                   |         |   |                                                      |   |             |                        | ۰             | E024<br><b>H008</b>       |
| Rough            |   | 643GJ                               | 190612-GJ                     | 047             |               |                     |   |               |               |                                             | ۰            |                  | ٠                                                  |                   |         |   |                                                      |   |             |                        | ۰             | $-008$                    |
| Cultimo          |   | 644GJ                               | 190616-GJ                     | 063             |               |                     |   |               |               |                                             | ۰            |                  | ۰                                                  |                   |         |   |                                                      |   |             |                        | ۸             |                           |
| HZ               |   | CNMM432HZ                           | CNMM120408-HZ                 | 031             |               | ۰                   | ۸ |               |               |                                             |              |                  |                                                    |                   |         |   |                                                      |   |             |                        |               |                           |
|                  |   | 433HZ                               | 120412-HZ                     | 047             |               | ۰                   | ▲ |               |               |                                             |              |                  |                                                    |                   |         |   |                                                      |   |             |                        |               | C006<br>$-009$            |
|                  |   | 543HZ                               | 160612-HZ                     | 047             |               | ٠                   | ۸ |               |               |                                             |              |                  |                                                    |                   |         |   |                                                      |   |             |                        |               | E021                      |
|                  |   | 544HZ                               | 160616-HZ                     | 063             |               | ۰                   | Δ |               |               |                                             |              |                  |                                                    |                   |         |   |                                                      |   |             |                        |               | E024<br><b>H006</b>       |
| Heavy            |   | 643HZ                               | 190612-HZ                     | 047             |               | ٠                   | ۸ | ۰             |               |                                             |              |                  |                                                    |                   |         |   |                                                      |   |             |                        |               | $-008$                    |
| Cutting          |   | 644HZ                               | 190616-HZ                     | 063             |               | ۰                   | ۸ | ۰             |               |                                             |              |                  |                                                    |                   |         |   |                                                      |   |             |                        |               |                           |
| HX               |   | CNMM643HX                           | CNMM190612-HX                 | .047            |               | ٠                   | ۸ | ÷             |               |                                             |              |                  |                                                    |                   |         |   |                                                      |   |             |                        |               |                           |
|                  |   | 644HX                               | 190616-HX                     | 063             |               | ٠                   | ۸ | ż             |               |                                             |              |                  |                                                    |                   |         |   |                                                      |   |             |                        |               | C007                      |
|                  |   | 646HX                               | 190624-HX                     | 094             |               |                     | ▲ | ۰             |               |                                             |              |                  |                                                    |                   |         |   |                                                      |   |             |                        |               | $-009$                    |
|                  |   | 866HX                               | 250924-HX                     | 094             |               | ۰                   | ۸ | ٠             |               |                                             |              |                  |                                                    |                   |         |   |                                                      |   |             |                        |               | E024                      |
| Heavy<br>Cutting |   |                                     |                               |                 |               |                     |   |               |               |                                             |              |                  |                                                    |                   |         |   |                                                      |   |             |                        |               |                           |
| HV               |   | CNMM644HV                           | CNMM190616-HV                 | 063             |               | ٠                   | ۸ | ۰             |               |                                             |              |                  |                                                    |                   |         |   |                                                      |   |             |                        |               |                           |
|                  |   | 646HV                               | 190624-HV                     | 094             |               | ٠                   | ۸ | ۰             |               |                                             |              |                  |                                                    |                   |         |   |                                                      |   |             |                        |               | C007                      |
|                  |   | <b>866HV</b>                        | 250924-HV                     | 094             |               |                     | ▲ | ÷             |               |                                             |              |                  |                                                    |                   |         |   |                                                      |   |             |                        |               | $-009$                    |
| Heavy            |   |                                     |                               |                 |               |                     |   |               |               |                                             |              |                  |                                                    |                   |         |   |                                                      |   |             |                        |               | E024                      |
| Cutting          |   |                                     |                               |                 |               |                     |   |               |               |                                             |              |                  |                                                    |                   |         |   |                                                      |   |             |                        |               |                           |
| <b>Flat Top</b>  |   | <b>CNMA431</b>                      | CNMA120404                    | 016             |               |                     |   |               |               |                                             |              |                  |                                                    |                   |         |   |                                                      |   | $\star$ 0   |                        |               |                           |
|                  |   | 432                                 | 120408                        | .031            |               |                     |   |               |               |                                             |              | $\bullet\bullet$ |                                                    |                   |         |   |                                                      |   | $\star$ .   |                        |               |                           |
|                  |   | 433                                 | 120412                        | 047             |               |                     |   |               |               |                                             |              |                  |                                                    |                   |         |   |                                                      |   |             |                        |               | 0006<br>$-009$            |
|                  |   | 434                                 | 120416                        | 063             |               |                     |   |               |               |                                             |              |                  |                                                    |                   |         |   |                                                      |   |             |                        |               | E021                      |
|                  |   | 047<br>543<br>160612                |                               |                 |               |                     |   |               |               |                                             |              |                  |                                                    |                   |         |   |                                                      |   |             | E024<br><b>HOO6</b>    |               |                           |
|                  |   | 544                                 | 160616                        | 063             |               |                     |   |               |               |                                             |              |                  |                                                    |                   |         |   |                                                      |   |             |                        |               | $-008$                    |
|                  |   | 643                                 | 190612                        | 047             |               |                     |   |               |               |                                             |              |                  |                                                    |                   |         |   |                                                      |   |             |                        |               |                           |
|                  |   | 644                                 | 190616                        | 063             |               |                     |   |               |               |                                             |              |                  |                                                    |                   |         |   |                                                      |   |             |                        |               |                           |

Πίνακας 4.3.1: Κοπτικό ξεχονδρίσματος

Το κοπτικό ξεχονδρίσματος, Πίνακας 4.3.1, χρησιμοποιείται για το ξεχόνδρισμα του προπλάσματος από το περεταίρω μέταλλο. Η συνιστώμενη ταχύτητα του τόρνου ενώ χρησιμοποιείται το κοπτικό είναι 240 [rpm] στροφές ανά λεπτό. Η προβλεπόμενη πρόωση του κοπτικού είναι 0.25 [mm/ στροφή] χιλιοστά ανά στροφή του τσόκ του τόρνου, ενώ το πάσο είναι 0.25 [mm] χιλιοστά

## Πίνακας 4.3.3: Κοπτικό φινιρίσματος

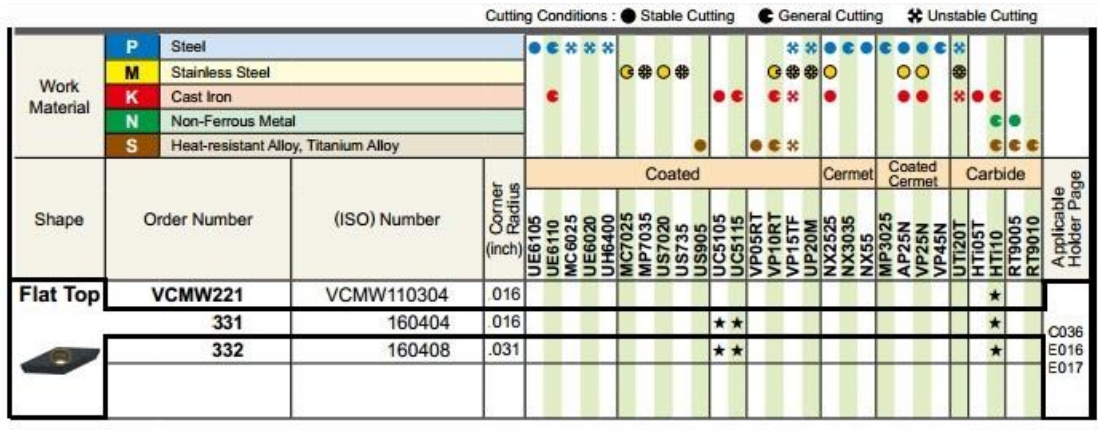

Το κοπτικό φινιρίσματος, Πίνακας 4.3.3, χρησιμοποιείται για την τελική κατεργασία του προπλάσματος από το περεταίρω μέταλλο. Η συνιστώμενη ταχύτητα του τόρνου ενώ χρησιμοποιείται το κοπτικό είναι 250 [rpm] στροφές ανά λεπτό. Η προβλεπόμενη πρόωση του κοπτικού είναι 0.08 [mm/ στροφή] χιλιοστά ανά στροφή του τσόκ του τόρνου, ενώ το πάσο είναι 0.2 [mm] χιλιοστά.

|                     |                       |                  | Stock              |                    |                                          |    |        |               |                        |                   |           | Dimensions (inch) |              |                |      |       |  |  |
|---------------------|-----------------------|------------------|--------------------|--------------------|------------------------------------------|----|--------|---------------|------------------------|-------------------|-----------|-------------------|--------------|----------------|------|-------|--|--|
|                     | Geometry              |                  |                    | Coated             |                                          |    | Cermet |               | Carbide <sup>CSI</sup> |                   | Seat      | $W_3$             |              |                |      |       |  |  |
| Applications        | (inch)                | Order Number     | VP <sub>10RT</sub> | VP <sub>20RT</sub> | <b>MY5015</b><br>RT9010<br><b>NX2525</b> |    | RT9020 | <b>MB8025</b> | <b>Size</b>            | Grooving<br>Width | Tolerance | Re                | ar<br>(Max.) | L <sub>2</sub> |      |       |  |  |
|                     | <b>MS Breaker</b>     | GY2M0200D020N-MS | ٠                  |                    |                                          | ٠  |        |               |                        |                   | D         | .079              | ±.0012       | 008            | .752 | .815  |  |  |
|                     | (Low feeds)           | 0250E020N-MS     |                    |                    |                                          | ٠  |        |               |                        |                   | Е         | 098               | ±.0012       | .008           | 752  | .815  |  |  |
|                     | Re± 002"              | 0300F020N-MS     |                    | $\bullet\bullet$   | $\bullet$                                | ۱e |        |               |                        |                   | F         | .118              | ±.0012       | .008           | .756 | .815  |  |  |
|                     | ξ                     | 0300F040N-MS     |                    |                    |                                          |    |        |               |                        |                   | F         | .118              | ±.0012       | .016           | .744 | .815  |  |  |
|                     |                       | 0400G020N-MS     |                    |                    |                                          |    |        |               |                        |                   | G         | .157              | ±.0016       | 008            | 953  | 1.010 |  |  |
|                     | Ret.002"<br>ar (Max.) | 0400G040N-MS     |                    |                    |                                          |    |        |               |                        |                   | G         | 157               | ±.0016       | .016           | 941  | 1.010 |  |  |
|                     |                       | 0500H040N-MS     |                    |                    |                                          |    |        |               |                        |                   | н         | .197              | ±.0016       | .016           | 941  | 1.010 |  |  |
|                     | E<br>$L2 + 004$       | 0500H080N-MS     |                    |                    |                                          |    |        |               |                        |                   | н         | .197              | ±.0016       | .031           | 925  | 1.010 |  |  |
| Grooving            |                       | 0600J040N-MS     |                    |                    |                                          |    |        |               |                        |                   | J         | 236               | ±.0016       | .016           | .941 | 1.010 |  |  |
|                     |                       | 0600J080N-MS     |                    |                    |                                          |    |        |               |                        |                   | J         | .236              | ±.0016       | .031           | 925  | 1.010 |  |  |
| For Multifunctional | <b>MM Breaker</b>     | GY2M0200D020N-MM | ٠                  |                    |                                          |    |        |               |                        |                   | D         | .079              | ±.0012       | .008           | .752 | .815  |  |  |
|                     | (Medium feeds)        | 0250E020N-MM     |                    |                    |                                          |    |        |               |                        |                   | Е         | .098              | ±.0012       | .008           | .752 | .815  |  |  |
|                     |                       | 0300F020N-MM     |                    |                    |                                          |    |        |               |                        |                   | F         | .118              | ±.0012       | 008            | .752 | .815  |  |  |
|                     |                       | 0300F040N-MM     |                    |                    |                                          |    |        |               |                        |                   | F         | .118              | ±.0012       | .016           | .744 | .815  |  |  |
|                     | Ret.002"              | 0300F080N-MM     |                    |                    |                                          |    |        |               |                        |                   | F         | .118              | ±.0012       | .031           | .728 | .815  |  |  |
|                     | ŝ                     | 0400G020N-MM     |                    |                    |                                          |    |        |               |                        |                   | G         | .157              | ±.0016       | .008           | 949  | 1.010 |  |  |
|                     | Ret.002"              | 0400G040N-MM     |                    |                    |                                          |    |        |               |                        |                   | G         | .157              | ±.0016       | .016           | 941  | 1.010 |  |  |
|                     | ar (Max.)             | 0400G080N-MM     |                    |                    |                                          |    |        |               |                        |                   | G         | 157               | ±.0016       | .031           | 925  | 1.010 |  |  |
|                     | Ĕ                     | 0500H040N-MM     |                    |                    |                                          |    |        |               |                        |                   | н         | .197              | ±.0016       | .016           | .941 | 1.010 |  |  |
|                     | L2t,004"              | 0500H080N-MM     |                    |                    |                                          |    |        |               |                        |                   | н         | .197              | ±.0016       | .031           | 925  | 1.010 |  |  |
|                     |                       | 0600J040N-MM     |                    |                    |                                          |    |        |               |                        |                   | J         | 236               | ±.0016       | .016           | .941 | 1.010 |  |  |
|                     |                       | 0600J080N-MM     |                    |                    |                                          |    |        |               |                        |                   | J         | .236              | ±.0016       | .031           | 925  | 1.010 |  |  |

Πίνακας4.3.5: Κοπτικό για διάνοιξη αύλακα

Το κοπτικό ανοίγματος αυλακιού, Πίνακας4.3.5, χρησιμοποιείται για το άνοιγμα των δύο εσωτερικών αυλακιών από το πρόπλασμα. Η συνιστώμενη ταχύτητα του τόρνου ενώ χρησιμοποιείται το κοπτικό είναι 350 [rpm] στροφές ανά λεπτό. Η προβλεπόμενη πρόωση του κοπτικού είναι 0.25 [mm/ στροφή] χιλιοστά ανά στροφή του τσόκ του τόρνου.

Πίνακας 4.3.7: Κοπτικό σπειρώματος

|   |                     |   | <b>Costo</b> |             |           |                |                | Dimensions (mm) |                | Total |                 |              |
|---|---------------------|---|--------------|-------------|-----------|----------------|----------------|-----------------|----------------|-------|-----------------|--------------|
|   | Order Number        | Ē | <b>P20R</b>  |             | Pitch     | D <sub>1</sub> | S <sub>1</sub> | 21              | Z <sub>2</sub> | Re    | death<br>of out |              |
|   |                     |   |              | mm          | TO BANDON |                |                |                 |                |       | mm              |              |
| å | <b>MMT11IRA60-S</b> |   |              | $0.5 - 1.5$ | $48 - 16$ | 6.35           | 3.04           | 0B              | 0.9            | 0.03  |                 | Partial form |
|   | 16IRA60-S           |   |              | 5           | lΘ        | 9.525          |                | а               |                | uuu   |                 |              |
|   | 16IRG60-S           |   |              | ъ           |           | 9.525          | 3.44           |                 |                | u.    |                 |              |
|   |                     |   |              |             |           |                |                |                 |                |       |                 |              |

Το κοπτικό φινιρίσματος, Πίνακας 4.3.7, χρησιμοποιείται για την τελική κατεργασία του προπλάσματος από το περεταίρω μέταλλο. Η συνιστώμενη ταχύτητα του τόρνου ενώ χρησιμοποιείται το κοπτικό είναι 400 [rpm] στροφές ανά λεπτό. Η προβλεπόμενη πρόωση του κοπτικού είναι 0.08 [mm/ στροφή] χιλιοστά ανά στροφή του τσόκ του τόρνου, ενώ το πάσο είναι 0.2 [mm] χιλιοστά.

Πίνακας 4.3.8: Επίπεδο κοντύλι

|              |                    |                  |           |                 |                                                                                              |                                                              |                                        |                                             |                         |                        |                                        | <b>Work Material</b>    |               |                        |                              | Page                                |
|--------------|--------------------|------------------|-----------|-----------------|----------------------------------------------------------------------------------------------|--------------------------------------------------------------|----------------------------------------|---------------------------------------------|-------------------------|------------------------|----------------------------------------|-------------------------|---------------|------------------------|------------------------------|-------------------------------------|
| <b>Shape</b> | Туре               | Number of Flutes | Coating   | Order<br>Number | Shape                                                                                        | Cutting<br><b>Diameter</b><br>Range                          | Cartern Steel, Albey Street, Cast Irwn | P<br>In the University of the Holes of Stat | Innoined Steel (-55HRC) | Hardened Steel (SHRC-) | u<br><b>Archerolle Stairdess Sheet</b> | s<br><b>Harnon Alba</b> | Copper Albert | <b>Akamin um Alloy</b> | Dimensions                   | Conditions<br>Cutting               |
|              |                    | 3                | MS        | MSMHZD          | <b>Seven</b><br>Medium out ength, 3 flute for driling and slotting                           | <b>METRIC</b><br>$01 - 20$<br>INCH<br>¢ 0825-7500            | 0                                      |                                             | Ċ                       |                        | ¢                                      | ¢                       |               |                        | <b>METRIC</b><br>1088        | <b>NETRIC</b><br>$n_{CH}^{1227}$    |
|              | <b>High Helix</b>  |                  | MS.       | <b>MSSHD</b>    | High power, Short out length, 4 flute                                                        | <b>METRIC</b><br>$03 - 20$                                   | 0 0                                    |                                             | $\circ$                 |                        | ¢                                      | ٥                       |               |                        | 1082                         | 1225                                |
|              |                    | 4                | <b>MS</b> | <b>MSMHD</b>    | High power, Medium out length, 4 flute                                                       | <b>METRIC</b><br>$02 - 25$                                   | 0 0                                    |                                             | O                       |                        | ¢                                      | ٥                       |               |                        | 1083                         | 1225                                |
|              |                    |                  | MS,       | <b>MSJHD</b>    | <b><i><u><i><u><b>DAMBE</b></u></i></u></i></b><br>High power, Semi long cut length, 4 flute | METRIC<br>$02 - 20$                                          | olo                                    |                                             | O                       |                        | ¢                                      | ٥                       |               |                        | 1085                         | 1226                                |
|              |                    | $\overline{2}$   | MS        | MS2MD           | Medium cut lengit, 2 fiute, Strong geometry type                                             | <b>METRIC</b><br>$01 - 12$                                   | olo                                    |                                             | O                       |                        | ٥                                      | ٥                       |               |                        | 1053                         | 1217                                |
|              |                    |                  | <b>VF</b> | VF2MV           | Medium out ength, 2 flute, Irreguar helix flutes                                             | METRIC<br>$d0.5 - 8$                                         |                                        | 0 0                                         |                         | ٥                      |                                        |                         |               |                        | 1153                         | 1274                                |
|              |                    | $\overline{4}$   | <b>VF</b> | VF4MV           | Medium cut ength, 4 flute, Integuer helix flutes.                                            | METRIC<br>$46 - 20$                                          |                                        | $\circ$ $\circ$ $\circ$                     |                         |                        |                                        |                         |               |                        | 1154                         | 1275                                |
| SQUARE       | For Hardened Steel |                  | VF        | <b>VFSD</b>     | Short cut length, For hardened materials                                                     | <b>METRIC</b><br>$01 - 12$                                   |                                        | $\circ$ $\circ$ $\circ$                     |                         |                        |                                        |                         |               |                        | 1181                         | 1279                                |
|              |                    | $\frac{4}{6}$    | <b>VF</b> | <b>VFMD</b>     | Medium out length, For hardened materials                                                    | <b>METRIC</b><br>$01 - 25$<br><b>INCH</b><br>$0.0313 - 6000$ |                                        | $\circ$ $\circ$ $\circ$                     |                         |                        |                                        |                         |               |                        | METRIC<br> 182<br><b>NOH</b> | <b>METRIC</b><br>1279<br><b>NOT</b> |
|              |                    |                  | VC)       | <b>VCMDSC</b>   | Medium cutilength, 4-8 flute                                                                 | METRIC<br>$0.5 - 3$                                          | O                                      | 0 0 0                                       |                         |                        |                                        |                         |               |                        | 1113                         | 1242                                |
|              |                    | 6                | <b>VC</b> | VCLD            | Long out length, 8 flute                                                                     | <b>METRIC</b><br>$08 - 25$                                   |                                        | $\circ$ $\circ$ $\circ$                     |                         | ٥                      |                                        |                         |               |                        | 1114                         | 1243                                |

Το κοντύλι, Πίνακας 4.3.8, που χρησιμοποιείται για την κατεργασία ξεχονδρίσματος των φτερών του προπλάσματος από το περεταίρω μέταλλο στην φρέζα, είναι το MWSMHZD και η ακτίνα του είναι Ø 4 [mm] χιλιοστά ενώ το μήκος τους είναι 20 [mm] χιλιοστά. Η συνιστώμενη ταχύτητα της φρέζας ενώ χρησιμοποιείται το κοπτικό είναι 400 [rpm] στροφές ανά λεπτό. Η προβλεπόμενη πρόωση είναι 0.08 [mm/ στροφή] χιλιοστά ανά στροφή του τσόκ της φρέζας, ενώ το πάσο είναι 0.1 [mm] χιλιοστά.

Πίνακας 4.3.9: Σφαιρικό κοντύλι

|              |                               |                  |                |                 |                                                                  |                                                                        |                                         |                                               |                         |                        |                                   | <b>Work Material</b> |                          |                         |                                      | Page                                   |
|--------------|-------------------------------|------------------|----------------|-----------------|------------------------------------------------------------------|------------------------------------------------------------------------|-----------------------------------------|-----------------------------------------------|-------------------------|------------------------|-----------------------------------|----------------------|--------------------------|-------------------------|--------------------------------------|----------------------------------------|
| <b>Shape</b> | Туре                          | Number of Flutes | Coating        | Order<br>Number | Shape                                                            | Cutting<br><b>Diameter</b><br>Range                                    | Cartage Street, Alloy Street, Cast from | ٠<br>bei Seit Freischen al Seit Haben al Stat | Hardened Stool (-55HRC) | Hardened Steel (SHRC-) | <b>Australie: Stainless Steel</b> | <b>TRUCKIN ARCH</b>  | N<br><b>Copper Alboy</b> | <b>Abundenten Alboy</b> | Dimensions                           | Conditions<br>Cutting                  |
|              |                               | 3                | MS             | MSMHZD          | Medium cut ength, 3 flute for driling and slotting               | <b>METRIC</b><br>$\frac{\phi_1 - 20}{\phi_1 - 20}$<br>$0.0825 - .7500$ |                                         | 010                                           | Ο                       |                        | ٥                                 | Ο                    |                          |                         | METRIC<br>1088                       | <b>METRIC</b><br>$^{1227}_{\nm6H}$     |
|              | <b>High Helix</b>             |                  | MS.            | MSSHD           | High power, Shart cut length, 4 flute                            | <b>METRIC</b><br>$03 - 20$                                             |                                         | 이어                                            | Ο                       |                        | ٥                                 | ٥                    |                          |                         | 1082                                 | 1225                                   |
|              |                               | 4                | MS <sub></sub> | <b>MSMHD</b>    | High power, Medium out length, 4 flute                           | <b>METRIC</b><br>$02 - 25$                                             |                                         | 010                                           | Ó                       |                        | ٥                                 | ٥                    |                          |                         | 1083                                 | 1225                                   |
|              |                               |                  | MS.            | <b>MSJHD</b>    | High power, Semi long out length, 4 flute                        | <b>METRIC</b><br>$02 - 20$                                             |                                         | 이이                                            | Ŏ                       |                        | ٥                                 | ٥                    |                          |                         | 1085                                 | 1226                                   |
|              |                               | $\overline{2}$   | <b>MS</b>      | MS2MD           | Medium out length, 2 flute, Strong geometry type                 | METRIC<br>$61 - 12$                                                    |                                         | olo                                           | Ò                       |                        | ۰                                 | ٥                    |                          |                         | 1053                                 | 1217                                   |
|              |                               |                  | <b>VF</b>      | VF2MV           | wellum cut engin.<br>2 futo, Innocutri helix flutes              | METRIC<br>$d0.5 - 8$                                                   | 0                                       | ٥                                             | ٥                       | ٥                      |                                   |                      |                          |                         | 1153                                 | 274                                    |
|              |                               | 4                | $\sqrt{v}$     | VF4MV           | Imaguar helix flutes<br>Modium cut engin<br>4 % %.               | <b>METRIC</b><br>$46 - 20$                                             | ٥I                                      | ٥                                             | ٥                       | 0                      |                                   |                      |                          |                         | 1154                                 | 1275                                   |
| SQUARE       | For Hardened Steel            |                  | <b>VF</b>      | <b>VFSD</b>     | Short cut length, For hardened materials                         | <b>METRIC</b><br>$01 - 12$                                             | ٥                                       | ٥                                             | ٥                       | ٥                      |                                   |                      |                          |                         | 1181                                 | 1279                                   |
|              |                               | 4<br>6           | <b>VF</b>      | VFMD            | Medium cut length, For hardened materials                        | <b>METRIC</b><br>$01 - 25$<br>INCH<br>$0.0313 - 5000$                  |                                         | ାଠ                                            | ٥                       | ۱o                     |                                   |                      |                          |                         | <b>METRIC</b><br><b>NCH</b>          | <b>METRIC</b><br>279<br><b>NOT</b>     |
|              |                               |                  | (vc)           | VCMDSC          | Medium cutlength, 4-6 flute                                      | METRIC<br>$0.5 - 3$                                                    |                                         | ାଠ                                            | ٥                       | 10                     |                                   |                      |                          |                         | 1113                                 | 1242                                   |
|              |                               | 6                | <b>VC</b>      | VCLD            | Long out length, 8 flute                                         | <b>METRIC</b><br>$08 - 25$                                             |                                         | ାଠ                                            | ٥                       | ٥                      |                                   |                      |                          |                         | 1114                                 | 1243                                   |
|              |                               |                  | $\sqrt{9}$     | æ<br>VQMHZV     | htth<br>Medem out lengt<br>先長<br>600<br>and side                 | <b>METRIC</b><br>$01 - 20$<br>INCH<br>¢.0825-.5000                     |                                         | $\circ$                                       |                         |                        | ۰                                 | ۰                    |                          |                         | <b>METRIC</b><br><b>INCH</b><br>1141 | METRIC<br>1281<br>NOH<br>1283          |
|              | For Difficult-to-cut Material | 3                | (vg)           | VQMHZVOH        | Ant-väraten Smart miade 3 fute-sottingend mill with coolant hoes | METRIC<br>$66 - 16$                                                    |                                         | 010                                           |                         |                        | ٥                                 | ٥                    | 10                       |                         | 1142                                 | 1265                                   |
|              |                               |                  | MS             | DS3SH-SS        | <b>COL</b><br>Short, 3 flute, For stainless steel                | NCH<br>$0.1250 - .7500$                                                |                                         | ାଠ                                            |                         |                        | ٥                                 | ٥                    |                          |                         | 1038                                 | 214                                    |
|              |                               |                  | <b>MS</b>      | DS3MH-SS        | Medium, 3 flute, For stainless steel                             | NÓH<br>$\phi$ . 1250 - 7500<br><b>CL: Excellent</b>                    |                                         | ାଠ                                            |                         |                        | ٥                                 | ٥                    |                          |                         | 1039                                 | 1214<br>C: Good None : Not Recommended |

Το κοντύλι, Πίνακας 4.3.9, που χρησιμοποιείται για την κατεργασία φινιρίσματος των φτερών του προπλάσματος από το περεταίρω μέταλλο στην φρέζα, είναι το MWSMHZD και η ακτίνα του είναι Ø 4 [mm] χιλιοστά ενώ το μήκος τους είναι 20 [mm] χιλιοστά. Η συνιστώμενη ταχύτητα της φρέζας, ενώ χρησιμοποιείται το κοπτικό, είναι 400 [rpm] στροφές ανά λεπτό. Η προβλεπόμενη πρόωση είναι 0.08 [mm/ στροφή] χιλιοστά ανά στροφή του τσόκ της φρέζας, ενώ το πάσο είναι 0.1 [mm] χιλιοστά.

## Πίνακας 4.3.10: Τρυπάνι

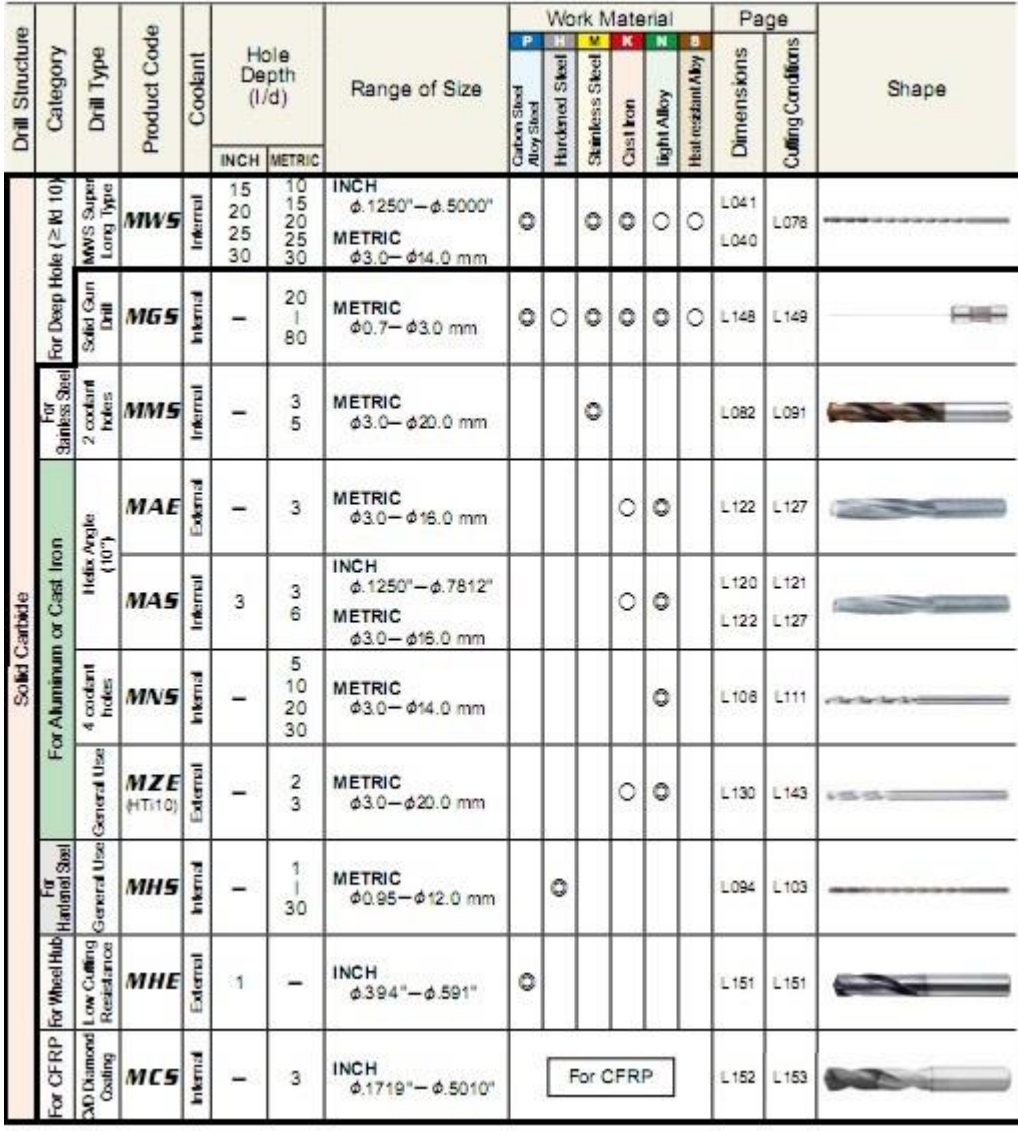

Το τρυπάνι, Πίνακας 4.3.10, που χρησιμοποιείται για την κατεργασία τρυπήματος του προπλάσματος από το περεταίρω μέταλλο, είναι το MWS και η ακτίνα του είναι Ø 8.5 [mm] χιλιοστά ενώ το μήκος τους είναι 20 [mm] χιλιοστά. Η συνιστώμενη ταχύτητα της φρέζας, ενώ χρησιμοποιείται το κοπτικό, είναι 400 [rpm] στροφές ανά λεπτό. Η προβλεπόμενη πρόωση είναι 0.08 [mm/ στροφή] χιλιοστά ανά στροφή του τσόκ της φρέζας, ενώ το πάσο είναι 0.1 [mm] χιλιοστά.

#### **4.4 ΣΥΓΚΡΑΤΗΣΗ ΕΡΓΑΛΕΙΩΝ ΚΑΙ ΠΡΟΠΛΑΣΜΑΤΟΣ**

Για τη συγκράτηση των κοπτικών εργαλείων χρησιμοποιούνται μανέλες επιλεγμένες επίσης από κατάλογο της εταιρίας Mitsubishi. Οι πίνακες: Πίνακας 4.4.2, Πίνακας 4.4.4, Πίνακας 4.4.6, Πίνακας 4.4.8 δείχνουν τις μανέλες πρόσδεσης για τη συγκράτηση των κοπτικών.

Η συγκράτηση των εργαλείων πάνω στον τόρνο γίνεται με τη βοήθεια του μύλου ο οποίος είναι αυτοματοποιημένος και για κάθε εργασία αλλάζει από μονό του το κάθε εργαλείο.

Η συγκράτηση των εργαλείων πάνω στη φρέζα γίνεται με τη βοήθεια του τσόκ το οποίο συγκρατεί το κάθε εργαλείο. Το τσόκ είναι μια στρογγυλή μέγγενη με εσωτερικά δόντια, των οποίων το άνοιγμα ρυθμίζεται με ειδικό κλειδί·.

Η συγκράτηση του προπλάσματος στον τόρνο και την φρέζα γίνεται από το τσόκ το οποίο περιστρέφεται κατά τις κατεργασίες τόρνευσης Εικόνα 4.4.1.

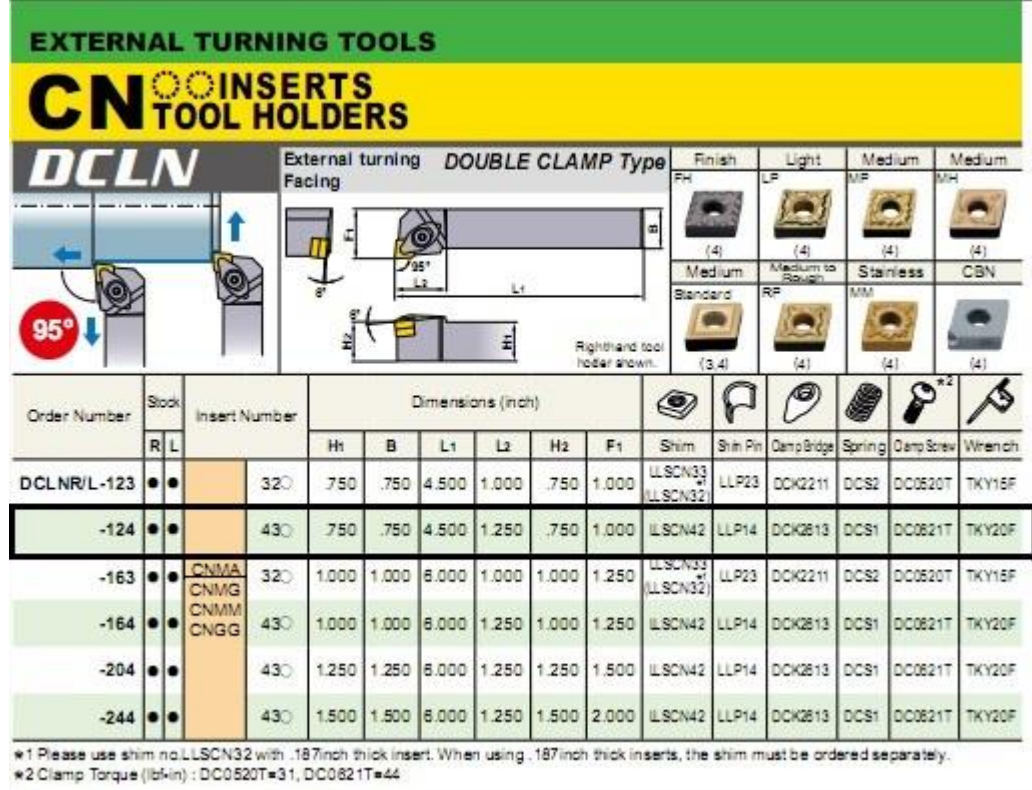

Πίνακας 4.4.2: Μανέλα πρόσδεσης κοπτικού ξεχονδρίσματος

Πίνακας 4.4.4: Μανέλα πρόσδεσης κοπτικού φινιρίσματος

| <b>VC</b> COINSERTS      |                  |                         |                            |                         |                |       |                               |                |                |                             |                                    |               |                             |                                |
|--------------------------|------------------|-------------------------|----------------------------|-------------------------|----------------|-------|-------------------------------|----------------|----------------|-----------------------------|------------------------------------|---------------|-----------------------------|--------------------------------|
| <i>SVPC</i>              |                  |                         |                            | <b>External turning</b> |                |       | <b>Screw Clamp Type</b>       |                |                | Finish                      |                                    | Finish        | Light                       | Light                          |
| G                        |                  |                         | Copying<br>ű.              | L2                      | 117°30'        | L1    | $SP$ Holder                   |                | B              | FP<br>(2.3)<br>Medium<br>MP | <b>FM</b><br>(2,3)<br>Medium<br>MM | <b>IP</b>     | (2,3)<br>Medium<br>Standard | <b>IM</b><br>(2.3)<br>Flat Top |
| $\frac{117^{\circ}}{30}$ |                  |                         | 운                          |                         |                |       | Right hand tool holder shown. |                | £              | (2.3)                       | (2.3)                              |               | (2.3)                       | (2.3)<br>$\star$ 0             |
| <b>Order Number</b>      |                  | Stock                   | <b>Insert Number</b>       |                         |                |       | Dimensions (inch)             |                |                |                             | $\circledast$                      |               |                             |                                |
|                          |                  | R L                     |                            |                         | H <sub>1</sub> | B     | L1                            | L <sub>2</sub> | H <sub>2</sub> | F <sub>1</sub>              | Shim                               |               | Shim Pin Clamp Screw        | Wrench                         |
| <b>SVPCR/L-082</b>       | $\bullet$        | $\bullet$               |                            | 220                     | 500            | 500   | 3.500                         | 1.000          | .500           | .750                        |                                    |               | <b>TS25</b>                 | <b>IDTKY08F</b>                |
| $-102$                   |                  | $  \bullet   \bullet  $ | <b>VCMT</b><br><b>VCGT</b> | 220                     | 625            | .625  | 4.000                         | 1,000          | .625           | .875                        |                                    |               | <b>TS25</b>                 | <b>OTKY08F</b>                 |
| $-123$                   | $\bullet\bullet$ |                         | <b>VCMW</b>                | 330                     | .750           | .750  | 4.500                         | 1.206          | .750           | 1.000                       | SPSVN32                            | <b>BCP141</b> | <b>TS44</b>                 | ØTKY15R                        |
| $-163$                   |                  | $\bullet\bullet$        | NP-VCGW                    | 330                     | 1.000          | 1.000 | 6.000                         | 1.206          | 1,000          | 1.250                       | SPSVN32 BCP141                     |               | <b>TS44</b>                 | 2TKY15R                        |

\* Clamp Torque (lbf-in) : TS25=8.9, TS44=31

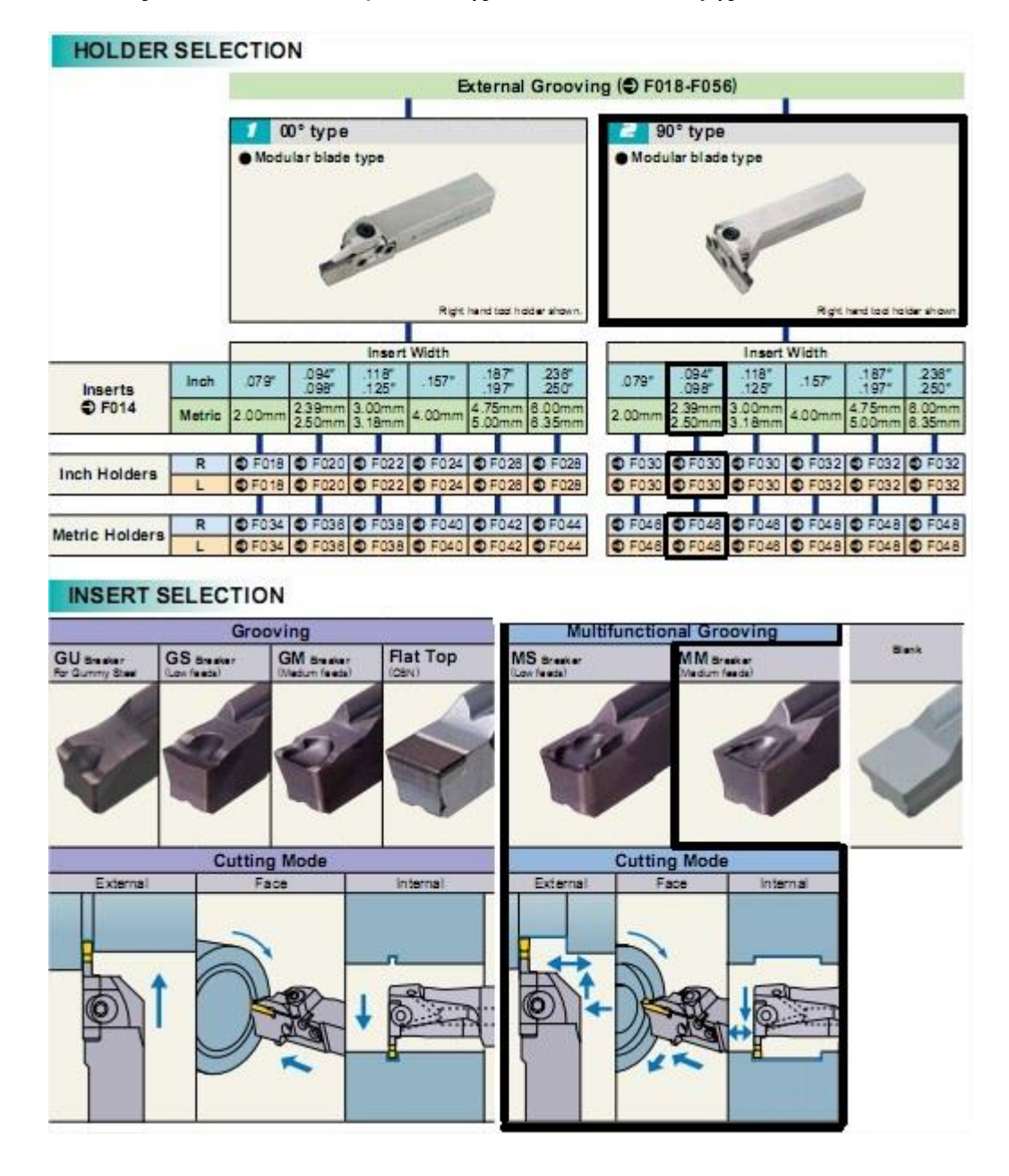

Πίνακας 4.4.6: Μανέλα πρόσδεσης κοπτικού διάνοιξης αύλακα

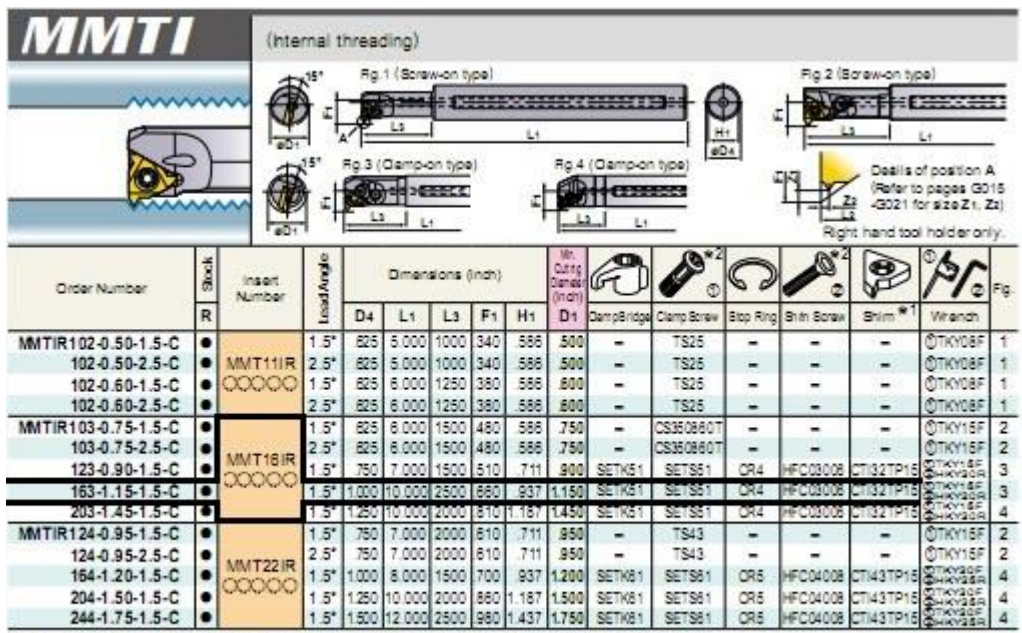

## Πίνακας 4.4.8: Μανέλα πρόσδεσης κοπτικού σπειρώματος

\*1 Select and use an alternate shim from list below (sold separately), dependant on the lead angle.<br>★2 Oamp Torpus (bkin) : TS25e8.8, CS350880T=31, SETS51=31, TS43=31, SETS81=44, HFC0400e=13, HFC0400e=19<br>Note 1) The screw

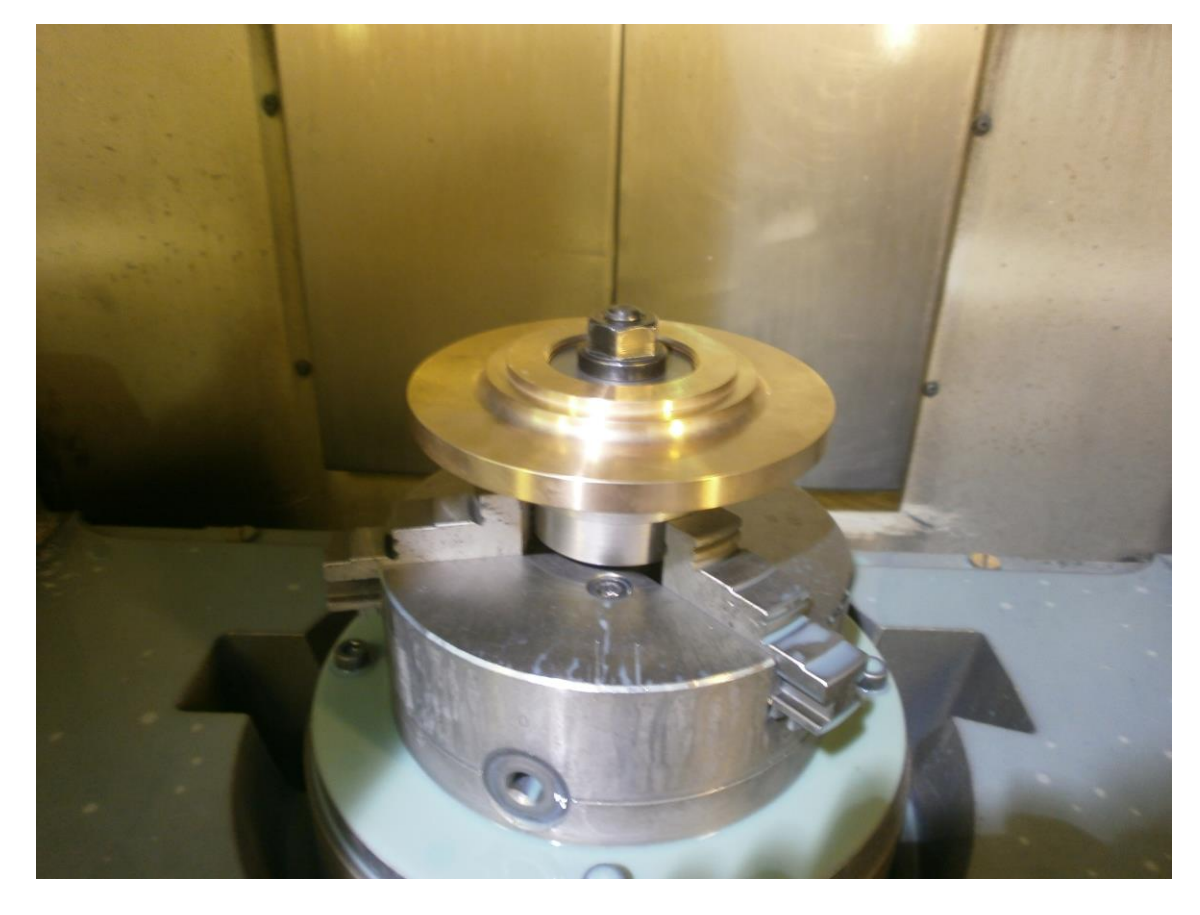

Εικόνα 4.4.1: Συγκράτηση προπλάσματος στο τσόκ

#### **4.5 ΥΓΡΟ ΚΟΠΗΣ**

Το υγρό κοπής ή αλλιώς σαπουνέλαιο, χρειάζεται σε μια εργαλειομηχανή κατά κύριο λόγο για να ψύχει το κοπτικό εργαλείο και το κομμάτι κατεργασίας ούτως ώστε να μπορεί η εργαλειομηχανή να δουλέψει στη μεγίστη επιτρεπτή ταχύτητα κοπής χωρίς κανένα πρόβλημα. Η προσθήκη κοπτικού υγρού βοηθάει στη μεγαλύτερη διάρκεια ζωής του κοπτικού εργαλείου Επίσης ο κύριος παράγοντας είναι η μείωση του συντελεστή τριβής λόγω των: τεμαχίου – κοπτικού εργαλείου – αποβλήτου επομένως και μείωση στις δυνάμεις και τη ισχύ της εργαλειομηχανής. Τέλος λειτουργεί ως προστατευτικό από οξείδωση και βοηθάει στην απομάκρυνση του αποβλήτου από το κομμάτι κατεργασίας.

Η τροφοδοσία του υγρού κοπής, Εικόνα 4.5.1, γίνεται μέσω αντλίας από δεξαμενή αποθήκευσης. Δηλαδή είναι ένα κλειστό κύκλωμα όπου το υγρό ανακυκλώνεται, ο καθαρισμός των αποβλήτων γίνεται με τη βοήθεια φίλτρων, και επαναχρησιμοποιείται, Εικόνα 4.5.2.

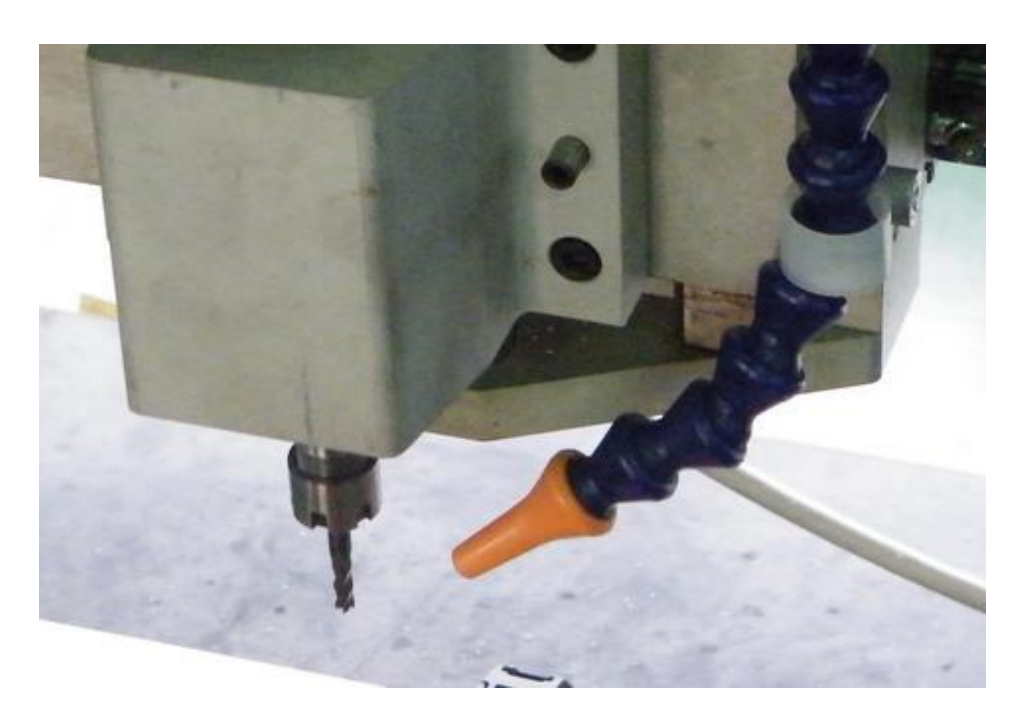

Εικόνα 4.5.1: Διάταξη κοπτικού – ψεκαστή υγρού κοπής

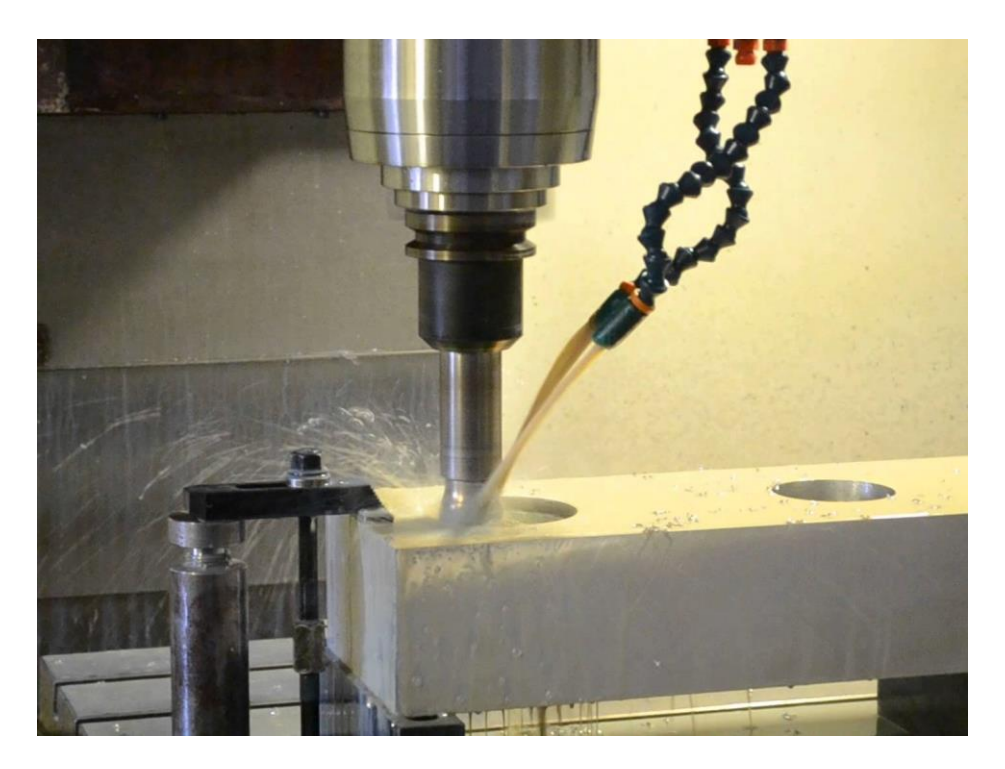

Εικόνα 4.5.2: Διάταξη κοπτικού – ψεκαστή υγρού κοπής σε λειτουργία

#### **4.6 ΦΑΣΕΙΣ ΚΑΤΕΡΓΑΣΙΑΣ**

Οι φάσεις κατεργασίας του προπλάσματος της φτερωτής είναι τέσσερις. Στις πρώτες δύο κατεργασίες το υλικό κατεργάζεται στον τόρνο, ενώ στις δυο επόμενες το υλικό κατεργάζεται στην φρέζα, Εικόνα 4.5.1.

Ειδικότερα στο πρώτο μέρος της πρώτης φάσης, το πρόπλασμα δένεται στο τσόκ του τόρνου με τη μεριά που θα δημιουργηθούν τα φτερά, προς τα κοπτικά και μηδενίζονται τα κοπτικά εργαλεία. Έπειτα γίνεται το εξωτερικό ξεχόνδρισμα, το ξεχόνδρισμα της οπής και τα σκισίματα της οπής. Στο δεύτερο μέρος της πρώτης φάσης γίνεται το εξωτερικό φινίρισμα, το εσωτερικό φινίρισμα και τέλος η δημιουργία σπειρώματος 52 [mm] χιλιοστά επί 2 [mm] χιλιοστά.

Στη δεύτερη φάση κατεργασίας το πρόπλασμα δένεται στο τσόκ του τόρνου με την αντίθετη μεριά που θα δημιουργηθούν τα φτερά προς τα κοπτικά και μηδενίζονται τα κοπτικά εργαλεία. Έπειτα γίνεται το εξωτερικό ξεχόνδρισμα, το εξωτερικό φινίρισμα και το σκίσιμο του προσώπου όπου δεν μπορούσαμε να κάνουμε στην πρώτη φάση κατεργασίας επειδή συγκρατούταν από το τσόκ.

Στην τρίτη φάση κατεργασίας το πρόπλασμα δένεται στο τραπέζι της φρέζας με τη μεριά που θα δημιουργηθούν τα φτερά προς τα κάτω, μηδενίζονται τα κοπτικά εργαλεία και έπειτα γίνεται η διάνοιξη των οπών με κεντραδόρο και τρυπάνι.

Στην τέταρτη φάση κατεργασίας το πρόπλασμα δένεται στο τραπέζι της φρέζας με τη μεριά που θα δημιουργηθούν τα φτερά προς τα επάνω, μηδενίζονται τα κοπτικά εργαλεία και έπειτα γίνεται το ξεχόνδρισμα των φτερών. Τέλος γίνεται η κατεργασία φινιρίσματος των φτερών και το κομμάτι πηγαίνει προς τον τελικό ποιοτικό έλεγχο.

Στον ποιοτικό έλεγχο το κομμάτι ελέγχεται με παχύμετρο και μικρόμετρο για έλεγχο διαστάσεων και ανοχών.

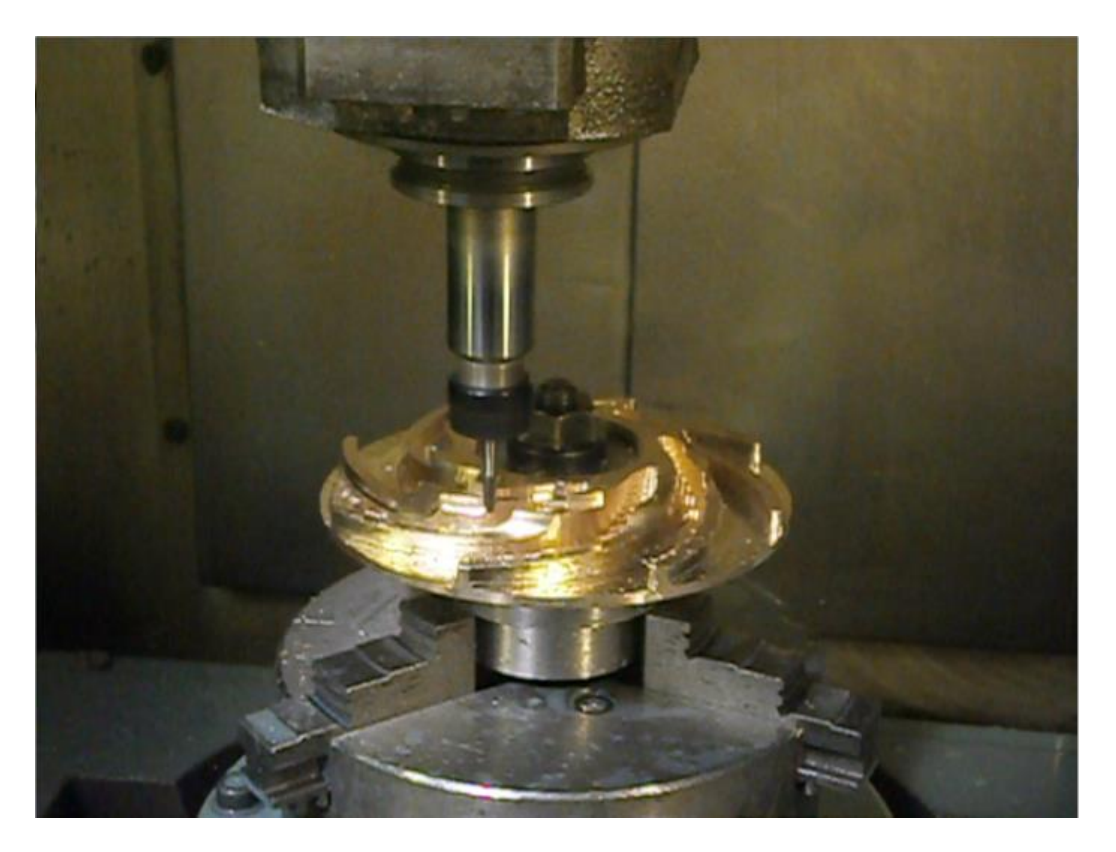

Εικόνα 4.5.1: Κατεργασία διάνοιξης φτερών

# **5 ΚΩΔΙΚΕΣ G & M ΚΑΙ ΠΡΟΓΡΑΜΜΑ ΚΟΠΗΣ ΕΡΓΑΛΕΙΟΜΗΧΑΝΩΝ**

## **5.1 ΚΩΔΙΚΕΣ G & M**

Οι κώδικες G είναι εντολές που περιγράφουν τις κινήσεις του εργαλείου. Συνήθως οι κώδικες G χρειάζονται πληροφορίες όπως ταχύτητα πρόωσης, συντεταγμένες κ.α. Οι κώδικες G καθώς και η επεξήγησή τους παρατίθενται παρακάτω.

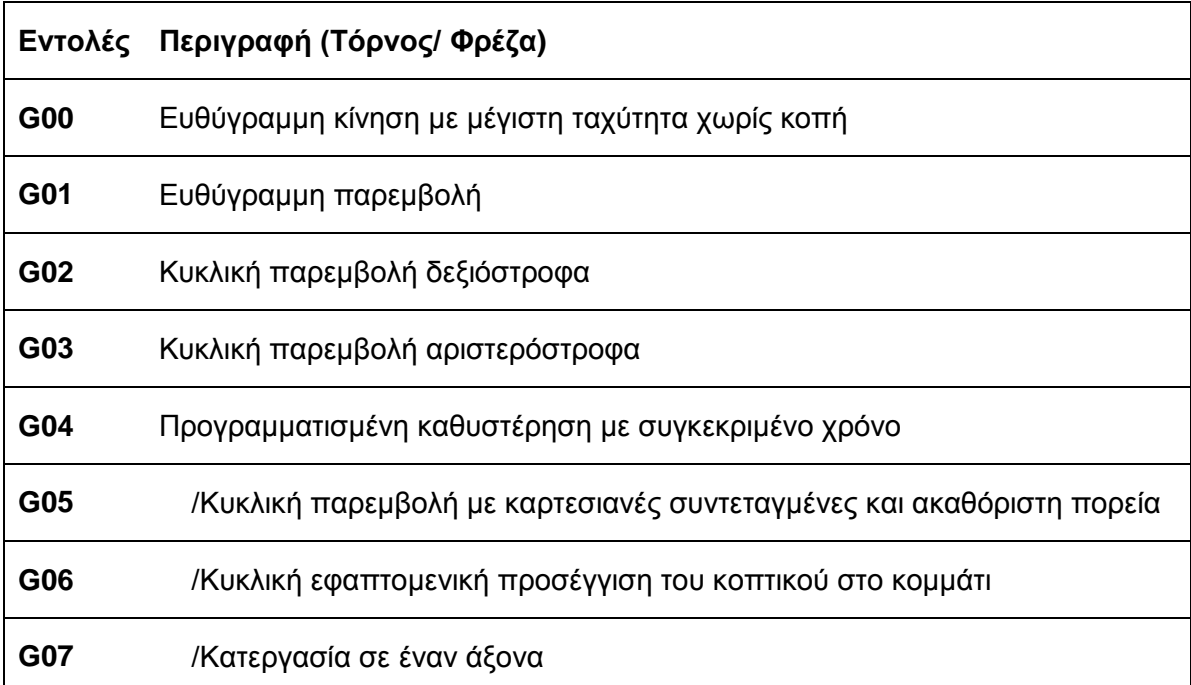

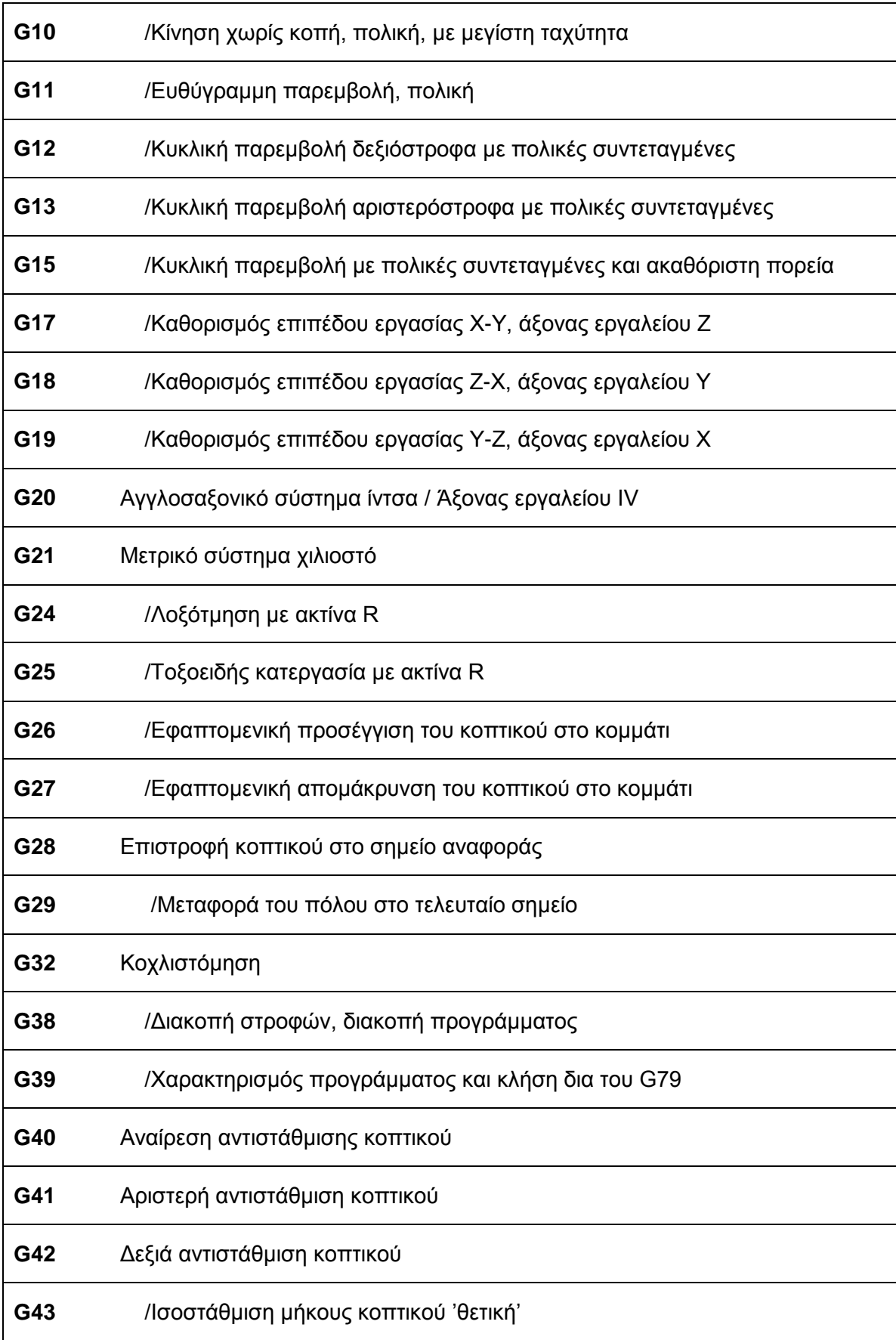

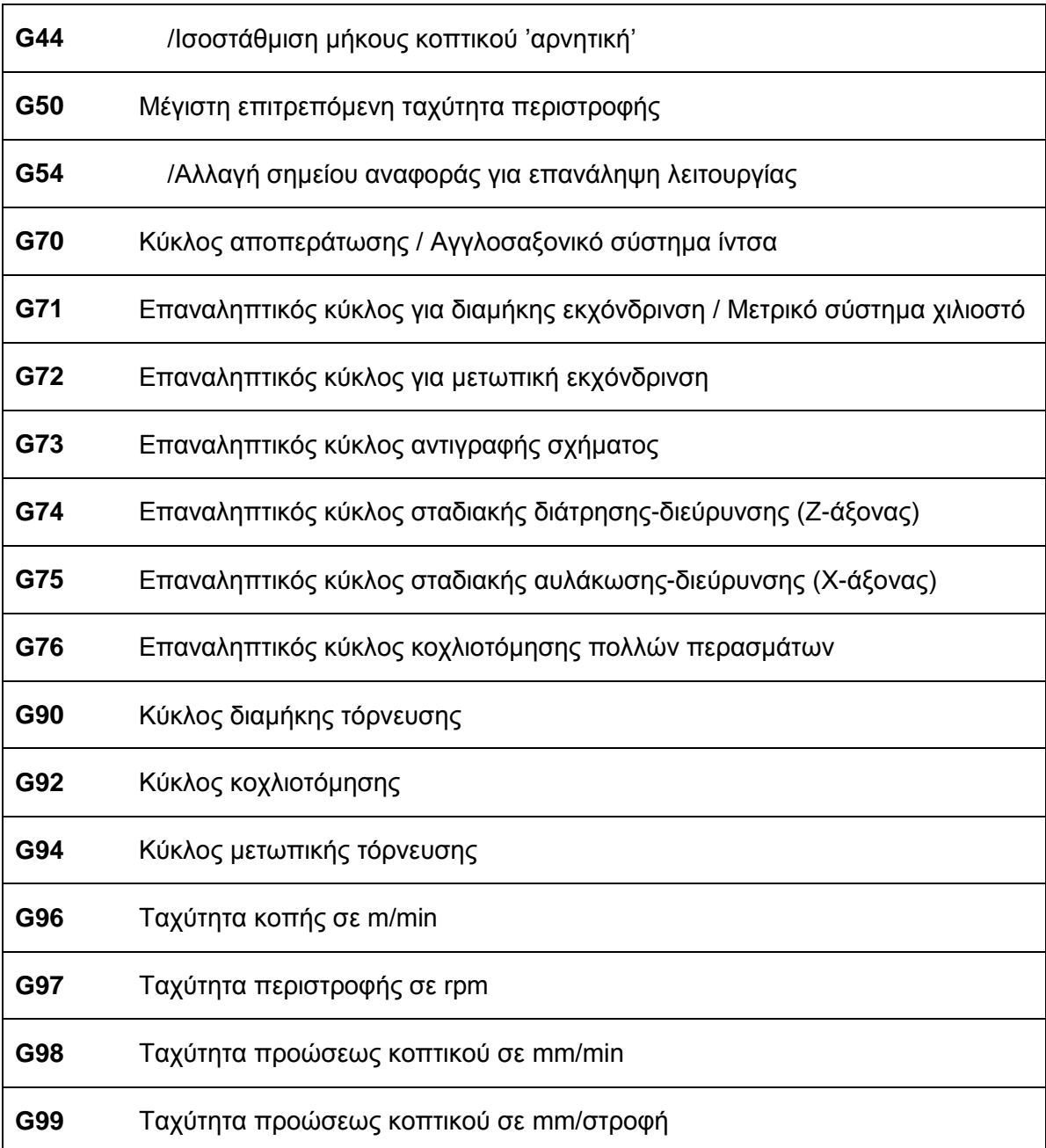

Οι κώδικες Μ είναι εντολές που περιγράφουν τις βοηθητικές λειτουργίες της εργαλειομηχανής. Ο κώδικας Μ χρειάζεται συχνά πρόσθετες πληροφορίες όπως στροφές, αριθμό εργαλείου κ.α. Οι κώδικες Μ μαζί με την επεξήγησή τους παρατίθενται πιο κάτω.

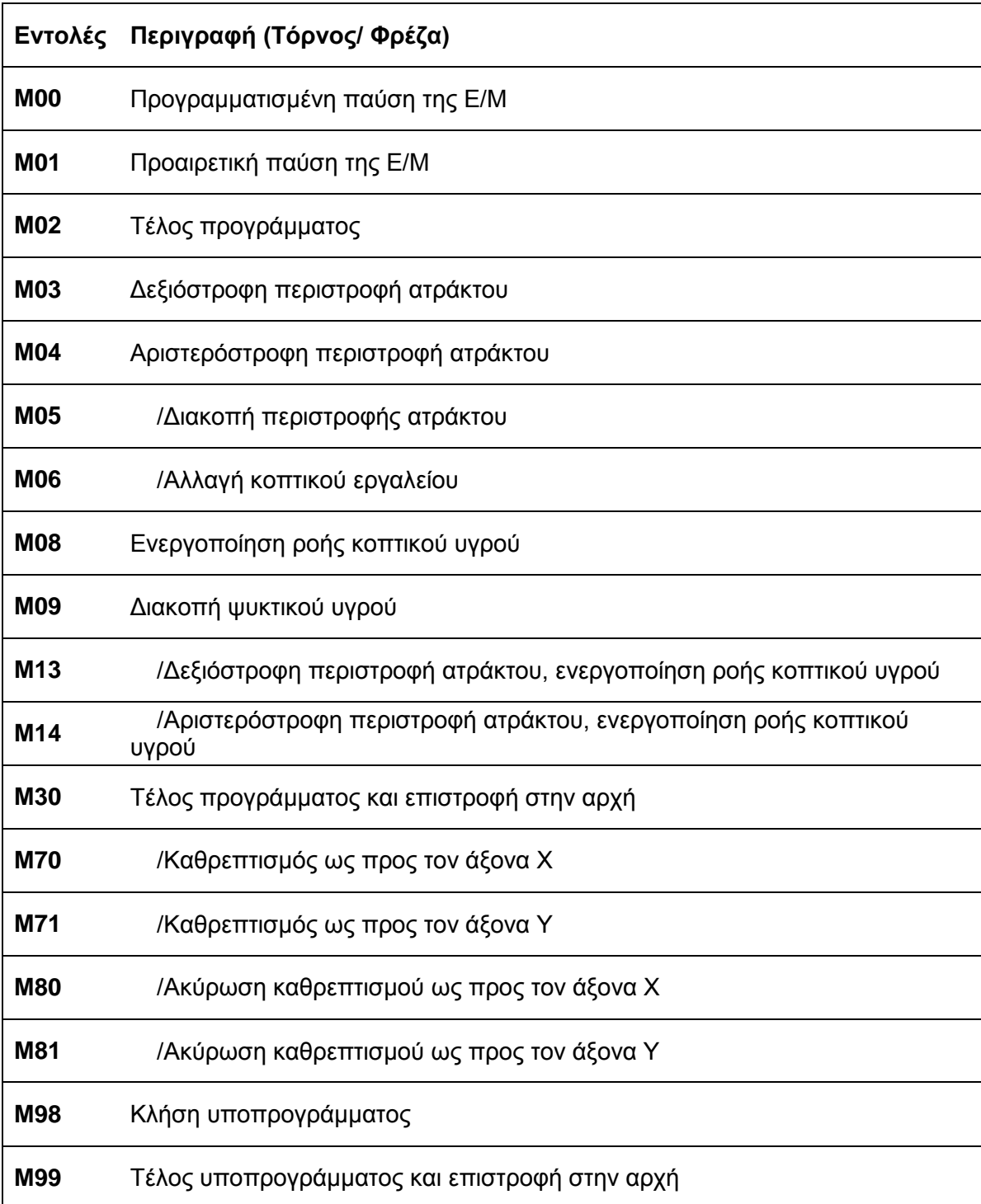

Τέλος οι εντολές/ γράμματα που χρησιμοποιούνται στον προγραμματισμό και η σημασία τους είναι τα εξής :

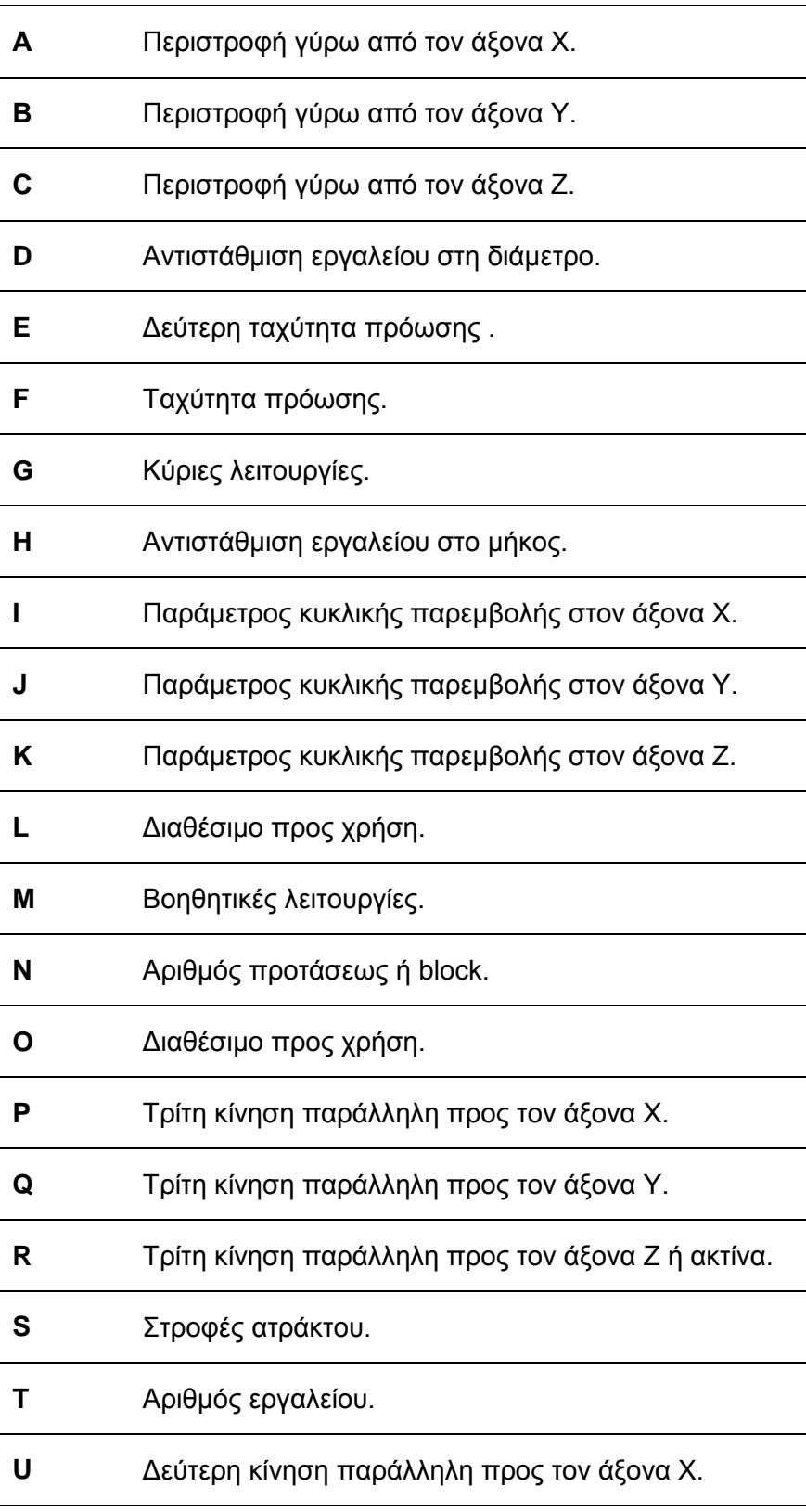

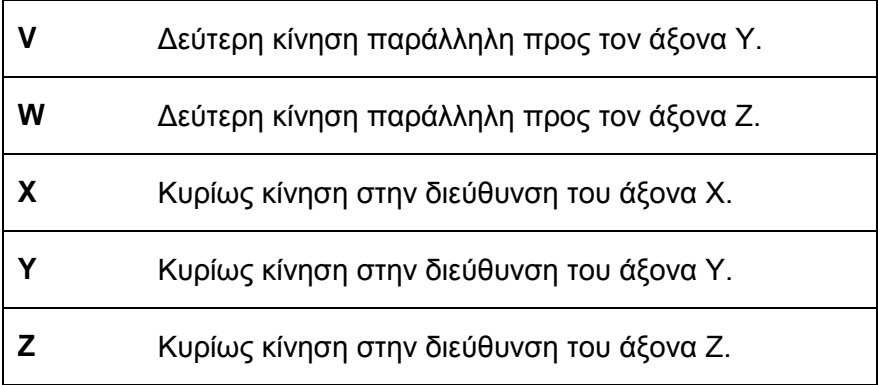

#### **5.2 ΠΡΟΓΡΑΜΜΑ ΚΟΠΗΣ**

Όσο αφορά το πρόγραμμα το οποίο χρησιμοποιήθηκε για την κατασκευή της φτερωτής του διαχωριστήρα παρατίθεται παρακάτω:

```
\frac{0}{0}(------<DRAWING DATA>------)
VTLIN[2]=9 VTLFN[2]=1 VTLL[2]=40 VTLA2[2]=3 VTLA1[2]=35
VTLIN[1]=3 VTLFN[1]=1 VTLL[1]=40 VTLA2[1]=5 VTLA1[1]=80
VTLIN[1]=1 VTLFN[1]=1 VTLL[1]=40 VTLA2[1]=5 VTLA1[1]=80
VTLIN[6]=2 VTLFN[6]=1 VTLD[6]=25 VTLL[6]=50 VTLA2[6]=5 VTLA1[6]=80
VTLIN[8]=8 VTLFN[8]=1 VTLD[8]=25 VTLL[8]=50 VTLA2[8]=17.5 VTLA1[8]=35
VTLIN[10]=20 VTLFN[10]=1 VTLW[10]=3.1 VTLD[10]=25 VTLL[10]=45
VTLIN[10]=20 VTLFN[10]=1 VTLW[10]=3.1 VTLD[10]=25 VTLL[10]=45
VTLIN[10]=20 VTLFN[10]=1 VTLW[10]=3.1 VTLD[10]=25 VTLL[10]=45
VTLIN[10]=20 VTLFN[10]=1 VTLW[10]=3.1 VTLD[10]=25 VTLL[10]=45
VTLIN[4]=17 VTLFN[4]=1 VTLD[4]=32 VTLL[4]=40 VTLA1[4]=60
VTLIN[8]=8 VTLFN[8]=1 VTLD[8]=25 VTLL[8]=50 VTLA2[8]=17.5 VTLA1[8]=35
VWKR=9999.999 VCHKL=19 VCHKD=0 VCHKX=96 VCHKZ=0
DEF WORK
PT LF,LC,[19,0],[160,160],[37,0]
PT LF,LC,[9,0],[96,96],[10,0]
PT LF,LC,[0,0],[54,54],[9,0]
PT LF,RC,[56,0],[29,29],[56,0],0
END
CLEAR
DRAW
N0001 G00 X500 Z800
N0002 G50 S1200
NAT01
N0100 G97 S460 M41 M03 M08
N0101 G00 X180 Z60 T010101
N0102 X166 Z56
N0103 G96 S240
N0104 G85 N0105 D1.5 F0.25 U0.4 W0.2
N0105 G82
N0106 G00 Z50
N0107 G01 X162 G41 E0.25
N0108 X28
N0109 G40
N0110 G80
```
N0111 G00 Z60 N0112 G97 S460 M09 NAT01 N0200 G97 S460 M08 N0201 G00 X166 T010101 N0202 Z51 N0203 G96 S240 N0204 G85 N0205 D5 F0.25 M85 N0205 G83 N0206 G01 X160 Z50 N0207 Z19 N0208 X152.4 N0209 G81 N0210 G00 X29 Z50 G42 N0211 G01 Z45.2 E0.25 N0212 X57.4 E0.375 N0213 Z44.7 E0.25 N0214 X73.366 E0.375 N0215 X74.4 Z44.183 E0.25 N0216 Z41.7 N0217 X87.366 E0.375 N0218 X88.4 Z41.183 E0.25 N0219 Z41 N0220 G02 X104 Z33.2 I7.8 N0221 G01 X151.566 E0.375 N0222 X152.4 Z32.783 E0.25 N0223 Z17.8 N0224 G40 N0225 G80 N0226 G00 X166 N0227 G97 S460 M09 N0228 X500 Z800 T0100 NAT06 N0300 G97 S1537 M42 M08 N0301 G00 X29 Z59 T060606 N0302 Z48 N0303 G96 S140 N0304 G85 N0305 D3 F0.25 M85 N0305 G83 N0306 G01 X29 Z47 N0307 Z0 N0308 X38.13 N0309 G81

N0310 G00 X53.597 Z47 G41 N0311 G01 Z45.932 E0.25 N0312 X49.6 Z43.934 E0.375 N0313 Z31.7 E0.25 N0314 X42.364 E0.375 N0315 X38.13 Z29.583 E0.25 N0316 Z-1 N0317 G40 N0318 G80 N0319 G00 X29 N0320 G97 S1537 M09 N0321 Z59 N0322 X500 Z800 T0600 NAT02 N0400 G97 S510 M41 M08 N0401 G00 X156 Z59 T020202 N0402 Z21 N0403 G96 S250 N0404 G87 N0405 N0405 G82 N0406 G00 Z18.6 N0407 G01 X152 G41 F0.18 N0408 Z32.7 F0.08 N0409 X151.4 Z33 N0410 X104 N0411 G03 X88 Z41 K8 N0412 G01 Z41.1 N0413 X87.2 Z41.5 N0414 X74 N0415 Z44.1 N0416 X73.2 Z44.5 N0417 X57 N0418 Z45 N0419 X51.5 N0420 G40 N0421 G80 N0422 G01 X53.7 Z45.1 N0423 G00 Z59 N0424 G97 S1482 M09 N0425 X500 Z800 T0200 NAT08 N0500 G97 S1266 M42 M08 N0501 G00 X35 Z59 T080808

N0502 Z47 N0503 X50.3 N0504 G96 S200 N0505 G87 N0506 N0506 G81 N0507 G00 X52.866 N0508 G01 Z45.4 G41 F0.18 N0509 X50 Z43.967 F0.08 N0510 Z31.5 F0.18 N0511 X42.53 F0.08 N0512 X38.43 Z29.45 N0513 Z-0.4 N0514 G40 N0515 G80 N0516 G01 X38.23 Z0.7 N0517 G00 X35 N0518 G97 S1819 M09 N0519 Z59 N0520 X500 Z800 T0800 NAT10 N0600 G97 S721 M41 M08 N0601 G00 X35 Z59 T101010 N0602 Z31.5 N0603 X46.5 N0604 Z31.58 T101010 N0605 G73 X52.9 Z34.698 K2.79 D4 L12.4 F0.07 E0.16 T20 N0606 G00 Z35.42 T201020 N0607 G01 X49.9 G41 N0608 X52.9 Z34.698 N0609 G40 K-1 N0610 G00 X46.5 N0611 X35 N0612 M09 NAT10 N0700 G97 S889 M08 N0701 G00 X35 Z6.15 T101010 N0702 X35.5 N0703 Z6.25 T101010 N0704 G73 X42.75 Z9.9 K2.79 D4 L12.4 F0.07 E0.13 T20 N0705 G00 Z6 T101010 N0706 G01 X38.33 G42 N0707 X38.83 Z6.25 N0708 G40 K1

N0709 G00 X35.5 N0710 Z10.15 T201020 N0711 G01 X38.33 G41 N0712 X38.83 Z9.9 N0713 G40 K-1 N0714 G00 X35.5 N0715 Z11.75 T101010 N0716 G73 X42.75 Z15.4 K2.79 D4 L12.4 F0.07 E0.13 T20 N0717 G00 Z11.5 T101010 N0718 G01 X38.33 G42 N0719 X38.83 Z11.75 N0720 G40 K1 N0721 G00 X35.5 N0722 Z15.65 T201020 N0723 G01 X38.33 G41 N0724 X38.83 Z15.4 N0725 G40 K-1 N0726 G00 X35.5 N0727 X35 N0728 M09 NAT10 N0800 G97 S781 M08 N0801 G00 X35 Z31.5 T101010 N0802 X46.5 N0803 G01 X50 G42 F0.08 N0804 X53 N0805 G40 K1 N0806 G91 N0807 G01 X-0.2 Z0.05 N0808 G90 N0810 G00 X46.5 N0811 Z35.5 T201020 N0812 G01 X50 G41 N0813 X53 Z34.778 N0814 G40 K-1 N0815 G01 Z31.5 T101010 N0816 G91 N0817 X-0.2 Z0.05 N0818 G90 N0820 G00 X46.5 N0821 X35 N0822 M09 NAT10

N0900 G97 S1038 M42 M08 N0901 G00 X35 Z6.15 T101010 N0902 X35.5 N0903 G00 Z5.9 T101010 N0904 G01 X38.53 G42 F0.08 N0905 X39.03 Z6.15 N0906 X42.95 N0907 G40 K1 N0908 G91 N0909 G01 X-0.2 Z0.05 N0910 G90 N0912 G00 X35.5 N0913 Z10.25 T201020 N0914 G01 X38.53 G41 N0915 X39.03 Z10 N0916 X42.95 N0917 G40 K-1 N0918 G01 Z6.15 T101010 N0919 G91 N0920 X-0.2 Z0.05 N0921 G90 N0923 G00 X35.5 N0924 G00 Z11.4 T101010 N0925 G01 X38.53 G42 N0926 X39.03 Z11.65 N0927 X42.95 N0928 G40 K1 N0929 G91 N0930 G01 X-0.2 Z0.05 N0931 G90 N0933 G00 X35.5 N0934 Z15.75 T201020 N0935 G01 X38.53 G41 N0936 X39.03 Z15.5 N0937 X42.95 N0938 G40 K-1 N0939 G01 Z11.65 T101010 N0940 G91 N0941 X-0.2 Z0.05 N0942 G90 N0944 G00 X35.5 N0945 X35 N0946 M09

N0947 Z59 T101010 N0948 X500 Z800 T1000 NAT04 N1000 G97 S490 M41 M08 N1001 G00 X25 Z59 T040404 N1002 Z33.5 N1003 X40.5 N1004 G71 X52 Z48 H2 D0.4 U0.06 B60 F2 M22 M73 M32 N1005 G00 X25 N1006 M09 N1007 Z59 N1008 X500 Z800 T0400 NAT08 N1100 G97 S1266 M42 M08 N1101 G00 X35 Z59 T080808 N1102 Z47 N1103 X50.3 N1104 G96 S200 N1105 G87 N1106 N1106 G81 N1107 G00 X52.866 N1108 G01 Z45.4 G41 F0.18 N1109 X50 Z43.967 F0.08 N1110 Z31.5 F0.18 N1111 X42.53 F0.08 N1112 X38.53 Z29.5 N1113 Z-0.4 N1114 G40 N1115 G80 N1116 G01 X38.33 Z0.7 N1117 G00 X35 N1118 G97 S1819 M05 M09 N1119 Z59 N1120 X500 Z800 T0800 N1121 M02 %

 $\frac{0}{0}$ 

```
(------<DRAWING DATA>------)
VTLIN[2]=9 VTLFN[2]=1 VTLL[2]=40 VTLA2[2]=3 VTLA1[2]=35
VTLIN[2]=9 VTLFN[2]=1 VTLL[2]=40 VTLA2[2]=3 VTLA1[2]=35
VTLIN[1]=3 VTLFN[1]=1 VTLL[1]=40 VTLA2[1]=5 VTLA1[1]=80
VTLIN[1]=3 VTLFN[1]=1 VTLL[1]=40 VTLA2[1]=5 VTLA1[1]=80
VTLIN[1]=1 VTLFN[1]=1 VTLL[1]=40 VTLA2[1]=5 VTLA1[1]=80
VTLIN[1]=1 VTLFN[1]=1 VTLL[1]=40 VTLA2[1]=5 VTLA1[1]=80
VTLIN[8]=8 VTLFN[8]=1 VTLD[8]=25 VTLL[8]=40 VTLA2[8]=17.5 VTLA1[8]=35
VTLIN[3]=21 VTLFN[3]=1 VTLW[3]=3.1 VTLL[3]=25
VTLIN[3]=21 VTLFN[3]=1 VTLW[3]=3.1 VTLL[3]=30
VWKR=9999.999 VCHKL=22 VCHKD=5 VCHKX=152 VCHKZ=0
DEF WORK
PT LF,LC,[0,0],[152,152],[26,0]
PT LF,LC,[26,0],[96,96],[10,0]
PT LF,LC,[36,0],[54,54],[9,0]
PT LF,RC,[45,0],[39,39],[45,0],0
END
CLEAR
DRAW
N0001 G00 X500 Z800
N0002 G50 S1200
NAT01
N0100 G97 S476 M41 M03 M08
N0101 G00 X160.4 Z48 T010101
N0102 Z29
N0103 G96 S240
N0104 G85 N0105 D1.5 F0.25 M85
N0105 G83
N0106 G01 X152 Z22.4
N0107 Z26
N0108 X96.9
N0109 G82
N0110 G00 X153.863 Z21.551 G41
N0111 G01 X151.566 Z22.7 E0.25
N0112 X96.9
N0113 Z27.2 E0.375
N0114 G40
N0115 G80
N0116 G00 Z48
N0117 G97 S476 M09
NAT01
N0200 G97 S732 M08
```
N0201 G00 X104.4 T010101 N0202 Z39 N0203 G96 S240 N0204 G85 N0205 D1.5 F0.25 M85 N0205 G83 N0206 G01 X96 Z32.7 N0207 Z36 N0208 X57.9 N0209 G82 N0210 G00 X98.4 Z32.7 G41 N0211 G01 X57.9 E0.25 N0212 Z37.2 E0.375 N0213 G40 N0214 G80 N0215 G00 Z48 N0216 G97 S732 M09 NAT01 N0300 G97 S1196 M42 M08 N0301 G00 X158 T010101 N0302 Z49.2 N0303 X63.9 N0304 G96 S240 N0305 G85 N0306 D5 F0.25 M85 N0306 G83 N0307 G01 X39 Z45 N0308 X53.5 N0309 Z36 N0310 X57.9 N0311 Z32.7 N0312 G81 N0313 G00 X36.6 Z45 G42 N0314 G01 Z41.7 E0.25 N0315 X45.5 E0.375 N0316 Z41.6 E0.25 N0317 G03 X47.7 Z40.5 K-1.1 N0318 G01 Z32.7 N0319 X60.3 E0.375 N0320 G40 N0321 G80 N0322 G00 X158 N0323 G97 S1196 M09 NAT01 N0400 G97 S742 M41 M08

N0401 G00 Z36.9 T010101 N0402 X102.9 N0403 G96 S240 N0404 G85 N0405 D5 F0.25 M85 N0405 G83 N0406 G01 X89.3 Z32.7 N0407 X96 N0408 Z26 N0409 X96.9 N0410 Z22.7 N0411 G81 N0412 G00 X87.603 Z33.432 G42 N0413 G01 X89.9 Z32.283 E0.25 N0414 Z22.7 N0415 X99.3 E0.375 N0416 G40 N0417 G80 N0418 G00 X158 N0419 G97 S742 M09 N0420 X500 Z800 T0100 NAT02 N0500 G97 S510 M08 N0501 G00 X156 Z48 T020202 N0502 Z24.2 N0503 G96 S250 N0504 G87 N0505 N0505 G82 N0506 G00 Z21.917 N0507 G01 X152.566 G41 F0.18 N0508 X151.4 Z22.5 F0.08 N0509 X91.5 N0510 G03 X89.5 Z23.5 K1 N0511 G01 Z32.2 N0512 X88.9 Z32.5 N0513 X81.9 N0514 G40 N0515 G80 N0516 G01 X84.1 Z32.6 N0517 G00 Z48 N0518 G97 S946 M09 NAT02 N0600 G97 S1608 M42 M08 N0601 G00 X49.5 T020202

N0602 Z43.5 N0603 G96 S250 N0604 G87 N0605 N0605 G82 N0606 G00 Z41.5 N0607 G01 X46.3 G41 F0.18 N0608 X38.2 F0.08 N0609 G40 N0610 G80 N0611 G01 X40.4 Z41.6 N0612 G00 Z48 N0613 G97 S1970 M09 N0614 X500 Z800 T0200 NAT08 N0700 G97 S2151 M08 N0701 G00 X37.5 Z48 T080808 N0702 Z43.5 N0703 X37 N0704 G96 S250 N0705 G87 N0706 N0706 G81 N0707 G00 X39.566 N0708 G01 Z41.783 G41 F0.18 N0709 X37.934 Z40.967 F0.08 N0710 G40 N0711 G80 N0712 G01 X37.734 Z42.067 N0713 G00 X37.5 N0714 G97 S2122 M09 N0715 Z48 N0716 X500 Z800 T0800 NAT03 N0800 G97 S457 M41 M08 N0801 G00 X48.5 Z48 T030303 N0802 Z34.5 N0803 X49.7 T030303 N0804 G74 X81.3 Z22.6 I5.58 D2 L6.2 F0.07 E0.26 T13 N0805 G00 X47.7 T030303 N0806 G01 Z32.6 G42 N0807 Z23.6 N0808 G02 X49.7 Z22.6 I1 N0809 G40 G01 I1 N0810 G00 Z34.5

N0811 X83.9 T130313 N0812 G01 Z32.6 G41 N0813 X83.3 Z32.3 N0814 Z23.6 N0815 G03 X81.3 Z22.6 I-1 N0816 G40 G01 I-1 N0817 G00 Z34.5 N0818 Z48 N0819 M09 NAT03 N0900 G97 S534 M08 N0901 G00 X47.5 Z48 T030303 N0902 Z43.5 N0903 G00 X45.5 T030303 N0904 G01 Z41.5 G42 F0.08 N0905 G03 X47.5 Z40.5 K-1 N0906 G01 Z23.5 N0907 G02 X49.5 Z22.5 I1 N0908 G40 G01 I1 N0909 G00 Z34.5 N0910 X84.1 T130313 N0911 G01 Z32.5 G41 N0912 X83.5 Z32.2 N0913 Z23.5 N0914 G03 X81.5 Z22.5 I-1 N0915 G40 G01 I-1 N0916 G01 X49.5 T030303 N0917 G00 Z43.5 N0918 Z48 N0919 M05 M09 N0920 X500 Z800 T0300 N0921 M02  $\frac{0}{0}$ 

Αξίζει να σημειωθεί ότι κατά την αρχή του προγράμματος (μπλε χρωματισμός εντολών) δηλώνονται τα γραφικά των κοπτικών εργαλείων και ειδικότερα οι διαστάσεις τους πάνω στον μύλο πρόσδεσης για την εύρυθμη λειτουργία τους.
Επίσης οι εντολές οι οποίες αρχίζουν με τη λέξη NAT συμβολίζουν τη λειτουργία κλειστού βρόγχου. Αυτού του είδους η εντολή βοηθάει στο να μην υπάρχουν άσκοπες παραπανίσιες εντολές τοποθέτησης του κοπτικού σε συντεταγμένες Χ,Υ,Z αλλά η δήλωση της τελικής διάστασης που επιθυμούμε να εκτελέσει το κοπτικό εργαλείο. Αυτό βοηθάει στην αποφυγή λαθών και περεταίρω εντολών.

## **6. ΥΠΟΛΟΓΙΣΜΟΣ ΚΟΣΤΟΥΣ ΚΑΤΑΣΚΕΥΗΣ**

Το κόστος κατασκευής είναι τυπικό και μπορεί να αλλάξει για διάφορους λόγους. Η έρευνα και κατασκευή αυτή έγινε με συγκεκριμένα κριτήρια τιμών, παραδείγματος χάριν το κόστος ρεύματος των μηχανημάτων και η συντήρηση τους, τα οποία αναφέρονται παρακάτω.

Επίσης είναι σπουδαίο να αναφερθεί ότι τέτοιου είδους ανταλλακτικά έχουν μεγάλη ζήτηση, ενώ έχει αυξηθεί δραματικά ο ανταγωνισμός από τις ασιατικές χώρες. Το δε κέρδος δεν ανέρχεται παραπάνω από το εικοσιπέντε τις εκατό της συνολικής τιμής του προϊόντος.

Η συνολική τιμή της Φτερωτής Αέρος του Διαχωριστήρα είναι εκατόν ογδόντα ευρώ ενώ το κέρδος είναι σαράντα πέντε ευρώ.

## Ειδικότερα οι τυπικές τιμές είναι οι:

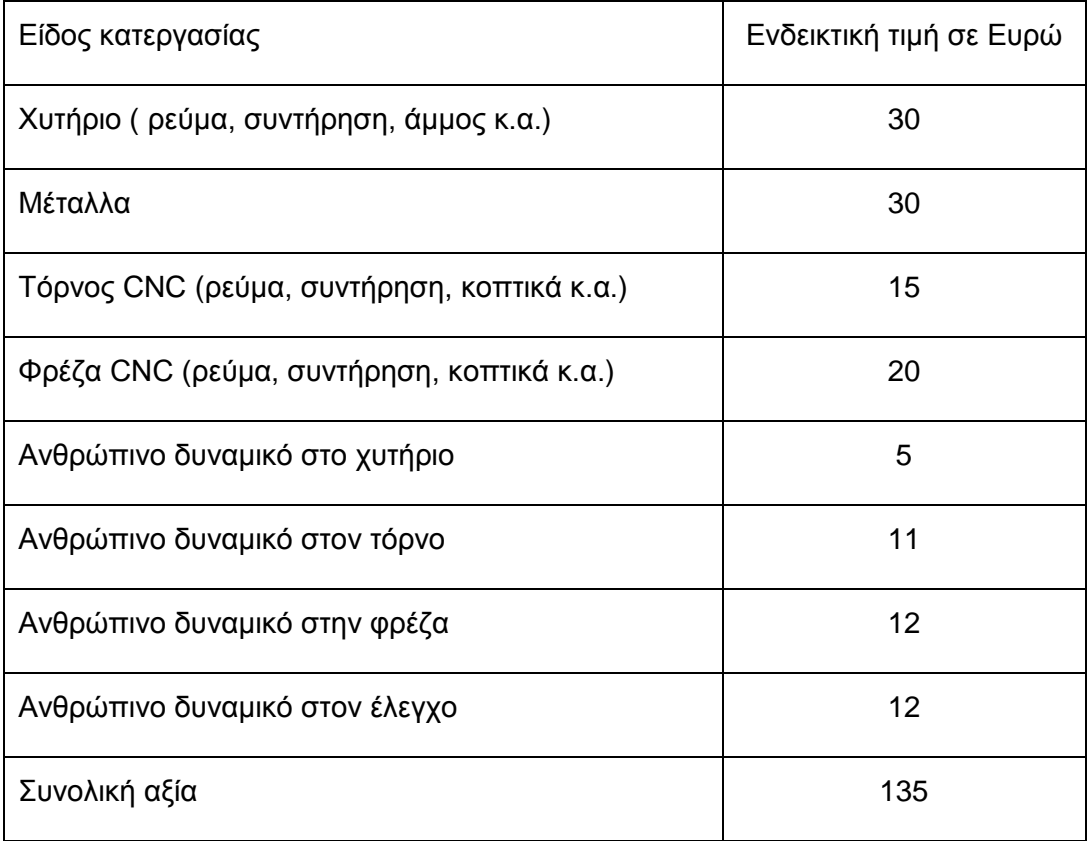

## **ΣΥΜΠΕΡΑΣΜΑΤΑ**

Με την εκπόνηση αυτής της πτυχιακής εργασίας, κατανόησα την λειτουργία των διαχωριστήρων νέας γενιάς Alfa Laval οι οποίοι καθαρίζουν ρευστά από διάφορα απόβλητα. Επίσης κατανόησα τα εξαρτήματα από τα οποία αποτελείται και μελέτησα και κατασκεύασα την φτερωτή αέρος ενός διαχωριστήρα.

Απέκτησα γνώσεις όσο αφορά το σχεδιασμό με το σχεδιαστικό πακέτο SolidWorks και σχεδίασα εξαρχής το αντικείμενο κατασκευής όπως επίσης και το αρχικό πρόπλασμα το οποίο κατασκευάστηκε.

Ανακάλυψα το είδος χύτευσης με τη μέθοδο Croning το οποίο με βοήθησε στο να κατασκευάσω το αρχικό μου πρόπλασμα το οποίο έπειτα κατασκεύασα με τη βοήθεια των αυτοματοποιημένων εργαλειομηχανών.

Διεύρυνα τις γνώσεις μου όσο αφορά τις εργαλειομηχανές CNC όπως επίσης επέλεξα τα κατάλληλα εργαλεία για τις διάφορες κατεργασίες κοπής.

Μετά το πέρας της παρούσας πτυχιακής εργασίας απέκτησα γνώσεις τις οποίες κατανόησα πλήρως καθόλη τη διάρκεια της παραγωγής ενός ανταλλακτικού αντικειμένου, από τη μελέτη σχεδιασμού έως και την τελική κατασκευή του.

## **ΒΙΒΛΙΟΓΡΑΦΙΑ**

ΛΑΙΝΑΣ ΓΕΩΡΓΙΟΣ, ΤΕΧΝΙΚΗ ΑΤΖΕΝΤΑ, 9η ΕΚΔΟΣΗ, ΕΚΔΟΣΗ <<VIVLIOTECHNICA HELLAS>> Δ. & Ι. ΒΑΡΔΙΚΟΣ, ΑΘΗΝΑ 2003

ΠΕΤΡΟΠΟΥΛΟΣ Π., ΜΗΧΑΝΟΥΡΓΙΚΗ ΤΕΧΝΟΛΟΓΙΑ, ΤΕΧΝΟΛΟΓΙΑ ΚΑΤΕΡΓΑΣΙΩΝ ΚΟΠΗΣ ΤΩΝ ΜΕΤΑΛΛΩΝ, ΤΕΥΧΟΣ ΙΙ, Εκδόσεις ΖΗΤΗ, Αθήνα 1992 ΚΟΚΚΙΝΟΣ ΑΝΑΣΤΑΣΙΟΣ, ΛΙΑΠΟΠΟΥΛΟΣ ΧΡΗΣΤΟΣ, ΕΡΓΑΣΤΗΡΙΟ CNC ΣΗΜΕΙΩΣΕΙΣ Συμβατικών εργαλειομηχανών & C.N.C., Τ.Ε.Ι. ΠΑΤΡΑΣ

Braun Herwig, Doll Werner, Fischer Ulrich, Μηχανουργική τεχνολογία, Ευρωπαϊκές Τεχνολογικές Εκδόσεις, Αθήνα 1996

Braun Herwig, Doll Werner, Fischer Ulrich, Εργαλειομηχανές Τόμος 1, Ευρωπαϊκές Τεχνολογικές Εκδόσεις, Αθήνα 1996

CALLISTER D. WILLIAM, ΕΠΙΣΤΗΜΗ ΚΑΙ ΤΕΧΝΟΛΟΓΙΑ ΤΩΝ ΥΛΙΚΩΝ, 5η Έκδοση, Εκδόσεις ΤΖΙΟΛΑ, Αθήνα 2008

ALFA LAVAL, SPARE PARTS CATALOGUE SA 845 Separation System, ALFA LAVAL, 2004

Mitsubishi, Mitsubishi materials c006a, Mitsubishi, 2013 - 2014

[https://en.wikipedia.org/wiki/Gustaf\\_de\\_Laval](https://en.wikipedia.org/wiki/Gustaf_de_Laval)

[https://en.wikipedia.org/wiki/Alfa\\_Laval](https://en.wikipedia.org/wiki/Alfa_Laval)

http://www.solidworks.com/

<https://de.wikipedia.org/wiki/Maskenformen>

http://www.okuma.com/